### федеральное государственное бюджетное образовательное учреждение высшего образования «Тольяттинский государственный университет»

### Институт энергетики и электротехники

(институт)

Энергетические машины и системы управления\_

 $(\text{Kadegpa})$ 

13.03.03 (141100.62) «Энергетическое машиностроение»

(код и наименование направления подготовки, специальности)

Двигатели внутреннего сгорания

(наименование профиля, специализации)

# БАКАЛАВРСКАЯ РАБОТА

на тему Адаптация системы выпуска двигателя Honda CBR 600 RR под требования регламента FS

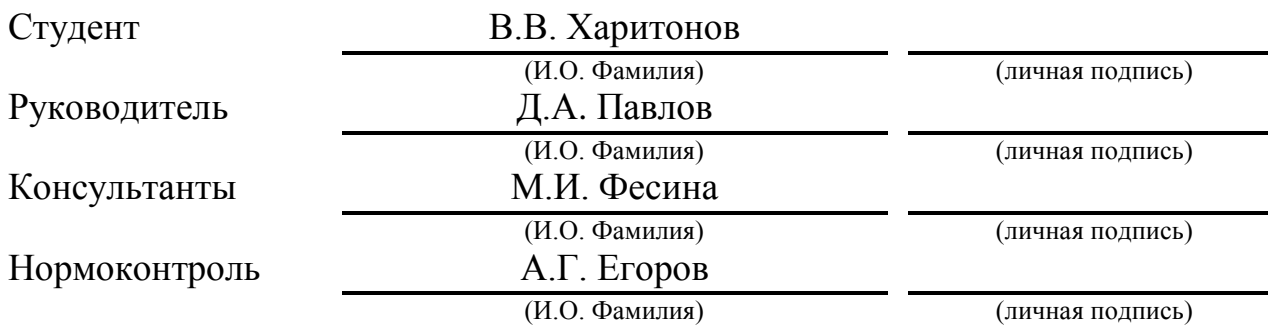

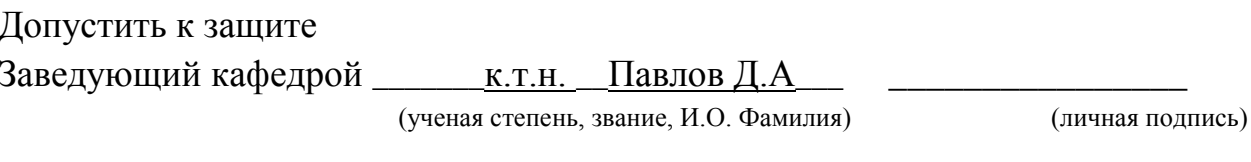

**20** г.  $\left\langle \left\langle \begin{array}{ccc} & & \cr & & \end{array} \right\rangle \right\rangle$ 

Тольятти 2016

#### федеральное государственное бюджетное образовательное учреждение

#### высшего образования

#### «Тольяттинский государственный университет»

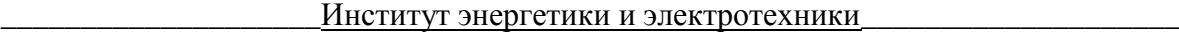

#### (институт)

Энергетические машины и системы управления

(кафедра)

УТВЕРЖДАЮ:

Зав. кафедрой \_«ЭМиСУ»

(подпись) (И.О. Фамилия)

Д.А. Павлов

 $\langle \langle \rangle \rangle$  20 г.

#### **ЗАДАНИЕ**

#### **на выполнение выпускной квалификационной работы**

Студент \_Харитонов Владислав Валерьевич

1. Тема Адаптация системы выпуска двигателя Honda CBR 600 RR под требования регламен-

<u>та FS $\overline{S}$ </u>

2. Срок сдачи студентом законченной выпускной квалификационной работы 20.06.2016

3. Исходные данные к выпускной квалификационной работе

четырехтактный, четырехцилиндровый двигатель Honda CBR 600 RR с рабочим объемом 599см<sup>3</sup> , номинальная частота вращения коленчатого вала 9000 мин-1 \_\_\_\_\_\_\_\_\_\_\_\_\_\_\_\_\_\_\_\_\_

4. Содержание выпускной квалификационной работы (перечень подлежащих разработке вопросов, разделов)

Тепловой расчет двигателя Honda CBR600RR, кинематический и динамический расчеты, расчет выпускной системы, безопасность и экологичность проекта

5. Ориентировочный перечень графического и иллюстративного материала

поперечный и продольный разрезы двигателя Honda CBR 600 RR, графики кинематического расчета, графики динамического расчета, график ВСХ двигателя, 3D модель спроектированной выпускной системы

6. Консультанты по разделам М.И. Фесина –безопасность и экологичность проекта\_

7. Дата выдачи задания « $\longrightarrow$   $\longrightarrow$  20  $\Gamma$ .

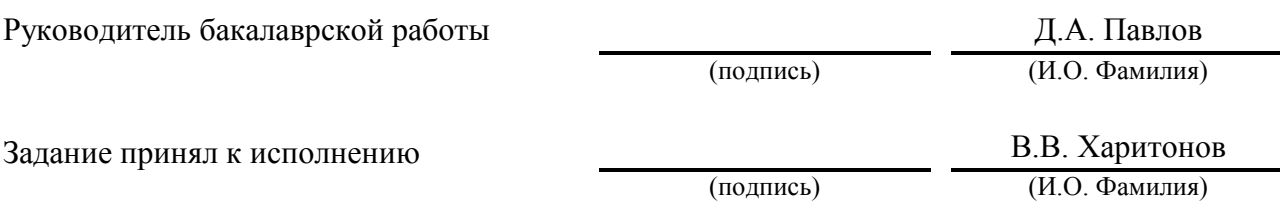

#### федеральное государственное бюджетное образовательное учреждение

#### высшего образования

#### «Тольяттинский государственный университет»

Институт энергетики и электротехники

(институт)

Энергетические машины и системы управления

(кафедра)

УТВЕРЖДАЮ

Зав. Кафедрой \_\_ «ЭМиСУ»\_\_

(подпись)

Д.А. Павлов (И.О. Фамилия)

 $\begin{array}{ccccc}\n\leftarrow & & \rightarrow & & 20 & r.\n\end{array}$ 

#### КАЛЕНДАРНЫЙ ПЛАН

#### выполнения бакалаврской работы

Студента Харитонова Владислава Валерьевича

по теме Адаптация системы выпуска двигателя Honda CBR 600 RR под требования регламента FS

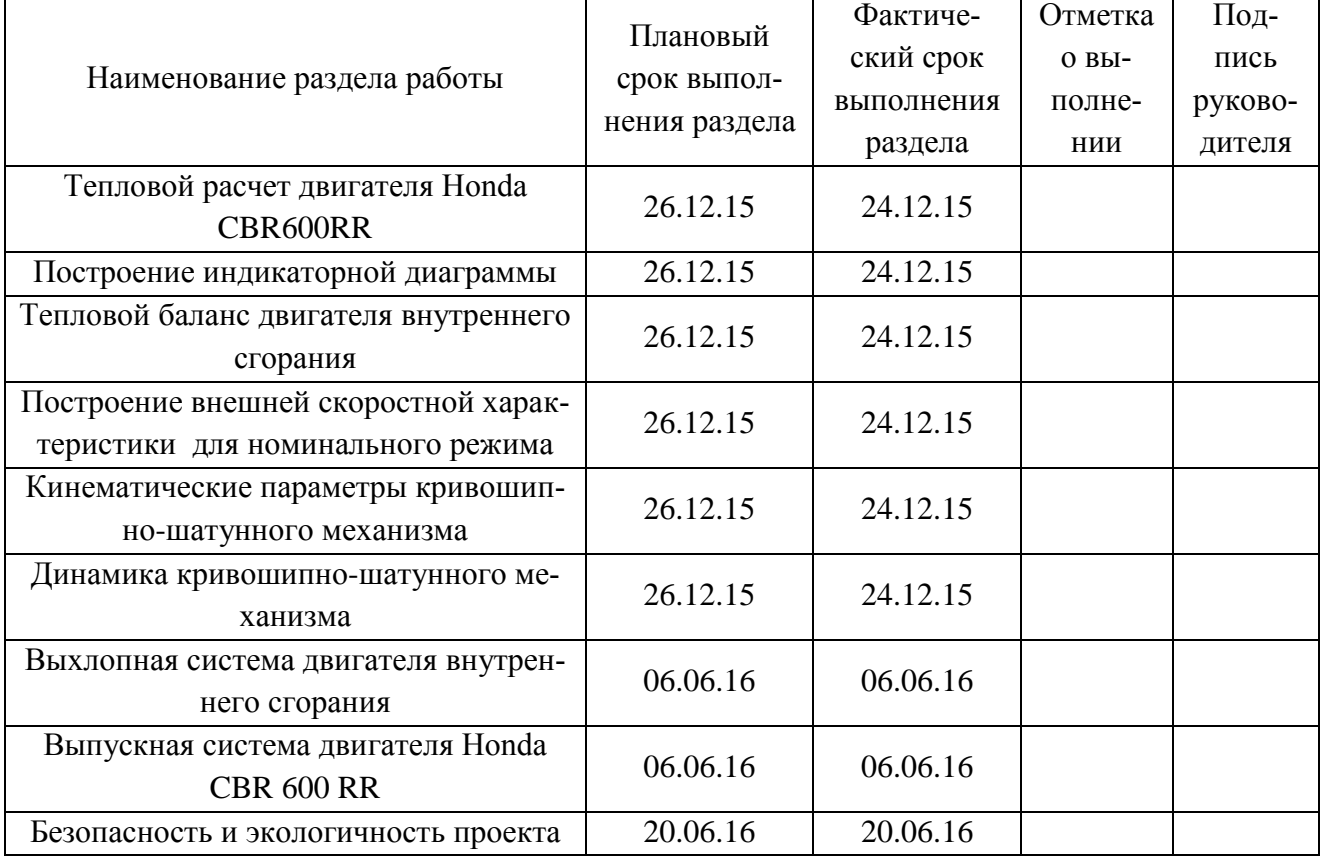

Руководитель выпускной квалификационной работы

Задание принял к исполнению

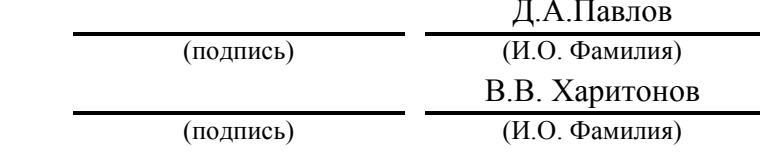

### АННОТАЦИЯ

Целью выпускной квалификационной работы является проектирование, расчет выхлопной системы для двигателя Honda CBR 600 RR, удовлетворяющей требованиям регламента соревнований Formula Student, и ее компоновка внутри основной конструкции.

Бакалаврская работы состоит из пояснительной записки и графической части.

Пояснительная записка включает в себя расчетную часть и описание конструкции разработанной системы выпуска.

Расчетная часть содержит расчеты системы выпуска, моделирование воздушных потоков в спроектированном выпускном коллекторе. Конструкторская часть содержит тепловой расчет двигателя. Проведены кинематический и динамический расчеты.

В графической части проекта приводится продольный и поперечный разрезы двигателя, а также графики кинематического и динамического расчетов, диаграмма ВСХ и 3D модель конструкции спроектированной выпускной системы для двигателя Honda CBR 600 RR.

# СОДЕРЖАНИЕ

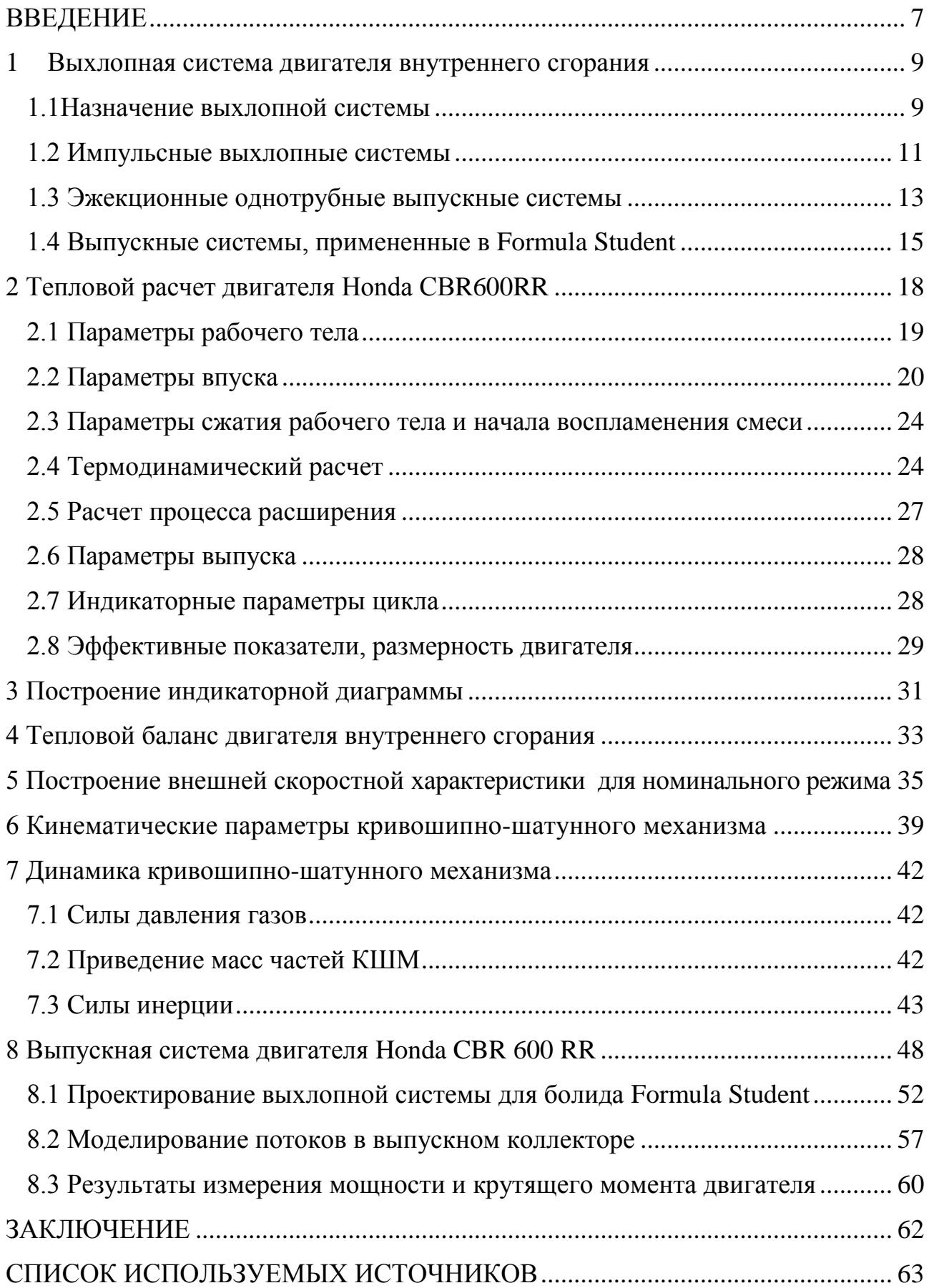

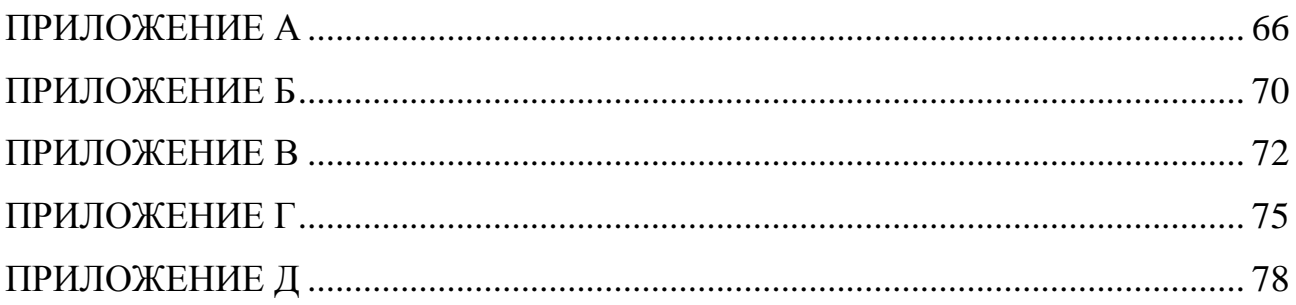

### ВВЕДЕНИЕ

<span id="page-6-0"></span>Инженерно-спортивные соревнования Formula Student (FS) ставят перед участниками задачи разработки, конструирования и производства малых автомобилей формульного типа (автомобили с открытыми колесами) для автокросса. На общую конструкцию гоночного болида накладываются некоторые ограничения, которые описаны в техническом регламенте соревнований [1].

Команды должны представить, что работают на инжиниринговую компанию, занимающуюся проектированием и испытаниями прототипов автомобилей для рынка непрофессиональных гоночных автомобилей [1].

Дисциплины соревнований делятся на динамические и статические. Для успешного выступления в динамических дисциплинах гоночные болиды должны демонстрировать высокие динамические характеристики, показатели управления и торможения. Статические дисциплины подразумевают попытку "продать" конструкторский проект "корпорации", которая приняла решение поставить на производство автомобиль, прошедший соревнования [1].

Дополнительными факторами оценки являются: общая стоимость, эргономика, ремонтопригодность, технологичность и надежность [1].

Ограничения накладываются на силовую установку. В проектируемых автомобилях используются четырехтактные поршневые двигатели внутреннего сгорания, рабочий объем которых не превышает 610см<sup>3</sup>. Для ограничения мощности силовой установки в систему впуска устанавливается рестриктор – устройство ограничивающее поток воздуха, поступающий в цилиндры двигателя. Система выпуска отработавших газов должна быть расположена так, чтобы пилот не подвергался воздействию выхлопных газов на любой скорости движения болида [1].

В качестве силовой установки наиболее часто используются мотоциклетные двигатели с рабочим объемом 599см<sup>3</sup> (команда Тольяттинского государственного университета использует двигатель Honda CBR 600 RR), так как об-

7

ладают следующими преимуществами: высокая мощность (до 88 кВт), высокий крутящий момент (до 70 Нм), низкая масса, малые габариты [1].

Очевидно, что для удовлетворения требований технического регламента соревнований FS, размещения двигателя и его узлов внутри основной конструкции болида (в пространственной раме) требуется внесение изменений в конструкции выпускного тракта, поскольку штатная система выпуска отработавших газов не удовлетворяет требованиям общей компоновки автомобиля.

Целью выпускной квалификационной работы является проектирование, расчет выхлопной системы для двигателя Honda CBR 600 RR, удовлетворяющей требованиям регламента соревнований Formula Student, и ее компоновка внутри основной конструкции.

Поставленная цель реализуется путем выполнения следующих задач:

- 1 Изучить конструкции систем выпуска отработавших газов;
- 2 Провести расчет выпускного коллектора;
- 3 Подготовить проект выпускной системы для болида класса Formula Student, с помощью программ 3D моделирования;
- 4 Провести моделирование потоков в выпускном коллекторе;
- 5 Провести измерения мощности и крутящего момента двигателя на измерительном стенде.

#### <span id="page-8-0"></span>1 Выхлопная система двигателя внутреннего сгорания

#### <span id="page-8-1"></span>1.1Назначение выхлопной системы

Система выпуска отработавших газов двигателя внутреннего сгорания предназначена для отвода продуктов сгорания из цилиндров двигателя, а так же снижения производимого ими уровня шума. Современные выхлопные системы оказывают влияние на технические характеристики, эффективность и массу силовых установок [2,3].

Выхлопная система на первых серийных автомобилях представляла собой устройство для глушения высокого уровня шума. Система имела раздвоенный канал, для повышения мощности использовался клапан, который отводил отработавшие газы в атмосферу. В связи с этим стали приниматься нормативные акты, ограничивающие уровень шума, производимый выхлопными системами. Принятие этих актов, повлекло за собой усовершенствование систем отвода отработавших газов. В настоящее время законами регулируется предельно допустимый уровень шума и уровень содержания токсичных компонентов выхлопных газов [4].

Система выпуска обеспечивает:

— продувку и хорошую очистку цилиндров двигателя;

— минимальные потери энергии отработавших газов [5].

Применяемые в наше время системы выпуска состоят из следующих частей:

— выпускной коллектор – отводит отработавшие газа от отдельных цилиндров двигателя в один газоотводящий канал;

— резонатор – применяется для уменьшения противодавление в системе и сглаживания ударных волны;

— глушитель – предназначен для снижения уровня шума. Глушитель состоит из следующих элементов: поглощающие, отражающие и ограничительные;

9

— каталитический нейтрализатор – используется в выпускных системах для уменьшения доли содержания токсичных компонентов в выхлопных газах. При использовании каталитического нейтрализатора, несколько уменьшается эффективная мощность вследствие возрастающего сопротивления в выхлопной системе. Схема выпускной системы показана на рисунке 1.

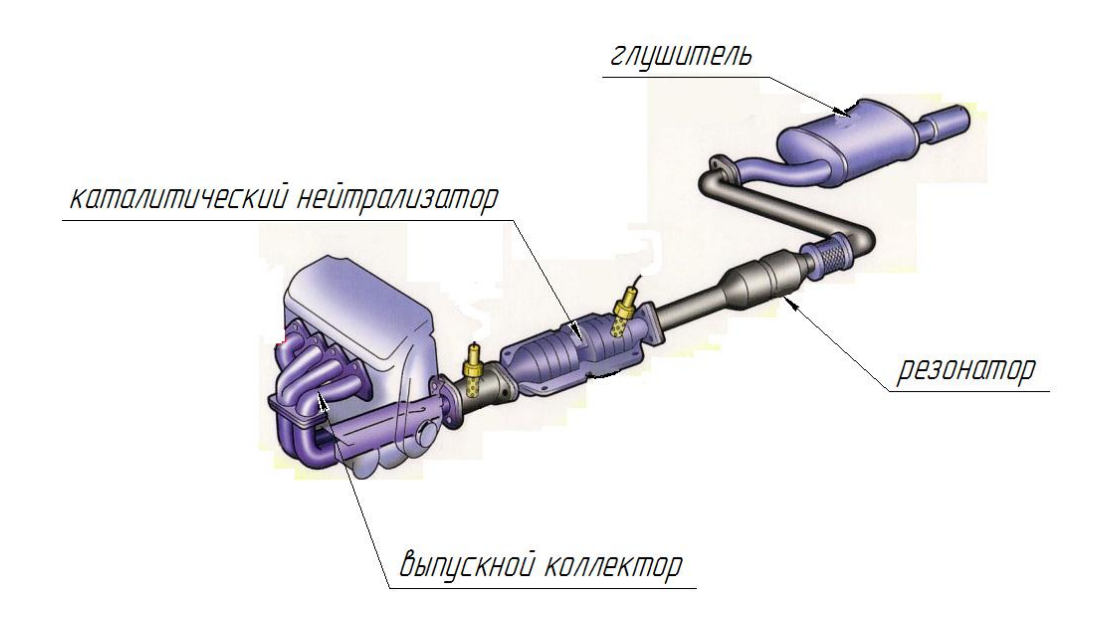

Рисунок 1 – Схема выпускной системы [6]

Выпускной коллектор, используемый в 4-тактных двигателях внутреннего сгорания, устанавливается на головке блока цилиндров двигателя. Газы из двигателя собираются выпускным коллектором и направляются в каталитический нейтрализатор. Выпускной коллектор играет важную роль в эффективности системы двигателя. Выпускной коллектор влияет на эффективность сгорания и потребления топлива.

В процессе сбора газа из двигателя и отвода к каталитическому нейтрализатору, выпускной коллектор нагревается до 800°С, а давление варьируется от 100 до 500 кПа.

Выпускной коллектор работает в условиях термической усталости, производимой увеличением и уменьшением температуры выхлопных газов. Волны давления, испускаемые отработавшими газами в определенные моменты цикла,

подвергают внутреннее давление. Все это приведет к появлению трещин в выпускном коллекторе.

Элементы выпускной системы выполняют таким образом, чтобы конструкция способствовала наиболее полной очистке цилиндров от остаточных газов и лучшему наполнению свежим зарядом [4,21].

В спортивных конфигурациях некоторые из вышеперечисленных узлов убираются, что позволяет повысить мощность двигателя. К впускным и выпускным системам поршневых двигателей предъявляется ряд требований, среди которых основными являются максимальное снижение аэродинамического шума и минимальное аэродинамическое сопротивление [5,24].

<span id="page-10-0"></span>1.2 Импульсные выхлопные системы

Наиболее распространенными в автомобильных двигателях выхлопными системами являются импульсные.

Отвод отработавших газов из цилиндра двигателя происходит на такте выпуска, при движении поршня от верхней мертвой точки к нижней, с открытием выпускного клапана. Этот процесс происходят благодаря разности давлений газа в цилиндре и выпускном коллекторе, при этом создается волна давления, распространяющая со скоростью звука. Волна, отражаясь от стенок выпускного коллектора, может препятствовать истечению газов из цилиндров, повысив сопротивление. Дальнейшая очистка цилиндра от остаточных газов происходит за счет выталкивающего движения поршня от НМТ к ВМТ. Неудовлетворительная очистка цилиндров от отработавших газов отрицательно скажется на последующем наполнении свежим зарядом, следовательно, на мощности, экономичности и экологических показателях двигателя [4,5,22].

Для улучшения очистки цилиндра от остаточных газов выпускная система настраивается так, что к концу процесса выпуска (в период перекрытия клапанов) за выпускным клапаном образовалось разряжение. Таким образом, улучшаются продувка цилиндра и наполнение его свежим зарядом. Данный эффект называется резонансной продувкой цилиндра. Обеспечение такого эф-

11

фекта является одной из основных задач проектирования выпускного коллектора. Для того, чтобы получить эту зависимость, параметрическое исследование выполнялось для V20 двигателя. Результаты показывают, что эффективность работы двигателя возрастает с удлинением выхлопных труб. Удлинение выпускных труб в результате приводит к увеличению во времени волну, идущую между цилиндрами, и, таким образом, взаимодействие между цилиндрами уменьшаются. Это означает, увеличение среднего эффективного давления, а также эффективности двигателя. Одинаковая длина первичных выпускных труб придает данному эффекту большую регулярность. В таком случае, газообмен в цилиндре осуществляется не только за счет хода поршня. Методом подбора длины и площади сечения выпускных труб осуществляется настройка выпускной системы. Изначально указанные параметры могут быть определены расчетным методом, однако необходимо уточнение результатов по данным испытаний [5,7,25].

Импульсные системы для четырех цилиндровых двигателей внутреннего сгорания выполняются по следующим схемам:

- два первичных выпускных трубопровода объединяются в один вторичный, два вторичных объединяются между собой (4-2-1), схема показана на рисунке 2;

- четыре первичных трубопровода объединяются между собой в одной точке (4-1), схема показана на рисунке 3.

Подбор длины и площади сечения выпускных труб позволяет увеличить коэффициент наполнения цилиндров практически по всем диапазоне частоты вращения коленчатого вала. Длина первичных выпускных труб оказывает заметное воздействие на мощностные характеристики двигателя. Увеличение этой длины улучшает тягу на низких оборотах, в то время как её уменьшение улучшает тягу на высоких оборотах [5].

12

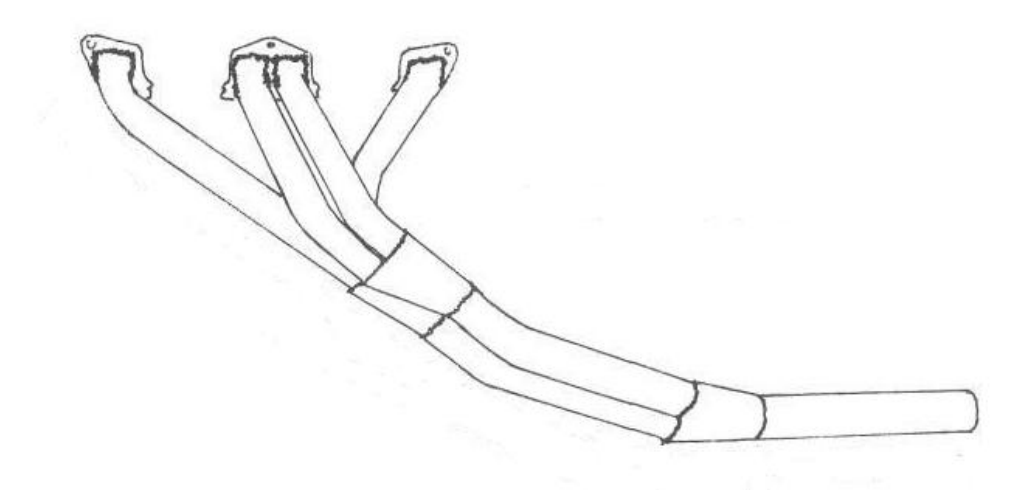

Рисунок 2 – Импульсная выхлопная система 4-2-1 [8]

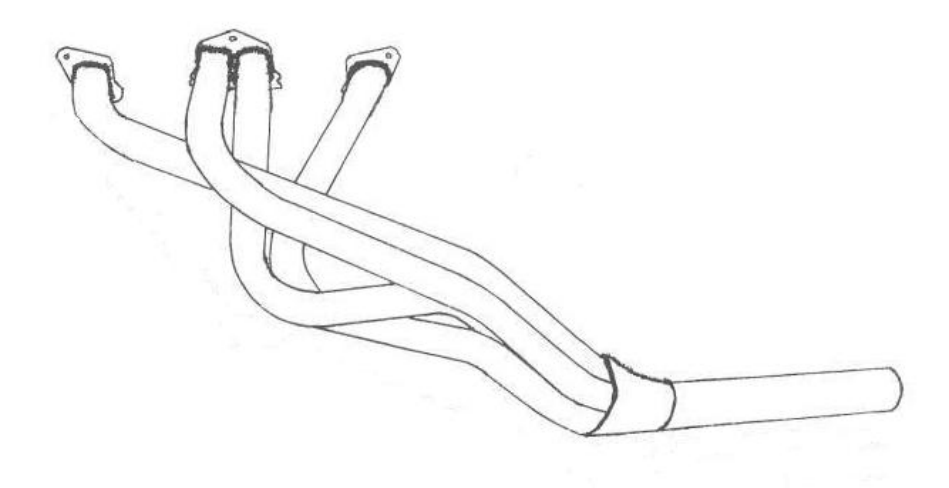

Рисунок 3 – Импульсная выхлопная система 4-1 [8]

<span id="page-12-0"></span>1.3 Эжекционные однотрубные выпускные системы

Эжекция - процесс смешения двух каких-либо сред, в котором одна среда, находясь под давлением, оказывает воздействие на другую и увлекает ее в требуемом направлении.

В эжекционных выпускных системах поток отработавших газов по выпускному патрубку поступает в коллектор. Проходя по коллектору, поток газов вызывает эжекцию в выпускных патрубках. В свою очередь, газовые потоки в выпускных патрубках вызывают эжекцию в выпускном коллекторе.

В атмосферных двигателях благодаря эжекции давление в выпускных патрубках в период перекрытия клапанов становится ниже атмосферного. Следовательно улучшаются очистка и наполнение цилиндров [5,7].

По сравнению с импульсной системой эжекционная однотрубная система имеет меньшие габариты и больше подходит для двигателей с наддувом, так как позволяет , повысить КПД турбокомпрессора, а также увеличить ресурс турбины. Схема исполнения эжекционной однотрубной выпускной системы показана на рисунке 4 [5,7].

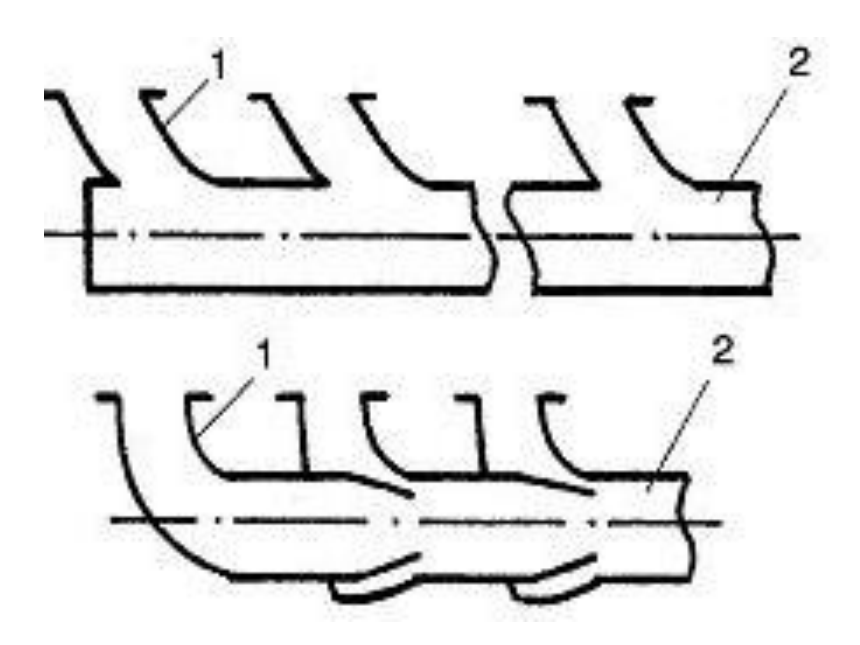

1 - выпускной патрубок; 2 - выпускной коллектор Рисунок 4 - Схемы возможного исполнения эжекционной однотрубной выпускной системы [7]

Подбор параметров выпускной системы двигателя выполняется комплексно с настройкой впускного тракта. При правильно подобранных параметрах обеих систем можно повысить эффективность наполнения цилиндров свежим зарядом.

При малом объеме отработавших газов использование выпускных патрубков меньшего диаметра позволяет увеличить скорость протекания потока. С увеличением объема отработавших газов диаметр должен быть увеличен [7].

Объем продуктов сгорания зависит от рабочего объема двигателя, частоты вращения коленчатого вала и нагрузки на двигатель. Чем больше объем цилиндра, чем выше частота вращения коленчатого вала, тем больше отработавших газов истекает из цилиндра в единицу времени, тем больше должен быть диаметр выпускного патрубка

Однако использование чрезмерно большого диаметра труб влечет за собой снижение скорости протекания потока отработавших газов, что приводит к снижению крутящего момента. Значительно снижение этой скорости приводит к снижению максимальной мощности, развиваемой двигателем [4,5,23].

<span id="page-14-0"></span>1.4 Выпускные системы, примененные в Formula Student

В этом подразделе рассмотрены примеры конструкций выпускных систем для гоночных болидов от других команд-участников соревнований Formula Student.

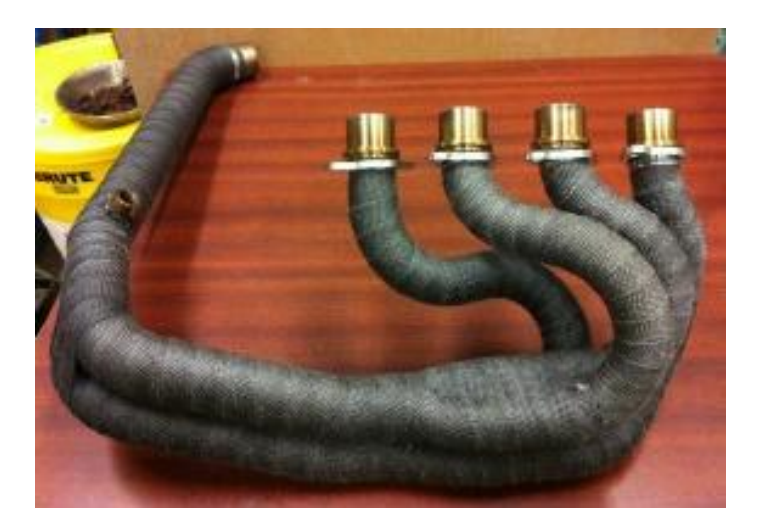

Примеры выхлопных систем представлены на рисунках 5-11.

Рисунок 5 – Выхлопная система команды [Dalhousie FSAE](https://blogs.dal.ca/formulaSAE/author/fsae/) [9]

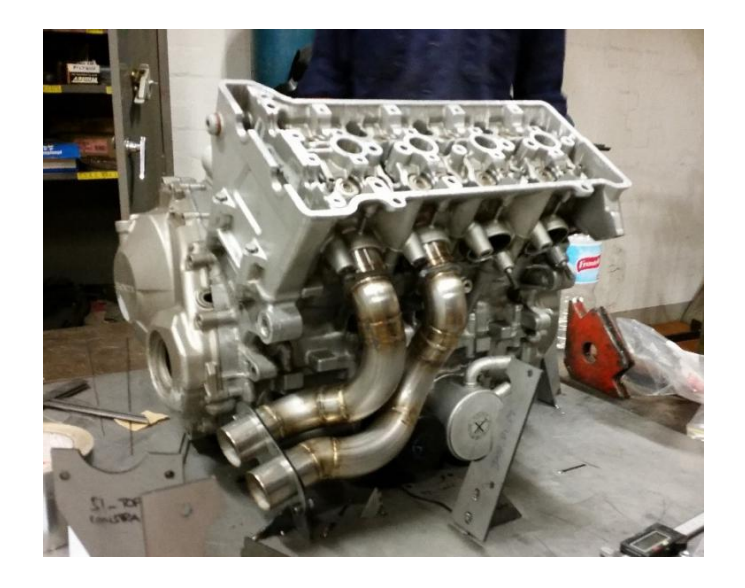

Рисунок 6 – Выхлопная система команды MUR Motorsports [10]

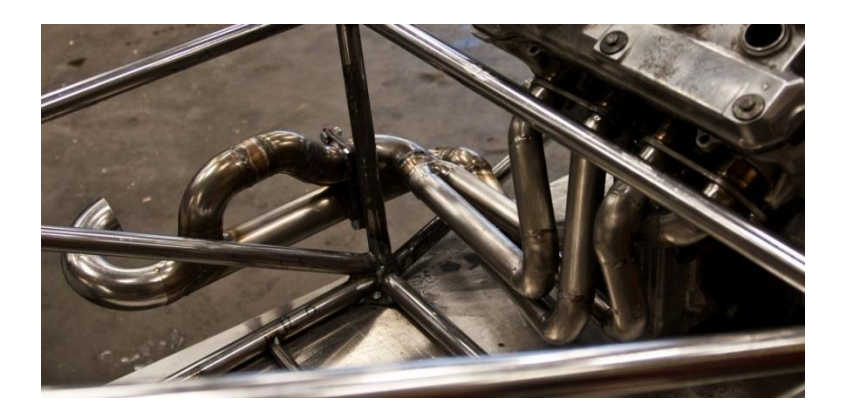

Рисунок 7 – Выхлопная система команды Formula Student Oulu [11]

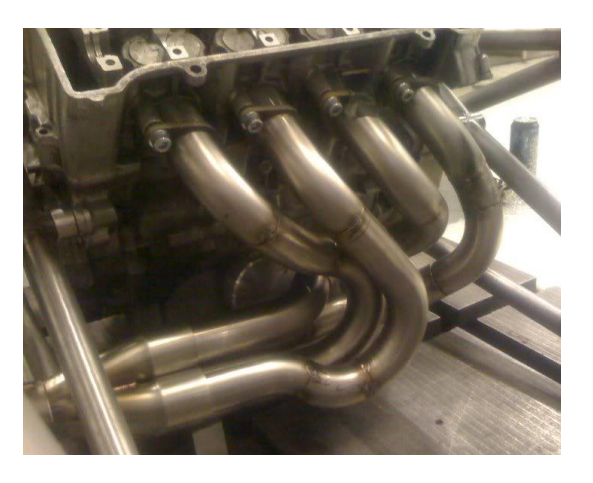

Рисунок 8 – Выхлопная система команды Team HARE [12]

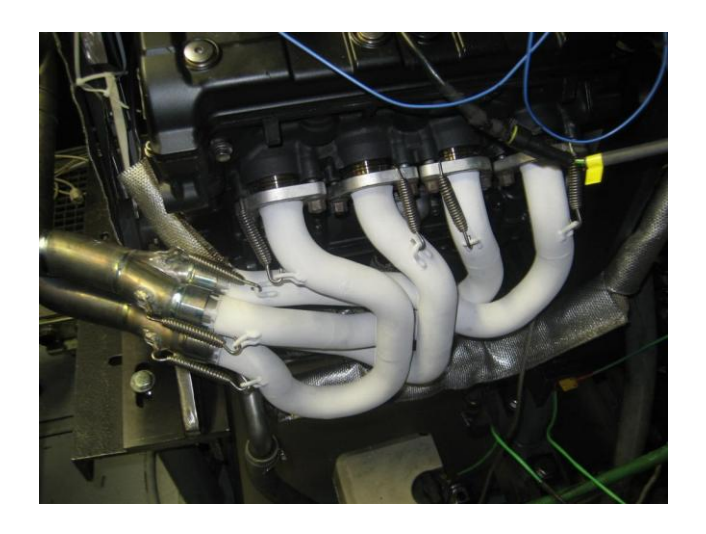

Рисунок 9 – Выхлопная система команды TU Graz Racing Team [13]

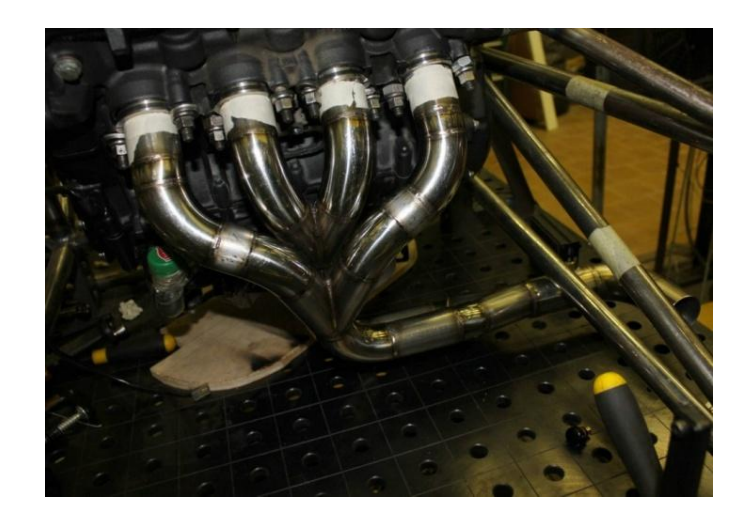

Рисунок 10 – Выхлопная система команды «Формула Студент» МГТУ им. Н.Э. Баумана [14]

Проанализировав приведенные выше примеры можно заметить, что участниками соревнований Formula Student используются импульсные выхлопные системы, собранные по схеме 4-2-1, выпускные патрубки имеют одинаковую длину. Включают в себя следующие компоненты: выпускной коллектор, глушитель. Каталитический нейтрализатор не используется, так как правилами не регламентировано количество вредных выбросов. Резонатор не используется по причине допустимого относительно высокого уровня шума (по сравнению с гражданскими транспортными средствами).

# <span id="page-17-0"></span>2 Тепловой расчет двигателя Honda CBR600RR

Исходные данные: Номинальные обороты двигателя n = 9000 (мин $^{-1}$ ); Количество цилиндров i = 4; Диаметр цилиндра  $D = 67$  (мм); Ход поршня  $S = 42.5$  (мм); Радиус кривошипа R= 21 (мм); Длина шатуна L= 109 (мм); Отношения радиуса кривошипа к длине шатуна λ =0,19 Объем двигателя  $V_{\text{II}} = 0.599$  (л); Тактность двигателя  $t = 4$ ; Степень сжатия  $\varepsilon = 12.2$ ; Коэффициент  $\alpha = 0.95$ .

Расчет по методу Мазинга-Гранивецкого [15].

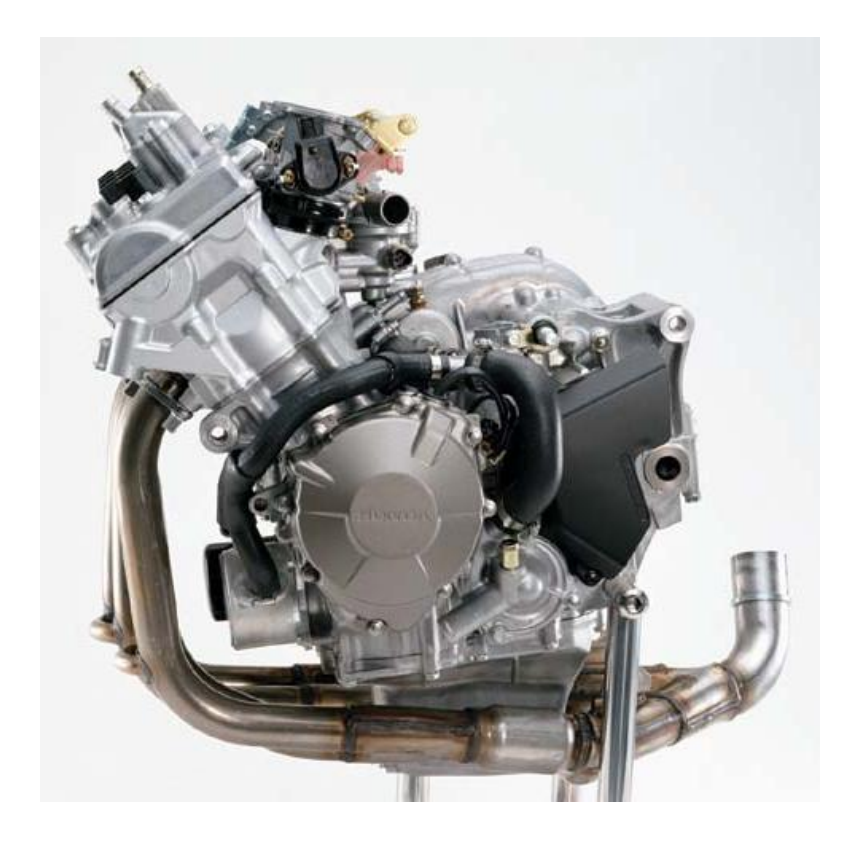

Рисунок 11 – Двигатель Honda CBR 600 RR [16]

2.1 Параметры рабочего тела

<span id="page-18-0"></span>Для двигателей с искровым зажиганием используют бензин, средний элементарный состав в массовых долях и молекулярная масса составляют:

$$
C = 0,855; H = 0,145 \text{ m } \mu_{m} = 115 \text{ kT/mol}.
$$

Низшая теплота сгорания ( *Hu* ) жидкого топлива определяется по формуле Менделеева:

$$
H_u = [4,013C + 125,6H - 10,9Q - S] - 2,512QH + W] - 10^6
$$
  

$$
H_u = 43897 K Jw/kz
$$
 (1)

Теоретически необходимое количество воздуха для сгорания 1 кг жидкого топлива:

$$
L_0 = \frac{1}{0,208} \left( \frac{C}{12} + \frac{H}{4} - \frac{O}{32} \right) = \frac{1}{0,208} \left( \frac{0,855}{12} + \frac{0,145}{4} \right) = 0,5168 \frac{\kappa M O J b \cdot 6030 \gamma x a}{\kappa^2 \cdot m D J u \epsilon a} \tag{2}
$$

$$
l_0 = \frac{1}{0.23} \left( \frac{8}{3} C + 8H - O \right) = \frac{1}{0.23} \left( \frac{8}{3} C + 8 \cdot 0.145 \right) = 14,9565 \frac{\kappa^2 \cdot 6030y \cdot \kappa a}{\kappa^2 \cdot 6030y \cdot \kappa a} \tag{3}
$$

Количество горючей смеси ( *M*1 ) для двигателей с искровым зажиганием определяется величиной:

$$
M_1 = \left(\alpha \cdot L_0 + \frac{1}{\mu_m}\right) = 1 \cdot 0,5168 + \frac{1}{115} = 0,525 \frac{\kappa \mu o \pi b \cdot \text{2op.cmecu}}{\kappa \text{z} \cdot \text{mon.cme}} \tag{4}
$$

Количество отдельных компонентов продуктов неполного сгорания жидкого топлива:

$$
M_{CO_2} = \frac{C}{12} - 2 \cdot \frac{1 - \alpha}{1 + K} \cdot 0,208 \cdot L_0 =
$$

$$
=\frac{0,855}{12} - 2 \cdot \frac{1 - 0.99}{1 + 0.5} \cdot 0,208 \cdot 0,5168 = 0,0698 \frac{\kappa m o \pi b \cdot CO_2}{\kappa \cdot m o n \pi u \varepsilon a}
$$
(5)

$$
M_{CO} = 2 \cdot \frac{1 - \alpha}{1 + K} \cdot 0,208 \cdot L_0 = 2 \cdot \frac{1 - 0.99}{1 + 0.5} \cdot 0,208 \cdot 0,5168 = 0,0014 \frac{\kappa \omega_{0} \pi \cdot CO}{\kappa^2 \cdot \text{monmula}} \tag{6}
$$

$$
M_{H_2O} = \frac{H}{2} - 2 \cdot K \cdot \frac{1 - \alpha}{1 + K} \cdot 0,208 \cdot L_0 = \tag{7}
$$

$$
=\frac{0,145}{2}-2\cdot 0,5\frac{1-0,99}{1+0,5}\cdot 0,208\cdot 0,5168=0,0717\,\frac{\kappa\omega\omega\omega\cdot H_2O}{\kappa^2\cdot\text{monnuaa}}
$$

$$
M_{H_2} = 2 \cdot K \cdot \frac{1 - \alpha}{1 + K} \cdot 0,208 \cdot L_0 = 2 \cdot 0.5 \cdot \frac{1 - 0.9}{1 + 0.5} \cdot 0,208 \cdot 0.5168 = 0,0007 \frac{\kappa \mu o \pi b \cdot H_2}{\kappa \varepsilon \cdot \text{monnual}} \tag{8}
$$

$$
M_{N_2} = 0,792 \cdot \alpha \cdot L_0 = 0,792 \cdot 0,9 \cdot 0,5168 = 0,405 \frac{\kappa \mu o \pi b \cdot N_2}{\kappa \varepsilon \cdot \text{monm} a}
$$
(9)

### Общее количество продуктов неполного сгорания жидкого топлива

$$
M_2 = M_{CO_2} + M_{CO} + M_{H_2O} + M_{H_2} + M_{N_2} =
$$
  
= 0,0569 + 0,0143 + 0,0653 + 0,0072 + 0,3684 = 0,549 
$$
\frac{\kappa M O J b}{\kappa \epsilon \cdot m O J u g}
$$
 (10)

Изменение числа молей при сгорании характеризуется коэффициентом молекулярного изменения горючей смеси  $\mu_0$ , который представляет собой отношение количества молей продуктов сгорания  $M_2$  к количеству молей горючей смеси М<sup>1</sup>

$$
\mu_0 = \frac{M_2}{M_1} = \frac{0.549}{0.52} = 1,055\tag{11}
$$

### <span id="page-19-0"></span>2.2 Параметры впуска

Принимаются стандартные условия окружающей среды: барометрическое давление  $P_0 = 101, 3 \text{ k}$ Па, температура воздуха  $T_0 = 293 \text{ K}$ .

$$
P_k = P_0 = 0,1 \text{ M} \Pi a
$$

$$
T_k = T_0 = 293 \text{ K}
$$

Давление остаточных газов  $P_r$  на различных скоростных режимах двигателя определяется по приближенной формуле:

$$
P_r = P_0 \cdot \bigg( 0.035 + A_p \cdot 10^{-8} \cdot n^2 \bigg), \tag{12}
$$

где  $P_{rN}$  – давление остаточных газов на номинальном режиме, Мпа;

n<sub>N</sub> – частота вращения коленчатого вала на номинальном режиме, мин $^{\text{-}1}.$ Давление остаточных газов при номинальных оборотах  $P_r = 0,115$  Мпа Температура остаточных газов  $T_r$ =1100 К

Изменение температуры свежего заряда *Т* в зависимости от скоростного режима двигателя при ориентировочно может быть определено

$$
\Delta T = A_T \cdot \mathbf{10} - 0.0125 \cdot n \tag{13}
$$
\n
$$
\text{IPumem, yTO } \Delta T = 5^\circ \text{K}
$$

Давление в конце впуска *Pa*

$$
P_a = P_{\kappa} - \Delta P_a \text{ with } P_a = P_0 - \Delta P_a \tag{14}
$$

Потери давления  $\Delta P_a$  за счет сопротивления впускной системы и затухания скорости движения заряда в цилиндре при некотором допущении можно определить из уравнения Бернулли:

$$
\Delta P_a = \mathbf{Q}^2 + \xi_{\scriptscriptstyle \epsilon n} \left[ \left( A_n^2 \cdot \frac{n^2}{2} \right) \cdot \rho_k \cdot 10^{-6} \right] \tag{15}
$$

По опытным данным в современных автомобильных двигателях на номинальном режиме  $(\beta^2 + \xi_{\text{\tiny{BH}}}) = 2.5 \div 4.0$ ; примем  $\oint_0^2 + \xi_{\text{\tiny{en}}}$ 2  $\epsilon_{\scriptscriptstyle{an}} = 2.5$ .

$$
A_n = \bigotimes \cdot \pi^2 \cdot D^2 \cdot \sqrt{1 + \lambda^2} \bigg[ 120 \cdot f_{\epsilon n} \bigg], \qquad (16)
$$

где  $\rm f_{\rm BH.}$  – площадь наименьшего сечения впускной системы, м $\rm ^2;$ 

R и D – соответственно радиус кривошипа и диаметр поршня, м;

 $\lambda = R / L_{III}$  – отношение радиуса кривошипа к длине шатуна; n – частота вращения коленчатого вала, мин<sup>-1</sup>.

Площадь f<sub>вп</sub> можно определить из уравнения неразрывности потока:

$$
f_{\scriptscriptstyle \epsilon n} = \frac{C_{\scriptscriptstyle n}^{\scriptscriptstyle \max} \cdot F_{\scriptscriptstyle n}}{W_{\scriptscriptstyle \epsilon n}}
$$
 (17)

где  $F_n$  – площадь поршня двигателя, который является прототипом заданного;  $C_n^{\max}$  – максимальная скорость поршня (м/с).

$$
C_n^{\max} = \frac{\pi \cdot n}{30} \cdot R \cdot \sqrt{1 + \lambda^2} \tag{18}
$$

 $W_{\text{BH}} = 50 - 130$  м/с – средняя скорость движения заряда в наименьшем сечении впускной системы по опытным данным в современных автомобильных двигателях.

Плотность заряда на впуске

$$
\rho_K = P_K \cdot 10^6 / \mathbf{Q}_s \cdot T_K \left[ \text{ with } \rho_0 = P_0 \cdot 10^6 / \mathbf{Q}_s \cdot T_0 \right] \tag{19}
$$

$$
\rho_K = \rho_0 = \frac{0.1 \cdot 10^6}{287 \cdot 293} = 1,189 \text{ } \kappa \frac{\varepsilon}{M}^3 \tag{20}
$$

$$
\Delta P_a = 2.5 \cdot \left( 0.00963^2 \cdot \frac{9000^2}{2} \right) \cdot 1.189 \cdot 10^{-6} = 0.012 \, M \Pi a \tag{21}
$$

Тогда

$$
P_a = 0, 1 - 0, 012 = 0, 088 \text{ M} \text{ a}
$$
 (22)

Величина коэффициента остаточных газов  $(\gamma_r)$  характеризует качество очистки цилиндра от продуктов сгорания. Коэффициент остаточных газов для четырехтактных двигателей: с учетом продувки и дозарядки цилиндра:

$$
\gamma_r = \frac{T_K + \Delta T}{T_r} \cdot \frac{\varphi_{_{\partial u}} \cdot P_r}{\varepsilon \cdot \varphi_{_{\partial \partial 3}} \cdot P_a - \varphi_{_{\partial u}} \cdot \varphi \cdot P_r} =
$$
  
= 
$$
\frac{293 + 10}{1150} \cdot \frac{0,115 \cdot 0,5}{12,2 \cdot 0,088 \cdot 1,06 - 0,115 \cdot 0,5 \cdot 1,16} = 0,01456
$$
 (23)

Температура в конце впуска *Та* с достаточной степенью точности определяется по формуле:

$$
T_a = \frac{\blacktriangledown_K + \Delta T + \gamma_r \cdot T_r}{\blacktriangle + \gamma_r} = \frac{293 + 5 + 0,01456 \cdot 1100}{1 + 0,01456} = 312 \, K \tag{24}
$$

Наиболее важной величиной, характеризующей процесс впуска, является коэффициент наполнения  $(\eta_v)$ , представляющий собой отношение действительного количества свежего заряда, поступившего в цилиндр, к тому количеству, которое могло бы поместиться в рабочем объеме цилиндра. Величину коэффициента наполнения определяют по формуле:

$$
\eta_{v} = \frac{T_{K} \cdot P_{a} - P_{r}}{\Gamma_{K} + \Delta T \cdot \Gamma - 1} = \frac{293 \cdot 2.2 \cdot 0.088 - 0.115}{\cdot 0.95} = 0.95
$$
(25)

Учитывая, что в системе впуска установлен рестриктор примем коэффициента наполнения  $\eta_{\rm v} = 0.65$ 

Удельный объем рабочего тела в конце процесса наполнения:

$$
\upsilon_a = 8,314 \cdot 10^{-3} \cdot \frac{\mathbf{\&} \cdot l_0 / \mu_s + 1 / \mu_m \cdot T_{a_1}}{\mathbf{\&} + \alpha \cdot l_0 \cdot P_{a_1}} = 0,97 \text{ m}^3/\text{kg}
$$
 (26)

#### <span id="page-23-0"></span>2.3 Параметры сжатия рабочего тела и начала воспламенения смеси

Процессы воспламенения и сгорания рассчитываются по методике Вибе И.И. [17]. Значение показателя политропы сжатия

$$
n_1 = 1 + \frac{8,314}{20,16 + 1,738 \cdot 10^{-3} \cdot \frac{4^{n_1 - 1} + 1}{2^n} \cdot \frac{7}{n_1}} \tag{27}
$$

Давление, температура и удельный объем в конце сжатия

$$
p_{\rm C} = p \cdot \varepsilon_{11}^{\rm n}; \ \ p_{\rm C} = 2{,}755 \text{ M} \text{I} \text{I} \text{a}
$$
 (28)

$$
T_{\rm C} = T_{\rm a} \varepsilon^{\rm n-l}; \qquad T = 801,556 \, K \tag{29}
$$

Удельный объем, давление и температура рабочего тела в момент воспламенения, если угол опережения воспламенения  $\Theta$  = 25 (град) и  $\lambda$  = 0,19

$$
V_{y} = \frac{V_{a}}{\varepsilon} \cdot \left[ 1 + \frac{\varepsilon - 1}{2} \cdot \left[ \left( 1 + \frac{1}{\lambda} \right) - \left[ \cos\left(\frac{\Theta \cdot \pi}{180}\right) + \frac{1}{\lambda} \cdot \sqrt{1 - \lambda^{2} \left( \sin\left(\frac{\Theta \cdot \pi}{180}\right)\right)^{2}} \right] \right] \right] (30)
$$
  

$$
V_{y} = 0,129 \text{ m}^{3}/\kappa z
$$

$$
p_{y} = \left( \frac{V_{a}}{V_{y}} \right)^{n_{1}} \cdot p_{a}; p_{y} = 1,41 M I I a \qquad (31)
$$

$$
T_{y} = \left( \frac{V_{a}}{V_{y}} \right)^{n_{1}-1} \cdot T_{a}; T_{y} = 668,05 K \qquad (32)
$$

### <span id="page-23-1"></span>2.4 Термодинамический расчет

Целью термодинамического расчета является нахождение значений давления и температуры газов в цилиндре двигателя для любого момента сгорания.

Коэффициент эффективности сгорания топлива  $\zeta = 0.9$ Общая удельная теплота сгорания топлива

$$
H_u = 43897 \text{ km} \cdot \text{m} \cdot \text{m} \cdot \text{m} \cdot \text{m} \cdot \text{m}
$$

$$
q_Z = \frac{\zeta \cdot H_u}{\blacktriangleleft + \gamma_r \blacktriangleright \psi \cdot l_0 + 1} \cdot q_Z = 2727, 4\kappa \text{L} \text{H} \kappa / \kappa z \tag{33}
$$

Давление газов в процессе сгорания

$$
p_2 = E_2 \cdot \Delta X_{1-2} + p_1 \cdot \mathbf{K}_{1-2} \cdot \psi \cdot \mathbf{K}_1 - \psi \cdot \mathbf{K}_2 \cdot \mathbf{K}_{1-2} \cdot \psi \cdot \mathbf{K}_1 - \psi \cdot \mathbf{K}_1
$$
 (34)

$$
E_2 = \left(0,002 \cdot \frac{\varepsilon}{V_a}\right) \cdot q_z; E_2 = 64,354 \, M\Pi a \tag{35}
$$

Доля топлива, сгоревшего на рассматриваемом участке

$$
\Delta X_{1-2} = \exp\left[-6,908\left[\frac{\varphi_1}{\varphi_Z}\right]^{m+1}\right] - \exp\left[-6,908\left[\frac{\varphi_2}{\varphi_Z}\right]^{m+1}\right] \tag{36}
$$

где $\varphi'_1$  и  $\varphi'_2$  – углы поворота коленчатого вала соответственно в начале и в конце рассматриваемого участка;

 $\varphi_1$  и  $\varphi_2$  - углы поворота коленчатого вала, отсчитываемые от момента воспламенения соответственно до начала или конца рассматриваемого участка;

 $p_1$  – давление в начальной точке рассматриваемого участка, МПа;

Фактор теплоемкостей

$$
K_{1-2} = \frac{k_{1-2} + 1}{k_{1-2} - 1} \tag{37}
$$

Отношение средних теплоемкостей рабочего тела на участке 1-2

$$
k_{1-2} = 1,259 + \left[76,7 - \left(13,6 - \frac{14,2}{\alpha}\right) \cdot x_{1-2}\right] \cdot \frac{1}{T_{1-2}} - \left(0,0665 - \frac{0,0245}{\alpha}\right) \cdot x_{1-2} \tag{38}
$$

среднее значение доли топлива сгоревшего на участке 1-2

$$
x_{1-2} = 0.5 \left[ \exp\left[-6.908\left[\frac{\varphi_1}{\varphi_z}\right]^{m+1}\right] - \exp\left[-6.908\left[\frac{\varphi_2}{\varphi_z}\right]^{m+1}\right] \right]
$$
(39)

Средняя температура на участке 1-2

$$
T_{1-2} = (T_1 + T_2)/2 \tag{40}
$$

$$
\psi \bullet \equiv 1 + \frac{\varepsilon - 1}{2} \cdot \sigma \tag{41}
$$

$$
\sigma = \left(1 + \frac{1}{\lambda}\right) - \left[\cos\phi + \frac{1}{\lambda}\cdot\sqrt{1 - \lambda^2 \sin\phi + \lambda^2}\right]
$$
(42)

Температура газов в процессе сгорания

$$
T_2 = \frac{T_y \cdot p_2 \cdot \psi \cdot \psi_2}{p_y \cdot \psi \cdot \psi_2 \cdot \mu_{1-2}}
$$
(43)

Средний на рассматриваемом участке коэффициент молекулярного изменения свежей смеси

$$
\mu_{1-2} = (\mu_1 + \mu_2)/2
$$
(44)  

$$
\boldsymbol{\mu}_1 = 1 + \frac{\left[1 - \exp\left[-6,908\left(\frac{\varphi_1}{\varphi_2}\right)^{m+1}\right]\right]}{1 + \gamma_r}
$$
(45)

 $\mu_0 = \mu_0$  max = 1,065 - расчетный коэффициент молекулярного изменения свежей смеси.

Результаты расчета процесса сгорания приведены в Приложении А.

<span id="page-26-0"></span>2.5 Расчет процесса расширения

Степень последующего расширения при  $V_z = 0.174$ ;  $\delta = V_a/V_z$ ;  $\delta = 5.56$ .

$$
n_2 = 1 + \frac{8,341}{23,7 + 0,0046 \cdot T_Z \cdot \left(1 + \frac{1}{\delta^{n_2 - 1}}\right)}
$$
(46)  

$$
n_2 = 1,18.
$$

Параметры в конце процесса расширения как политропного процесса

$$
p_b = \frac{p_z}{\delta^{n_2}}; p_b = 0,6M\Pi a \tag{47}
$$

$$
T_b = \frac{T_Z}{\delta^{n_2 - 1}}; T_b = 2017, 6K \tag{48}
$$

где  $p_Z$  и  $T_Z$  – параметры в конце.

Текущие значения удельного объема, давления и температуры газов от конца процесса сгорания до 540 град. п.к.в. находятся из соотношений:

$$
V_{pm} = \frac{V_a}{\varepsilon} \cdot \left[ 1 + \frac{\varepsilon - 1}{2} \cdot \left[ \left( 1 + \frac{1}{\lambda} \right) - \left[ \cos \phi_{pm} \right] + \frac{1}{\lambda} \cdot \sqrt{1 - \lambda^2 \sin^2 \phi_{pm}} \right] \right] \tag{49}
$$

где  $\varphi_\mathrm{pr}$  – текущее значение угла поворота коленчатого вала

$$
p_{pm} = \left(\frac{V_a}{V_T}\right)^{n_2} \cdot p_b \tag{50}
$$

$$
T_{pm} = \left(\frac{V_a}{V_T}\right)^{n_2 - 1} \cdot T_b \tag{51}
$$

### <span id="page-27-0"></span>2.6 Параметры выпуска

За период выпуска из цилиндра двигателя удаляются отработавшие газы. Для оценки правильности выбора значения температуры отработавших газов произведем проверку:

$$
T_r = T_s / \sqrt[3]{P_s / P_r} \tag{52}
$$

$$
T_r = \frac{2017}{\sqrt[3]{\frac{0.6}{0.115}}} = 1120.91\tag{53}
$$

$$
\Delta T_r = \frac{1100 - 1120.91}{1000} \cdot 100\% = 1.9\% \tag{54}
$$

### <span id="page-27-1"></span>2.7 Индикаторные параметры цикла

Для двигателя с искровым зажиганием, работающего по циклу с подводом теплоты при V=const, теоретическое среднее индикаторное давление

$$
P_{ip} = \frac{P_C}{\varepsilon - 1} \left[ \frac{\lambda}{n_2 - 1} \left( 1 - \frac{1}{\varepsilon^{n_2 - 1}} \right) - \frac{1}{n_1 - 1} \left( 1 - \frac{1}{\varepsilon^{n_1 - 1}} \right) \right] =
$$
  
= 
$$
\frac{2{,}75}{12{,}2 - 1} \left[ \frac{1{,}81}{1{,}18 - 1} \left( 1 - \frac{1}{12{,}2^{1{,}18 - 1}} \right) - \frac{1}{1{,}377 - 1} \left( 1 - \frac{1}{12{,}2^{1{,}18 - 1}} \right) \right] = 1{,}28 \text{ M} \text{T} \text{a}
$$
(55)

Примем  $\varphi_{\Pi} = 0.94$ 

$$
P_i = \varphi_{\Pi} \cdot P_{ip} = 0.94 \cdot 1.28 = 1.2 M\Pi a \tag{56}
$$

Индикаторная мощность двигателя *Ni* - работа, совершаемая газами внутри цилиндров в единицу времени

$$
N_i = P_i \cdot V_h \cdot i \cdot n / \mathbf{60} \cdot \tau \tag{57}
$$

$$
N_i = \frac{1, 2 \cdot 0, 14975 \cdot 4 \cdot 9000}{30 \cdot 4} = 54, 21 \text{ }\kappa Bm \tag{58}
$$

 $P_i = \varphi_{\Pi} \cdot P_{ip} = 0.94 \cdot 1.28$ <br>
мощность двигателя<br>
единицу времени<br>  $N_i = P_i \cdot V_h \cdot i$ <br>  $N_i = \frac{1.2 \cdot 0.14975 \cdot 4}{30 \cdot 4}$ <br>
ьных и тракторных ;<br>
сом топливе:<br>  $\eta_i = P_i \cdot l_0 \cdot \alpha / \langle I_u \cdot \rho_k \cdot \eta_v \rangle$ <br>
икаторный расход житаторный Для автомобильных и тракторных двигателей индикаторный КПД, работающих на жидком топливе:

$$
\eta_i = P_i \cdot l_0 \cdot \alpha / \mathbf{G}_u \cdot \rho_k \cdot \eta_v \equiv \frac{1, 2 \cdot 14, 9565 \cdot 0, 95}{43,897 \cdot 1,189 \cdot 0, 6} = 0,547 \tag{59}
$$

Удельный индикаторный расход жидкого топлива, г/(квт-ч), составит

$$
g_i = 3600 / \blacklozenge_i \cdot H_u \equiv \frac{3600}{0.547 \cdot 43,897} = 149,8016 \ \frac{\text{e}}{\text{f}(\text{K} \cdot 49 \cdot 49 \cdot \text{m} \cdot 4)} \tag{60}
$$

### <span id="page-28-0"></span>2.8 Эффективные показатели, размерность двигателя

Средняя скорость поршня

$$
C_n = Sn / 30 = \frac{0.067 \cdot 9000}{30} = 12{,}75 \text{ m/c}
$$
 (61)

Среднее давление механических потерь

$$
P_M = 0.034 + 0.0113 \, C_n = 0.034 + 0.0113.12,75 = 0.178 \, M\Pi a \tag{62}
$$

$$
P_e = P_i - P_M = 1,2 - 0,178 = 1,02 \quad M\Pi a \tag{63}
$$

Эффективная мощность

$$
N_e = N_i \cdot \eta_M = P_e \cdot V_h \cdot i \cdot n / \bigotimes \cdot \tau \equiv \frac{1.02 \cdot 0.14975 \cdot 4 \cdot 9000}{30 \cdot 4} = 46.2 \, \kappa B m \tag{64}
$$

## Эффективный КПД для двигателей, работающих на жидком топливе

$$
\eta_e = \frac{P_e}{\rho_k \cdot \eta_v} \cdot \frac{\alpha \cdot l_0}{H_u} = \frac{1,02 \cdot 0,95 \cdot 14,9565}{1,189 \cdot 0,6 \cdot 43,897} = 0,46
$$
\n(65)

Эффективный удельный расход в г/(квт·ч) жидкого топлива

$$
g_e = 3600 / \mathbf{G}_u \cdot \eta_e \equiv \frac{3600}{43,897 \cdot 0,46} = 175,73 \frac{\text{e}}{\text{f}(\text{kgm} \cdot \text{u})} \tag{66}
$$

Крутящий момент:

$$
P_e = P_i - P_M = 1,2 - 0,178 = 1,02 \text{ M} \tag{63}
$$
  
\n100IIHOCTB  
\n
$$
P_e \cdot V_h \cdot i \cdot n / \blacklozenge \cdot r \frac{1}{r^2} \frac{1,02 \cdot 0,14975 \cdot 4 \cdot 9000}{30 \cdot 4} = 46,2 \text{ }\kappa \text{ }\frac{\text{B}}{\text{m}} \tag{64}
$$
  
\nK\Pi $\text{J}$   $\text{JJ}$   $\text{J}$   $\text{J}$   $\text{J}$   $\text{J}$ 

Часовой расход топлива:

$$
G_t = g_e \cdot N_e = 175.73 \cdot 46.21 \cdot 10^{-3} = 8.12 \text{ kg}/v \tag{68}
$$

### <span id="page-30-0"></span>3 Построение индикаторной диаграммы

Индикаторная диаграмма двигателя внутреннего сгорания строится с использованием данных расчета рабочего процесса [17]. Данные для построения индикаторной диаграммы приведены в Приложении Б

По данным расчета строится индикаторная диаграмма рабочего цикла бензинового ДВС (рисунок 12) и диаграмма рабочего цикла бензинового ДВС (рисунок 13).

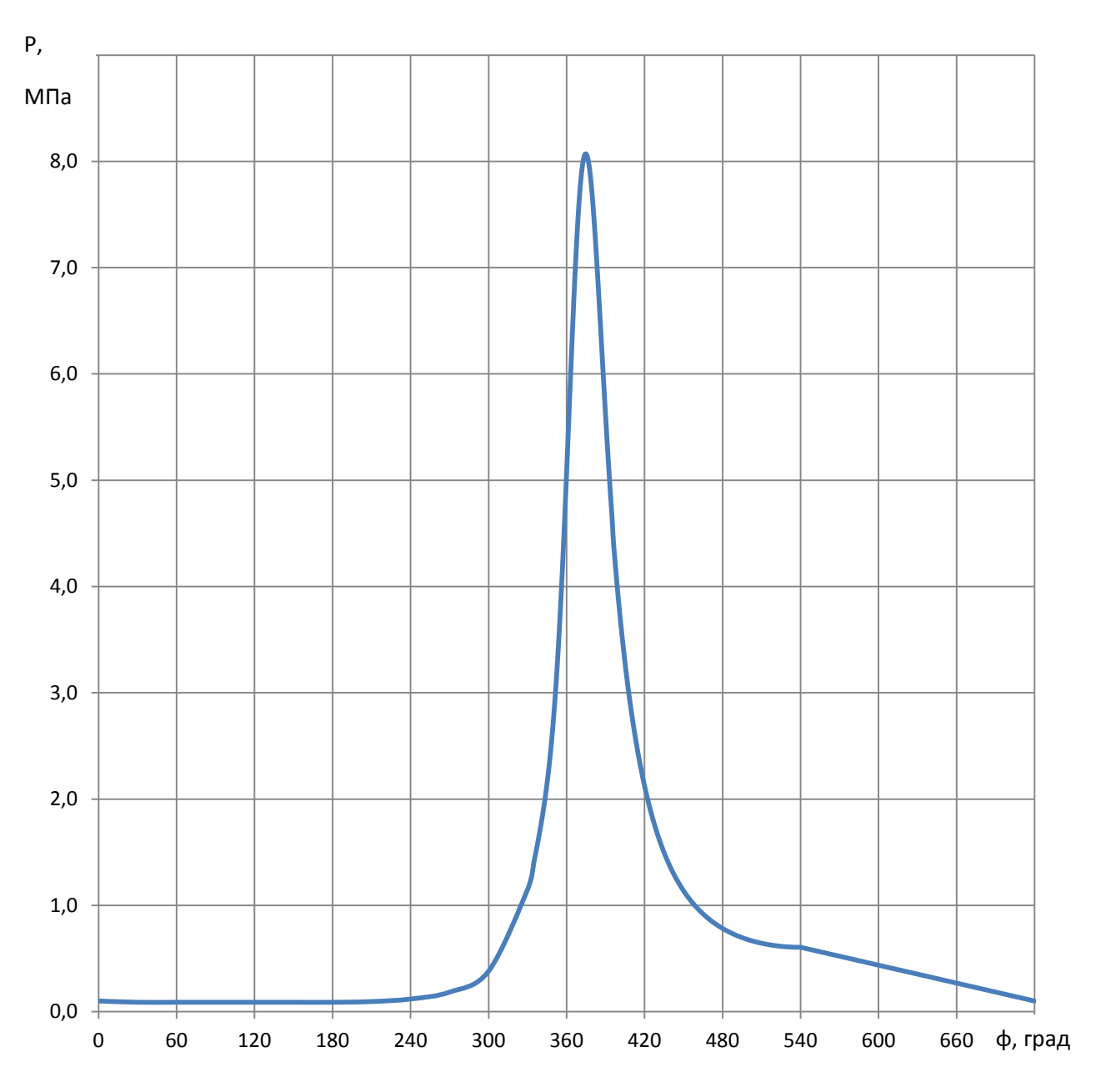

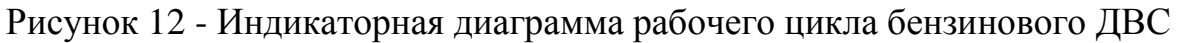

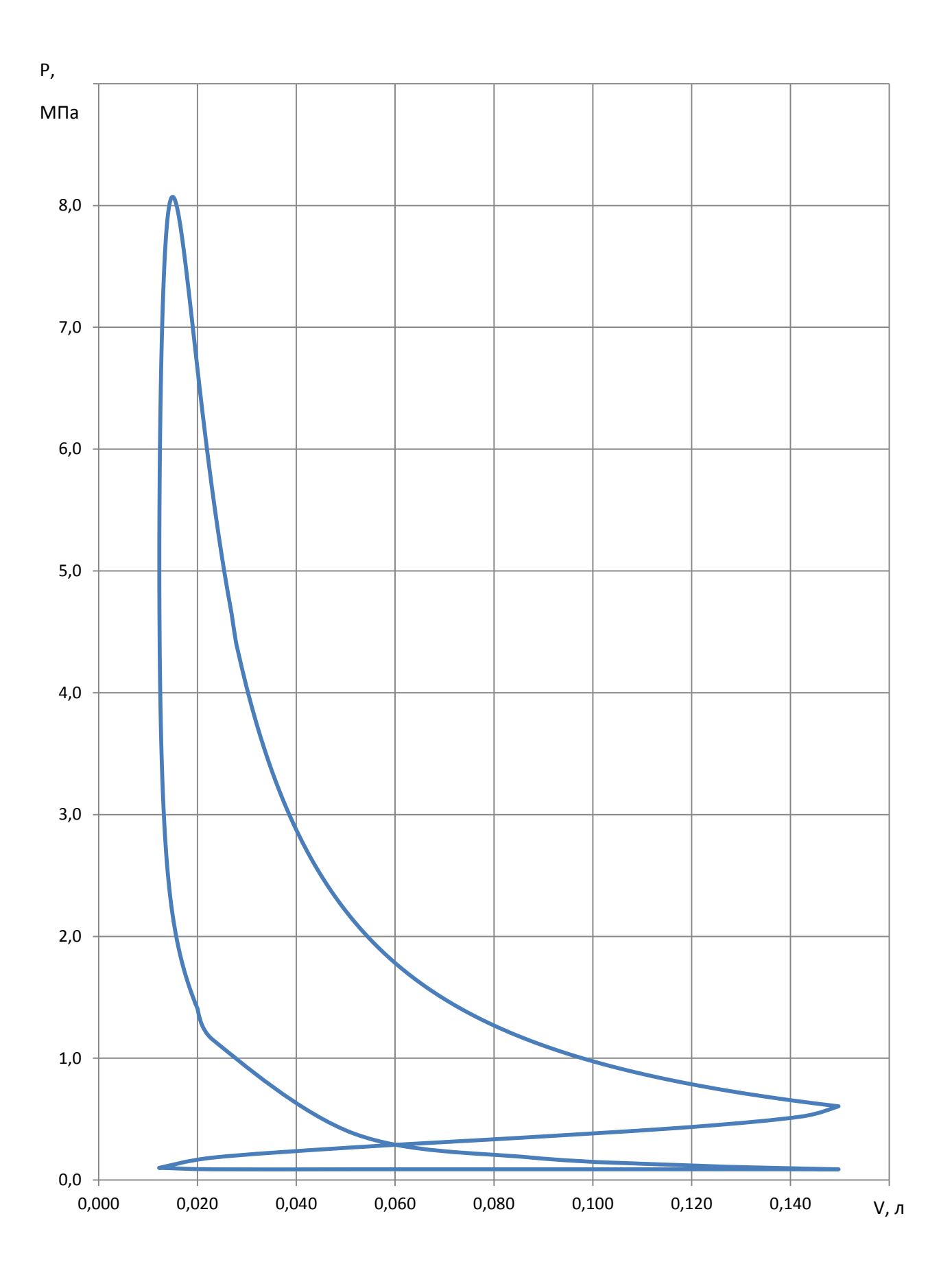

Рисунок 13 - Диаграмма рабочего цикла бензинового ДВС

### <span id="page-32-0"></span>4 Тепловой баланс двигателя внутреннего сгорания

Распределение теплоты на эффективную работу и по отдельным видам тепловых потерь называют внешним тепловым балансом [16].

Уравнение теплового баланса в абсолютных количествах теплоты (кдж/час) имеет вид:  $Q_0 = Q_e + Q_B + Q_r + Q_{H.C.} + Q_{OCT.}$ 

где Q<sub>0</sub> – общее количество теплоты, введенной в двигатель с топливом (кдж/час);

 $Q_e$  – теплота, эквивалентная эффективной работе за 1 час (кдж/час);

Q<sup>в</sup> – теплота, передаваемая охлаждающей среде (кдж/час);

Q<sup>r</sup> – теплота, унесенная с отработавшими газами (кдж/час);

Qн.с. – теплота, потерянная из-за химической неполноты сгорания топлива (кдж/час) (определяется только для карбюраторных двигателей);

Qост. – неучтённые потери теплоты (кдж/час).

$$
Q_0 = H_u \cdot G_t = 43897 \cdot 12,89 = 566263,237 \cdot 1 \text{ J/m} / uac \tag{69}
$$

$$
Q_e = 3600 \cdot N_e = 3600 \cdot 46,21 = 166375,182 \cdot 8 \cdot \text{A} \cdot \text{C} \cdot \text{C} \cdot \text{C} \cdot \text{C}
$$
\n(70)

$$
m=0,7
$$
;  $c=0,5$ 

$$
Q_e = c \cdot i \cdot D^{1+2m} \cdot n^m \cdot \mathbf{H}_u - \Delta H_u \, \zeta \cdot H_u =
$$
\n
$$
= \frac{0.5 \cdot 4 \cdot 6.7^{1+2 \cdot 0.7} \cdot 9000^{0.7} (43897 - 3099.508)}{0.95 \cdot 43897} = 110167,704 \, \text{Jx/vac} \tag{71}
$$

$$
Q_r = G_m \cdot \overrightarrow{M}_2 \left[ \mathbf{R} c_{\nu_r}^{\frac{1}{N}} + 8,315 \cdot t_r - M_1 \cdot \left[ \mathbf{R} c_{\nu_{\nu_{\mathcal{A}}}} + 8,315 \cdot t_k \right] \right]
$$

 $19,91(0,5325(25,308 + 8,315) \cdot 877 - 0,4997(22,658 + 8,315) \cdot 20) = 198594,886$  Дж/час (72)

$$
Q_{\mu,cz} = \Delta H_u \cdot G_t = 3099,508 \cdot 12,89 = 39983,0838 \cdot 9 \cdot \text{J/K/vac}
$$
 (73)

$$
Q_{ocm.} = Q_o - \mathbf{Q}_c + Q_s + Q_r + Q_{n.c.} =
$$
  
= 566263,2371-(166375,1828+110167,704+198594,8867+39983,08389)=  
= 51142,37959\$\text{LW/vac}\$ (74)  

$$
q_0 = q_e + q_s + q_r + q_{n.c.} + q_{ocm.} = 100\%
$$
 (75)

Значения относительных величин внешнего теплового баланса приведены в таблице 1.

Таблица 1 – Значения относительных величин внешнего теплового баланса

 $\mathsf{r}$ 

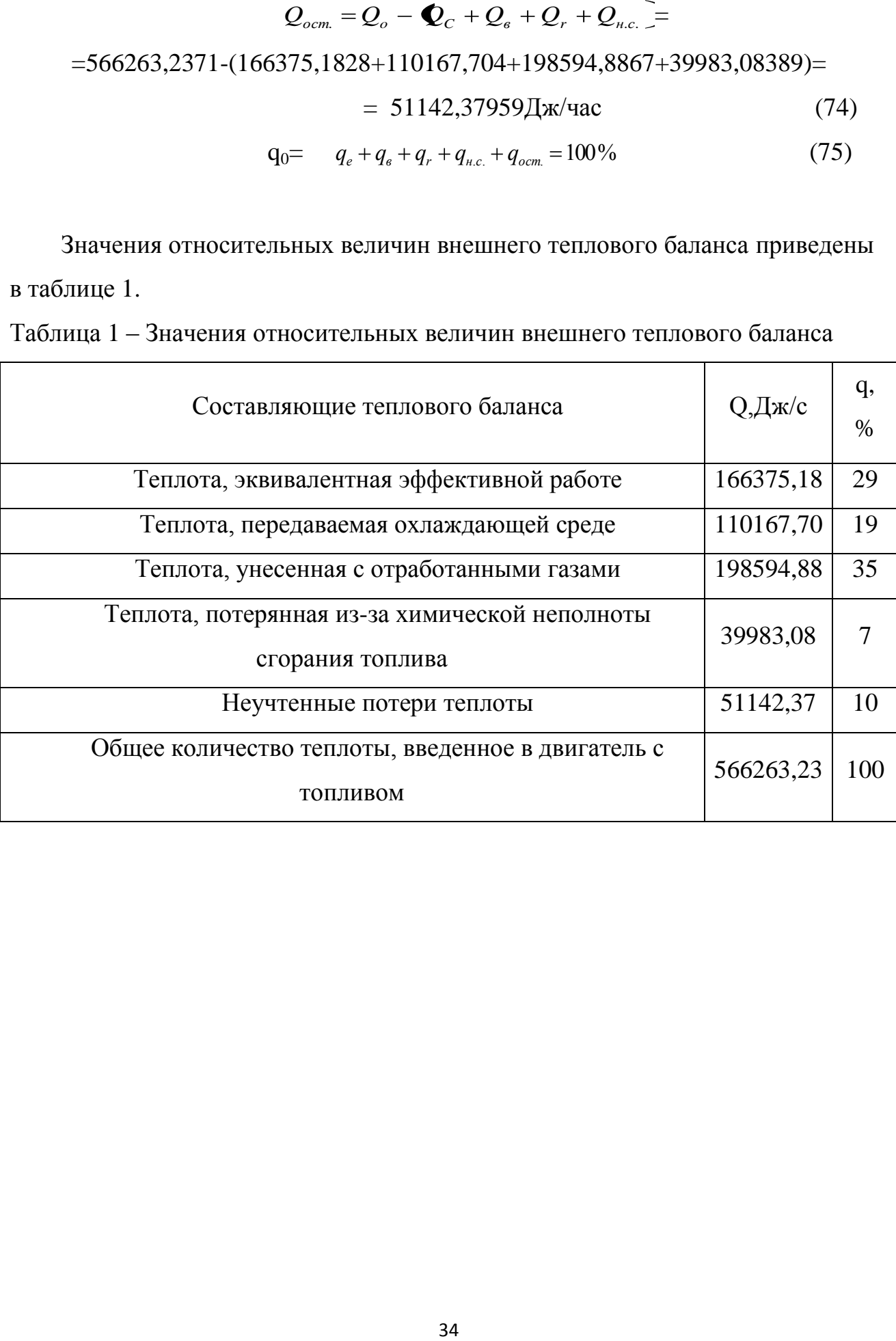

<span id="page-34-0"></span>5 Построение внешней скоростной характеристики для номинального режима

С достаточной степенью точности внешнюю скоростную характеристику можно построить по результатам теплового расчета, проведенного для одного режима работы двигателя - режима номинальной мощности и с использованием эмпирических зависимостей [15].

Расчетные точки кривой эффективной мощности определяются по следующим эмпирическим зависимостям через каждые 500 - 1000 об/мин:

$$
N_{ex} = N_e \frac{n_x}{n_N} \left[ 1 + \frac{n_x}{n_N} - \left(\frac{n_x}{n_N}\right)^2 \right] \tag{76}
$$

В формулах принято: *Ne* и *<sup>N</sup> n* - номинальная эффективная мощность и частота вращения коленчатого вала при номинальной мощности, соответственно; *Nex* и *<sup>x</sup> n* - эффективная мощность и частота вращения коленчатого вала соответственно в искомой точке скоростной характеристики двигателя.

По рассчитанным точкам в масштабе  $M_N$  строят кривую эффективной мощности.

Точки кривой эффективного крутящего момента (Н·м) определяют по формуле

$$
M_{ex} = 3.10^4 N_{ex} / \mathbf{G} n_x \tag{77}
$$

Среднее эффективное давления *pex* (МПа) для рассчитываемых точек можно определить по кривой *Mex* или из выражения:

35

$$
p_{ex} = N_{ex} 30\tau / V_{n} n_{x}
$$
\n<sup>(78)</sup>

Удельный эффективный расход топлива,  $g_e$ , г/(кВт · ч), в искомой точке скоростной характеристики:

$$
g_{ex} = g_{eN} \left[ 2 - 1.2n_X/n_N + \Phi_X/n_N \right]^2 \tag{79}
$$

Часовой расход топлива, кг/ч:

$$
G_{mx} = g_{ex} N_{ex} \cdot 10^{-3}
$$
 (80)

Коэффициент наполнения:

$$
\eta_{Vx} = p_{ex}l_0 \alpha_x g_{ex} / (3600 \rho_k) \tag{81}
$$

Результаты расчетов данных, необходимых для построения внешней скоростной характеристики ДВС занесены в таблицу 2. По данным таблицы 2 построена внешняя скоростная характеристика двигателя, представленная на рисунке 14.
Таблица 2 - Результаты расчетов данных для построения внешней скоростной характеристики

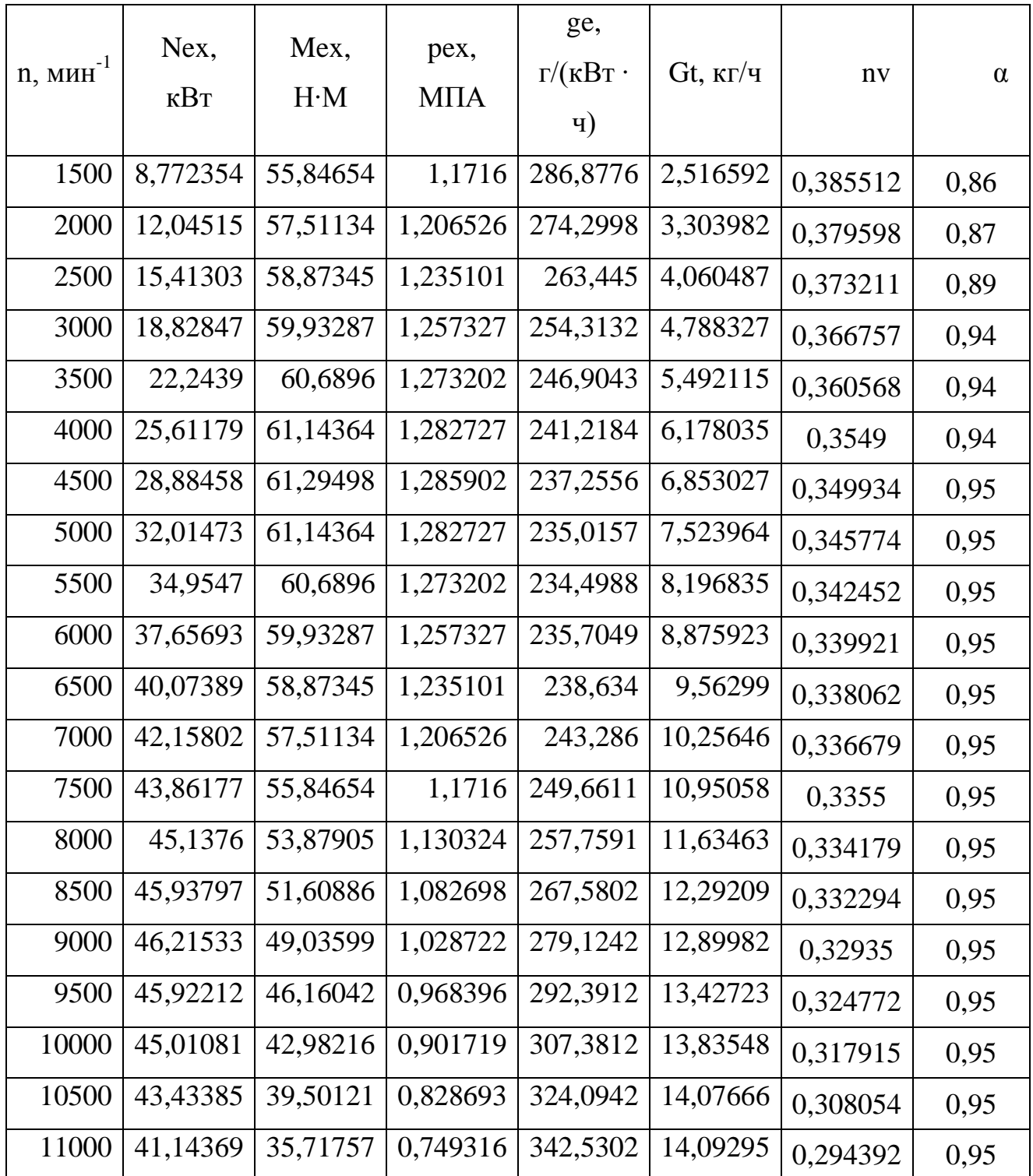

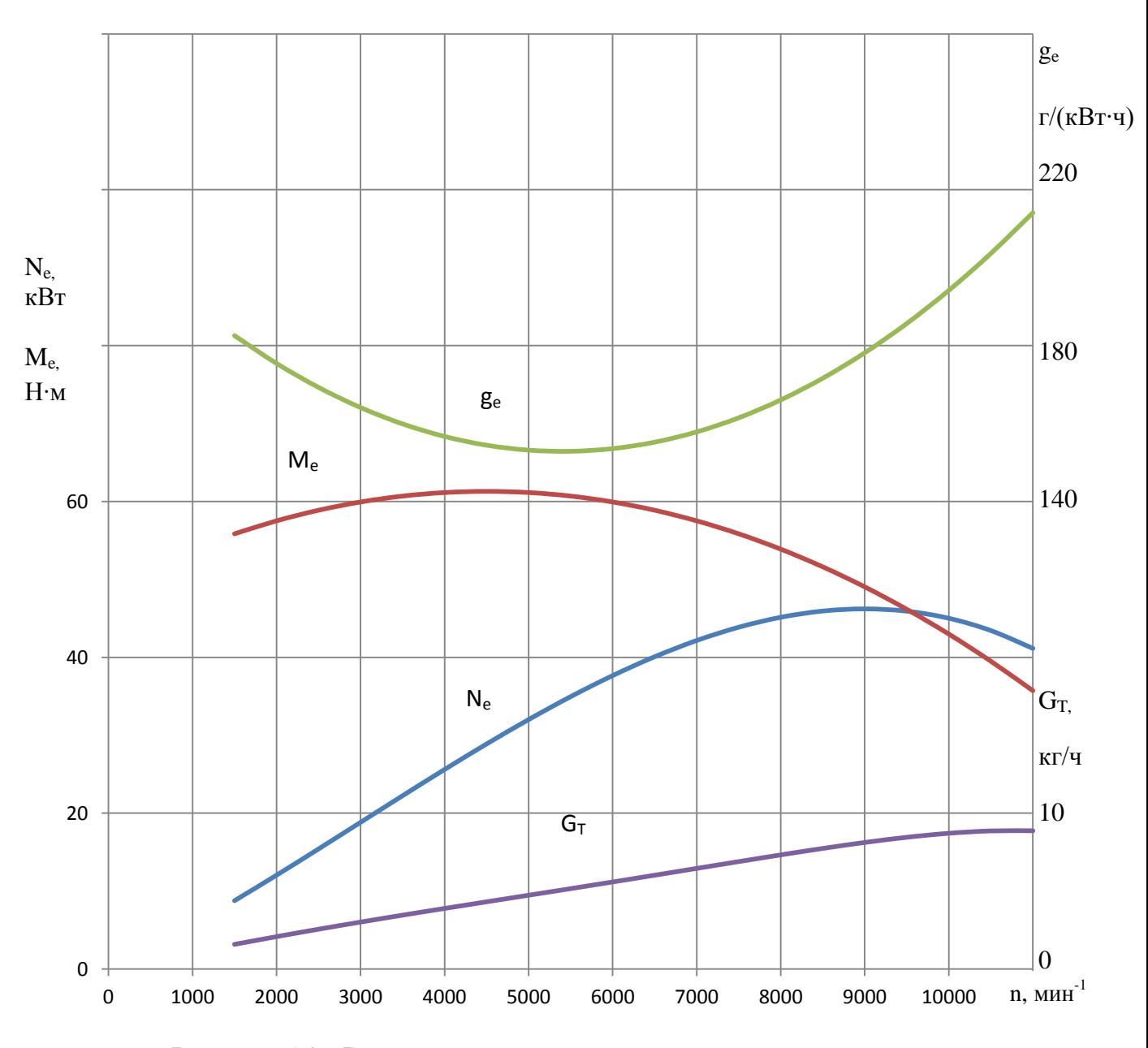

Рисунок 14 - Внешняя скоростная характеристика двигателя

6 Кинематические параметры кривошипно-шатунного механизма

Принимаем, что коленчатый вал вращается с постоянной угловой скоростью ω (в действительности за счет постоянно изменяющихся газовых нагрузок на поршень и деформации коленчатого вала  $\omega \neq const$  [17].

Перемещение поршня в зависимости от угла поворота кривошипа:

$$
S_x = R \left[ \blacklozenge - \cos \varphi \right] \frac{\lambda}{4} \blacklozenge - \cos 2\varphi \left. \right]
$$
 (82)

Скорость поршня:

$$
U_n = \frac{ds}{dt} = \frac{d\varphi}{dt} \cdot \frac{ds}{d\varphi} = \omega R \left( \sin \varphi + \frac{\lambda}{2} \sin 2\varphi \right)
$$
(83)

где угловая скорость вращения коленчатого вала,  $\omega = \pi \cdot n / 30$ .

Ускорение поршня:

$$
j = \frac{d\upsilon_n}{dt} = \frac{d\varphi}{dt} \cdot \frac{d\upsilon_n}{d\varphi} = \omega^2 R \cos \varphi + \lambda \cos 2\varphi \tag{84}
$$

Расчет перемещения поршня  $S_x$ , скорости поршня  $v_n$ , ускорения поршня  $j_n$ производится аналитически, через каждые 10° угла поворота коленчатого вала до 360°, полученные данные заносятся в таблицу 3, и строятся зависимости указанных величин от угла поворота коленчатого вала (рисунок 15, рисунок 16, рисунок 17) .

| ф,град п.к.в.    | $S_{x}$ MM     | $v_{\pi}$ , M/C | $j_{\text{II}}$ , M/ $c^2$ | ф,град п.к.в. |
|------------------|----------------|-----------------|----------------------------|---------------|
| $\boldsymbol{0}$ | $\overline{0}$ | $\theta$        | 22461,99                   | 360           |
| 10               | 0,402931       | 4,128502        | 21958,94                   | 350           |
| 20               | 1,592254       | 8,072846        | 20484,6                    | 340           |
| 30               | 3,511023       | 11,66155        | 18139,95                   | 330           |
| 40               | 6,069054       | 14,74725        | 15082,33                   | 320           |
| 50               | 9,149515       | 17,21579        | 11510,25                   | 310           |
| 60               | 12,61719       | 18,99218        | 7644,626                   | 300           |
| 70               | 16,3276        | 20,04282        | 3708,525                   | 290           |
| 80               | 20,13613       | 20,37412        | $-92,3663$                 | 280           |
| 90               | 23,90625       | 20,02765        | $-3586,37$                 | 270           |
| 100              | 27,51618       | 19,07265        | $-6647,8$                  | 260           |
| 110              | 30,86346       | 17,59685        | $-9203,16$                 | 250           |
| 120              | 33,86719       | 15,69673        | $-11231$                   | 240           |
| 130              | 36,46799       | 13,46835        | $-12755,8$                 | 230           |
| 140              | 38,62594       | 10,99981        | $-13836,8$                 | 220           |
| 150              | 40,3171        | 8,366103        | $-14553,6$                 | 210           |
| 160              | 41,52919       | 5,626876        | $-14990$                   | 200           |
| 170              | 42,25726       | 2,827029        | $-15218,8$                 | 190           |
| 180              | 42,5           | $\theta$        | $-15289,3$                 | 180           |

Таблица 3 – Расчетные значения перемещения поршня  $S_{x}$ , скорости поршня  $D_{n}$ , ускорения поршня *j<sup>п</sup>*

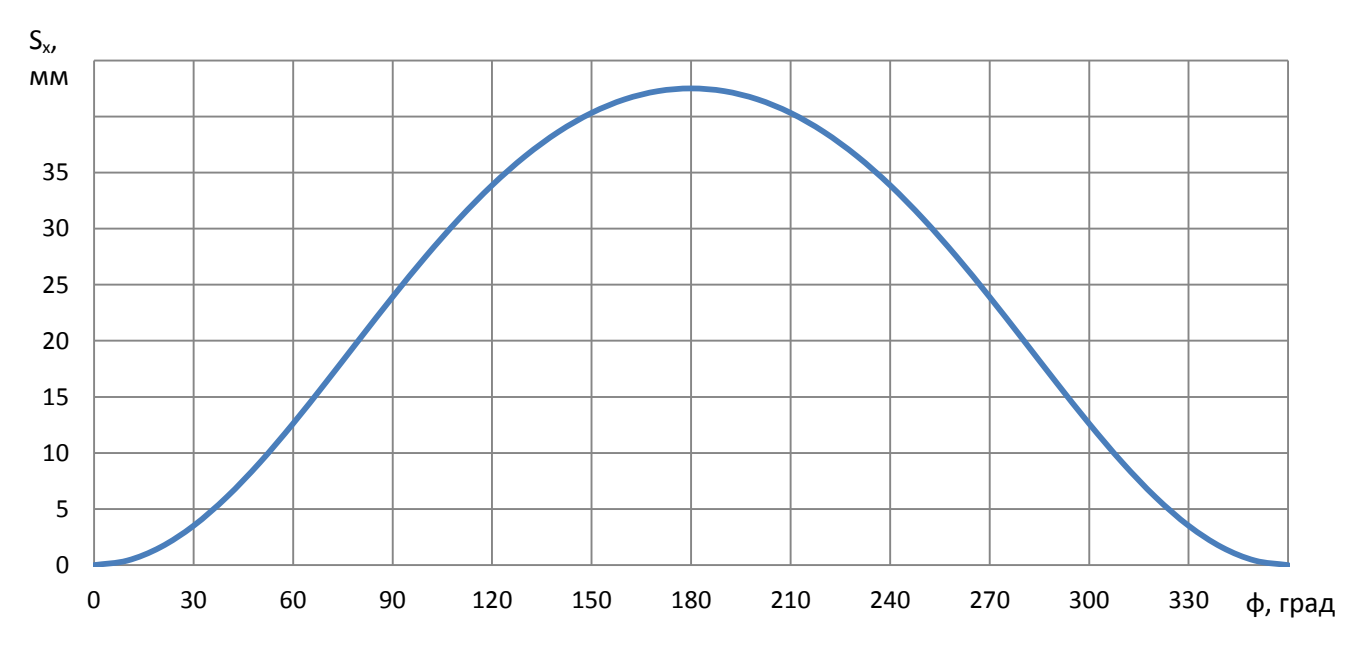

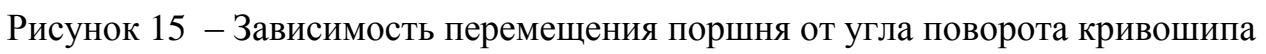

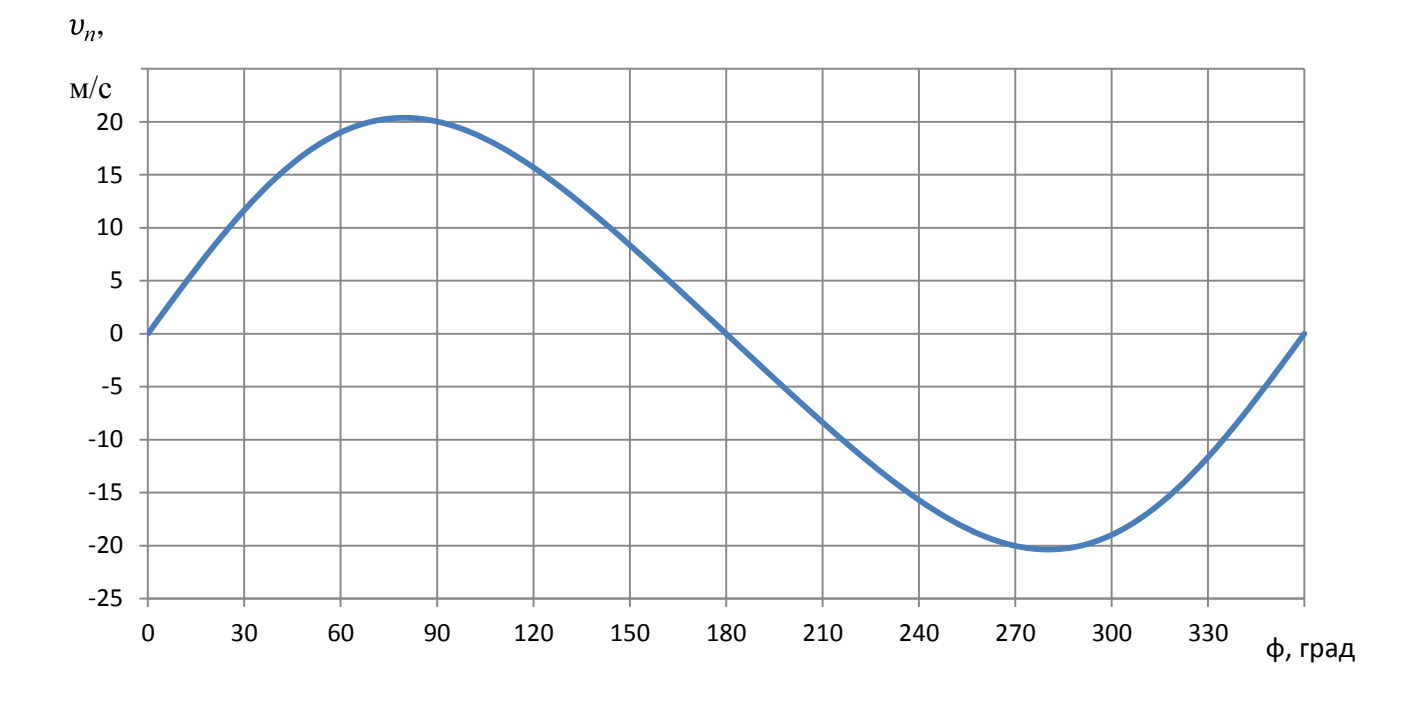

Рисунок 16 – Зависимость скорости поршня от угла поворота кривошипа.

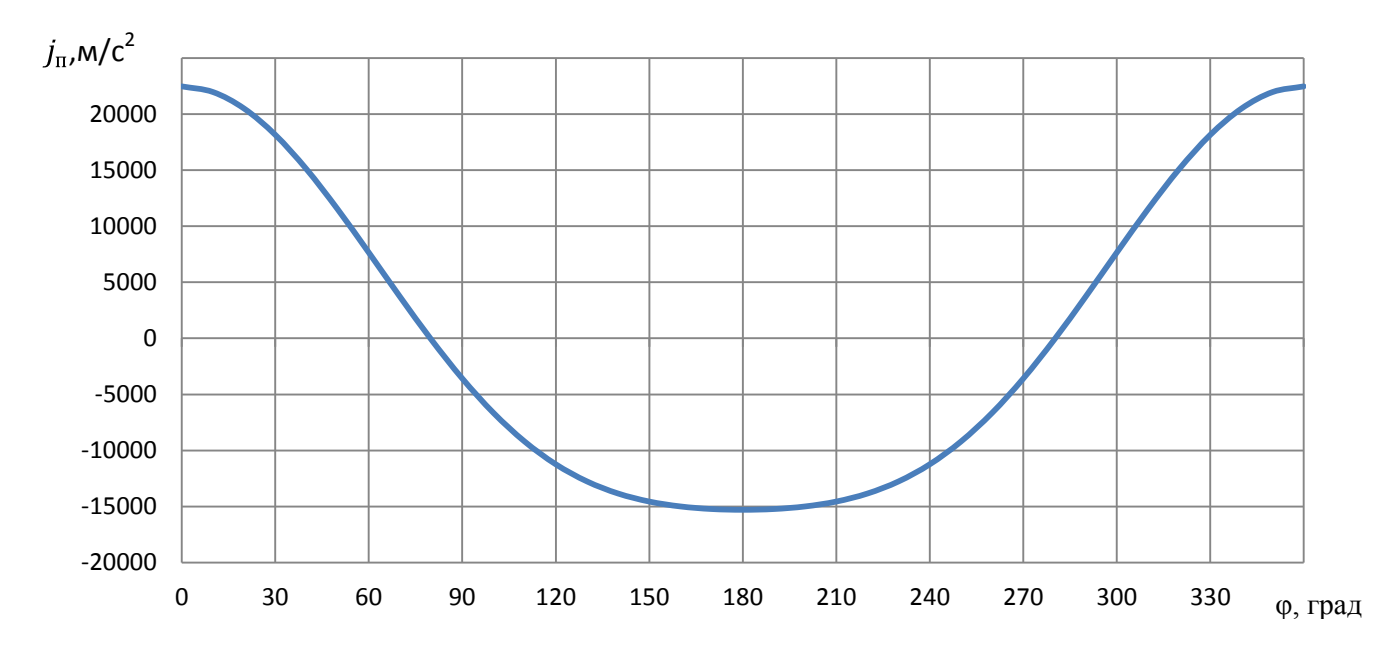

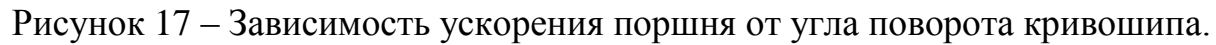

7 Динамика кривошипно-шатунного механизма

Динамический расчет кривошипно-шатунного механизма заключается в определении суммарных сил и моментов, возникающих от давления газов и сил инерции [19].

7.1 Силы давления газов

Сила давления (МН) на поршень:

$$
P_T = (p_T - p_0)F_T \tag{85}
$$

где  $F_{\Pi}$  - площадь поршня, м<sup>2</sup>;

*р<sup>г</sup>* и *р0* - давление газов в любой момент времени и атмосферное давление, МПа.

Рассчитанные значения заносятся в таблицу 6.

7.2 Приведение масс частей КШМ

Масса поршневой группы (для поршня из алюминиевого сплава m<sub>п</sub>'=80  $\text{KT/M}^2$  :

$$
m_{\pi} = m_{\pi}^{\prime} \cdot F_{\pi} = 80 \cdot 0,003526 = 0,282 \text{ kg}
$$
 (86)

Масса шатуна (для стального кованого шатуна m<sub>ш</sub>'=100 кг/м<sup>2</sup>) :

$$
m_{\mu} = m_{\mu}^{\prime} \cdot F_{\pi} = 100 \cdot 0,003526 = 0,3526 \text{ k} \tag{87}
$$

Масса неуравновешенных частей одного колена вала без противовесов (для литого чугунного вала m<sub>к</sub>'=110 кг/м<sup>2</sup>):

$$
m_{\kappa} = m_{\kappa}^{\prime} \cdot F_{\kappa} = 110 \cdot 0,005238 = 0,3878 \text{ kg}
$$
 (88)

Масса шатуна, сосредоточенная на оси кривошипа:

$$
m_{\mu, \kappa} = 0,725 m_{\mu} = 0,725 \cdot 0,3526 = 0,2566 \text{ k} \tag{89}
$$

Масса шатуна, сосредоточенная на оси поршневого пальца:

$$
m_{\mu,\pi} = 0,275 m_{\mu} = 0,275 \cdot 0,3526 = 0,097 \text{ kg}
$$
 (90)

Массы, совершающие возвратно-поступательное движение:

$$
m_{\text{j}} = m_{\text{H}} + m_{\text{H}} = 0,5238 + 0,216 = 0,379 \text{ kg}
$$
 (91)

Массы, совершающие вращательное движение:

$$
m_{R} = m_{K} + m_{m,K} = 0,3878 + 0,2566 = 0,644 \text{ k} \tag{92}
$$

7.3 Силы инерции

Сила инерции от возвратно-поступательно движущихся масс:

$$
P_j = -m_j j = -m_j R \omega^2 (\cos \varphi + \lambda \cos 2\varphi)
$$
 (93)

Центробежная сила инерции вращающихся масс:

$$
K_R = -m_R R\omega^2 = -0.644 \cdot 1413{,}717^2 \cdot 0.021 = -27.05 \ \kappa H \tag{94}
$$

Центробежная сила инерции  $K_R$  является результирующей двух сил: силы инерции вращающихся масс шатуна:

$$
K_{\text{RIII}} = -m_{\text{IIK}} R\omega^2 = -0.2566 \cdot 1413.717^2 \cdot 0.0215 = -10.77 \text{ kH}
$$
 (95)

и силы инерции вращающихся масс кривошипа

$$
K_{RK} = -m_K R\omega^2 = -0.3878 \cdot 1413.717^2 \cdot 0.0215 = -16.28 \ \ \kappa H \tag{96}
$$

Сила *N*(кH), действующая перпендикулярно оси цилиндра, называется нормальной силой и воспринимается стенками цилиндра:

$$
N = P t g \beta \tag{97}
$$

Нормальная сила *N* считается положительной, если создаваемый ею момент относительно оси коленчатого вала направлен противоположно направлению вращения вала двигателя.

Сила *S* (кН), действующая вдоль шатуна, воздействует на него и далее передается кривошипу. Она считается положительной, если сжимает шатун, и отрицательной, если его растягивает:

$$
S = P(\frac{1}{\cos \beta})\tag{98}
$$

От действия силы *S* на шатунную шейку возникают две составляющие силы:

сила, направленная по радиусу кривошипа (кН):

$$
K = \frac{P\cos(\varphi + \beta)}{\cos\beta} \tag{100}
$$

и тангенциальная сила, направленная по касательной к окружности радиуса кривошипа (кН):

$$
T = \frac{p\sin(\varphi + \beta)}{\cos\beta} \tag{101}
$$

Рассчитанные значения сил, действующих на КШМ, заносятся в таблицу 4. Таблица 4 – Силы действующие на КШМ

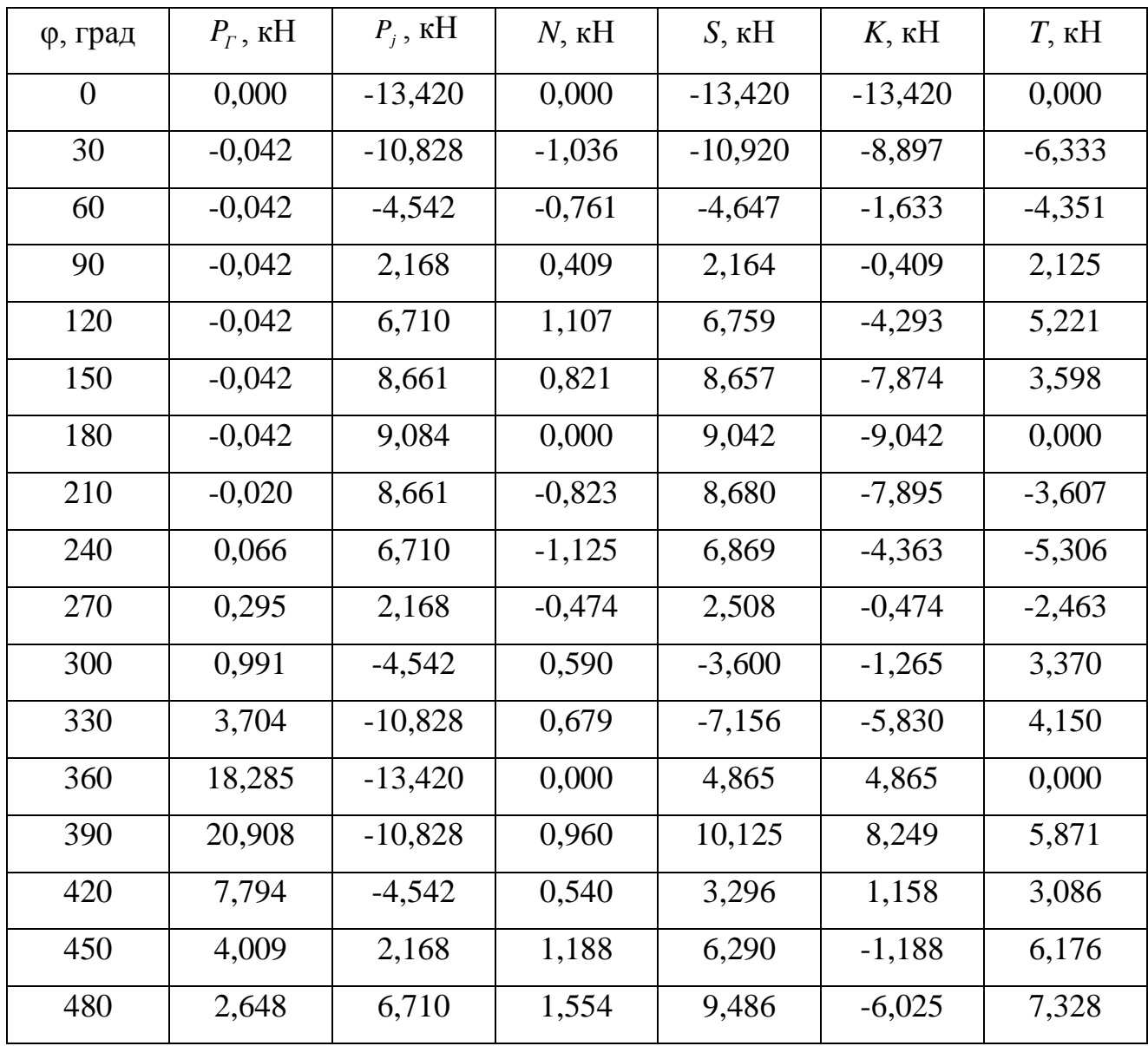

Продолжение таблицы 4

| 510 | 2,113 | 8,661     | 1,027    | 10,822    | $-9,843$  | 4,498    |
|-----|-------|-----------|----------|-----------|-----------|----------|
| 540 | 1,967 | 9,084     | 0,000    | 11,051    | $-11,051$ | 0,000    |
| 570 | 1,639 | 8,661     | $-0,981$ | 10,346    | $-9,411$  | $-4,300$ |
| 600 | 1,311 | 6,710     | $-1,332$ | 8,131     | $-5,164$  | $-6,281$ |
| 630 | 0,983 | 2,168     | $-0,606$ | 3,209     | $-0,606$  | $-3,151$ |
| 660 | 0,656 | $-4,542$  | 0,645    | $-3,940$  | $-1,384$  | 3,688    |
| 690 | 0,328 | $-10,828$ | 1,001    | $-10,548$ | $-8,594$  | 6,117    |

По полученным значениям строятся графики сил, действующих в КШМ (рисунок 18, рисунок 19, рисунок 20).

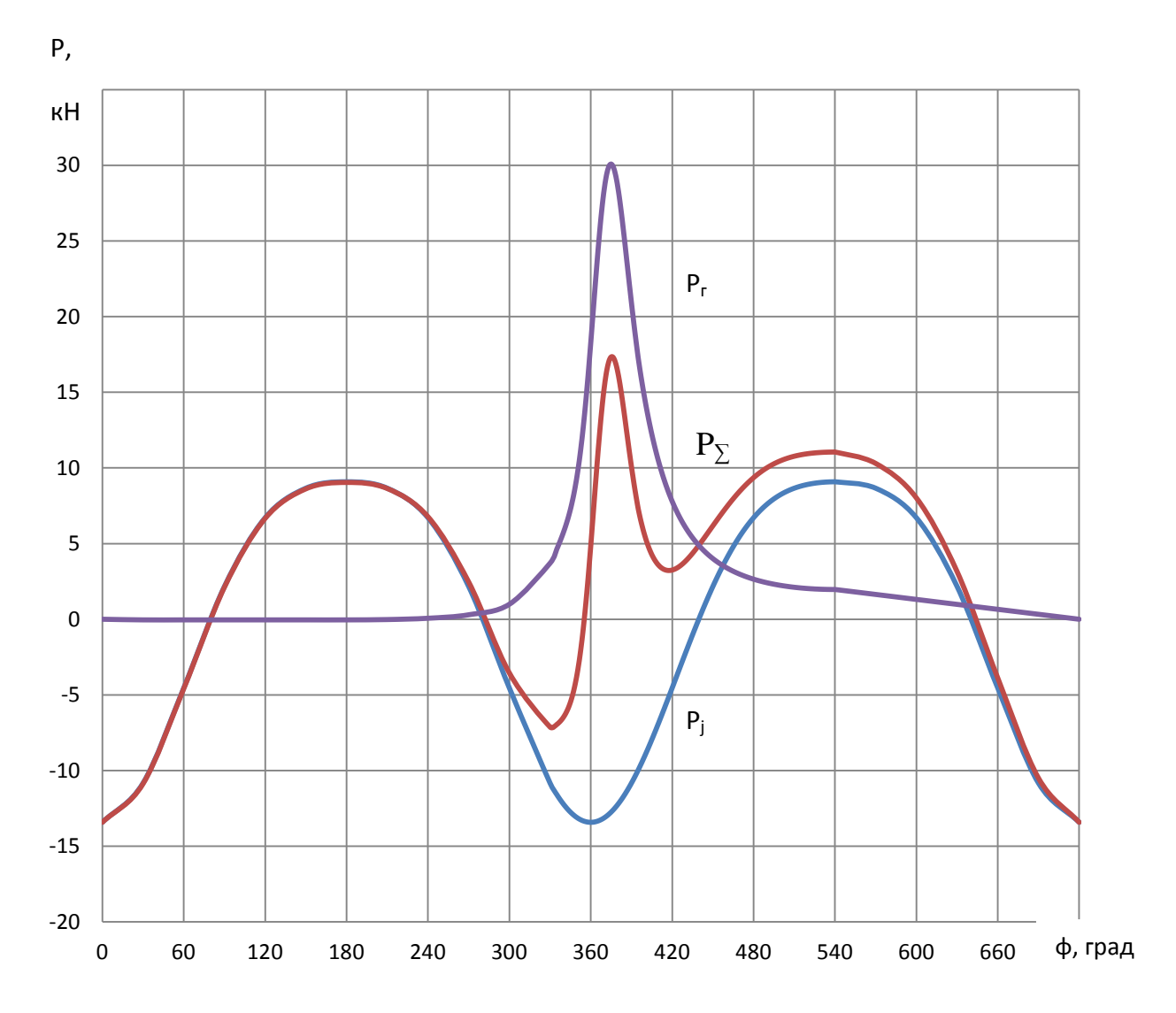

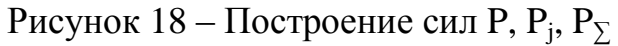

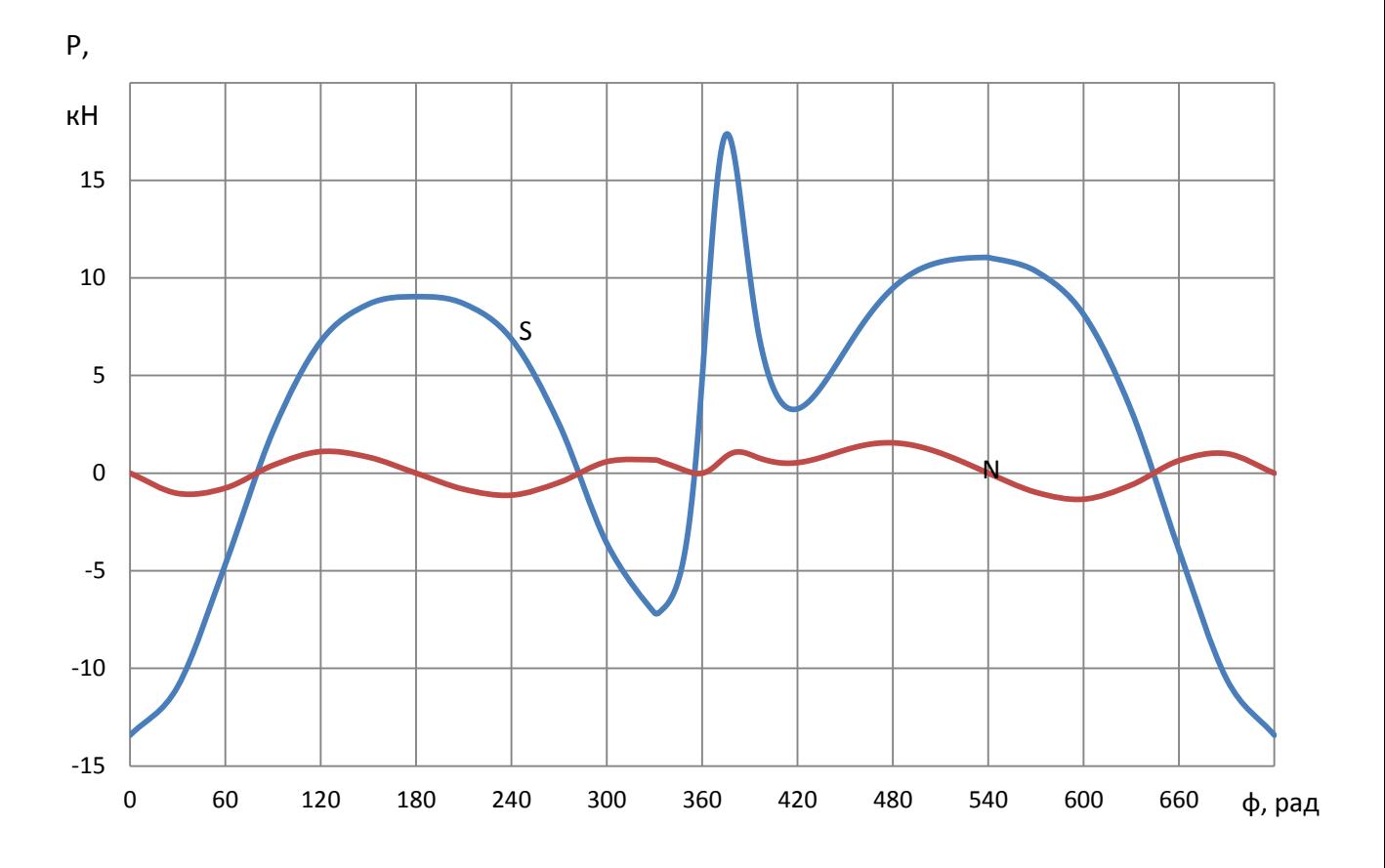

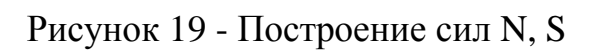

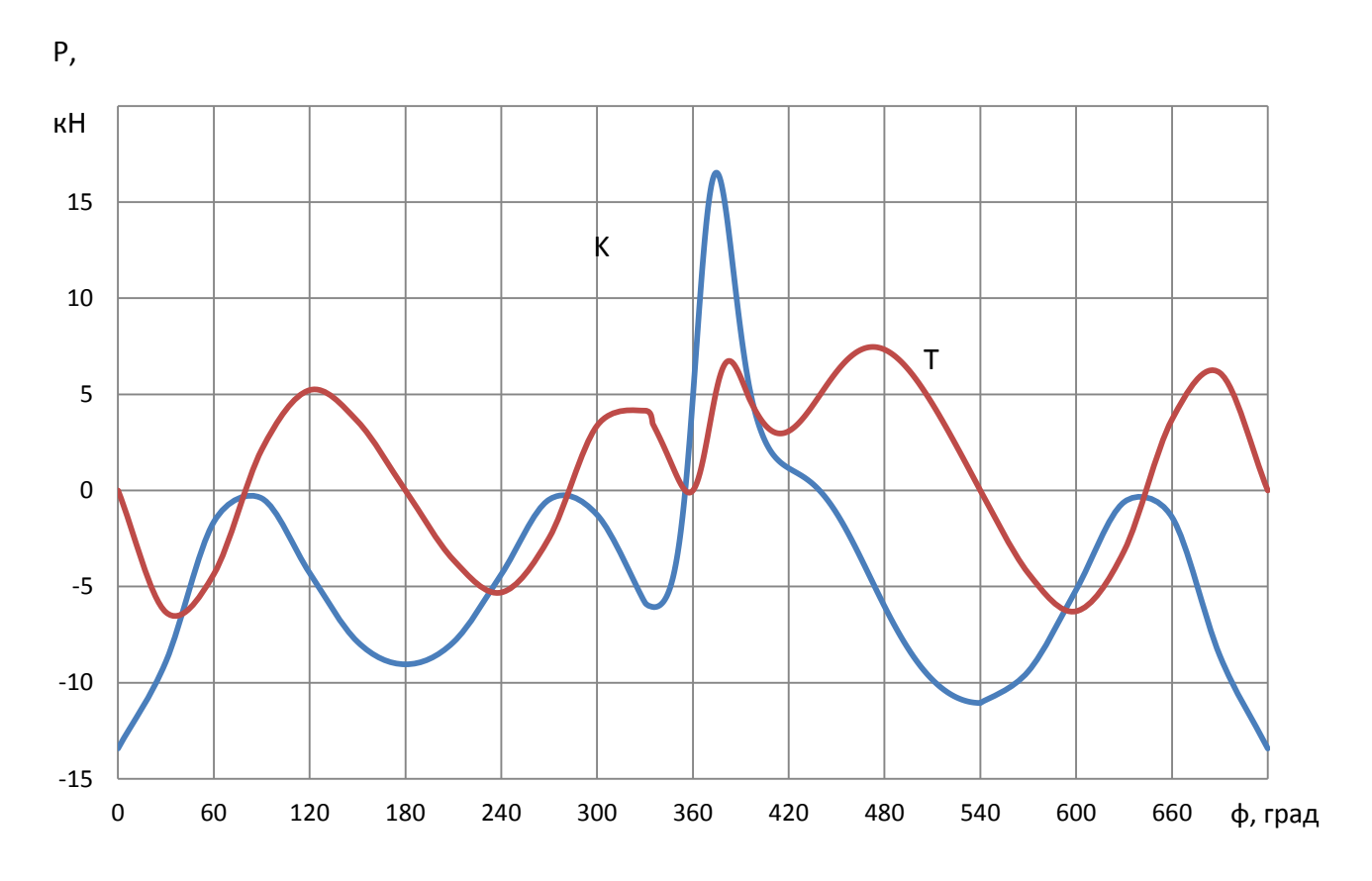

Рисунок 20 - Построение сил K, T

#### 8 Выпускная система двигателя Honda CBR 600 RR

В качестве силовой установки на болиде класса Formula Student Тольяттинского государственного университета установлен мотоциклетный двигатель Honda CBR 600 RR. Выхлопная система двигателя спроектирована в соответствии с требованиями компоновки мотоцикла: выпускной коллектор располагается перед двигателем и направлен назад, огибая поддон картера. Компоновка мотоцикла Honda CBR 600 RR показана на рисунке 21.

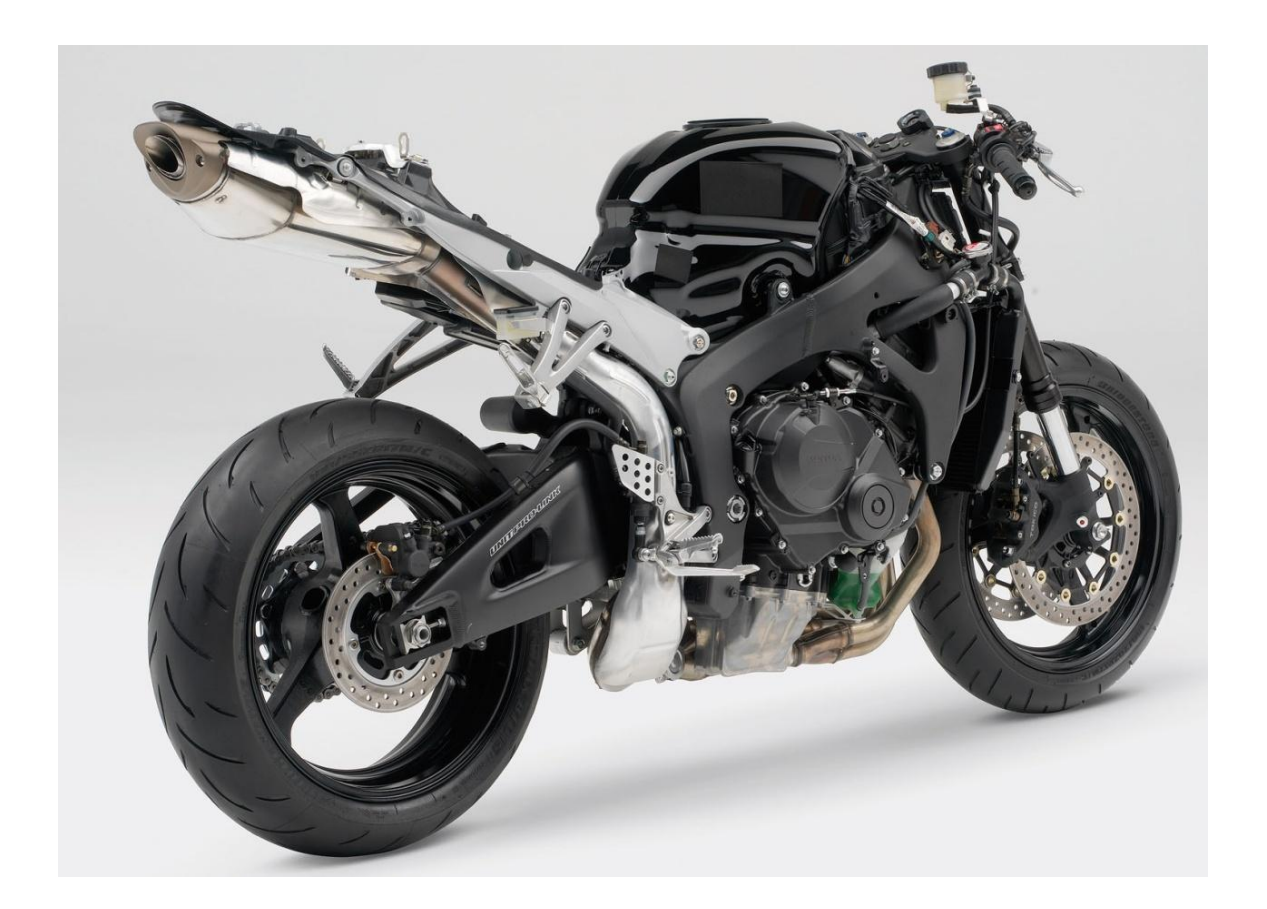

Рисунок 21 - Компоновка мотоцикла Honda CBR 600 RR [19]

Выпускной коллектор, установленный на двигатель двигателя Honda CBR 600 RR, представлен на рисунках 22 и 23. Выпускная система включает в себя: выпускной коллектор, каталитический нейтрализатор, глушитель.

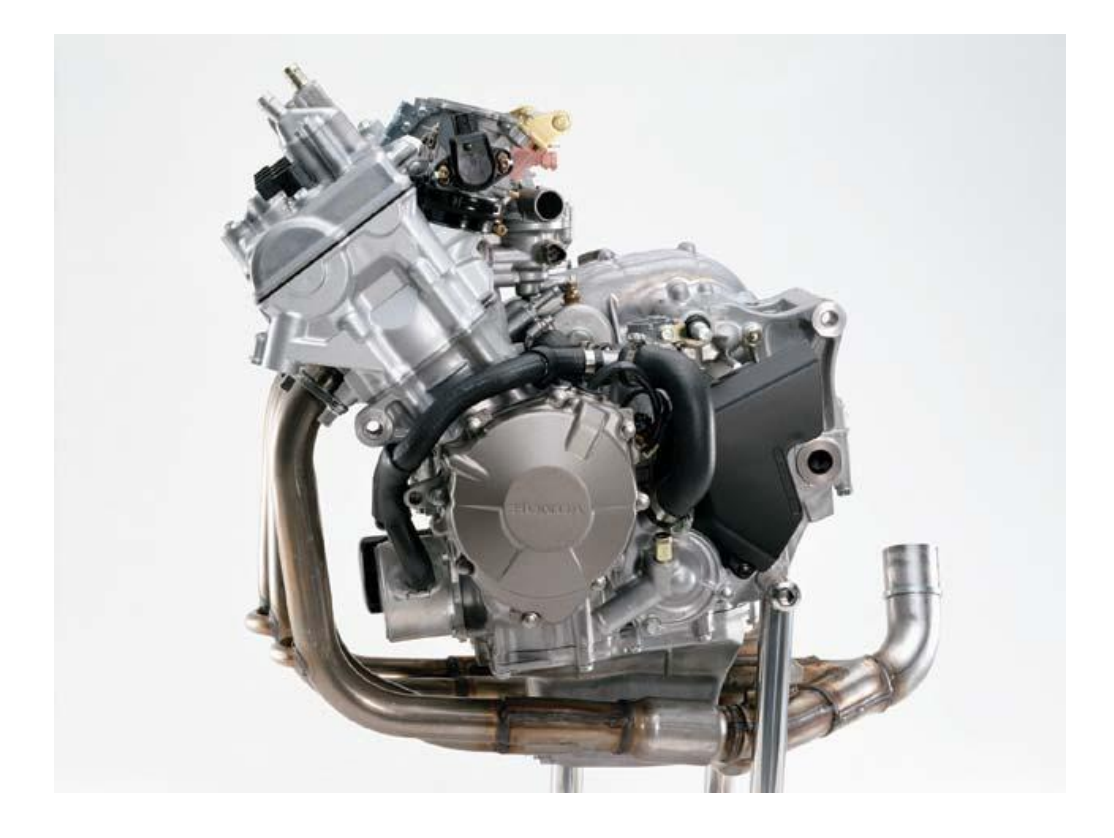

Рисунок 22 – Выпускной коллектор двигателя Honda CBR 600 RR. Вид сбоку [16]

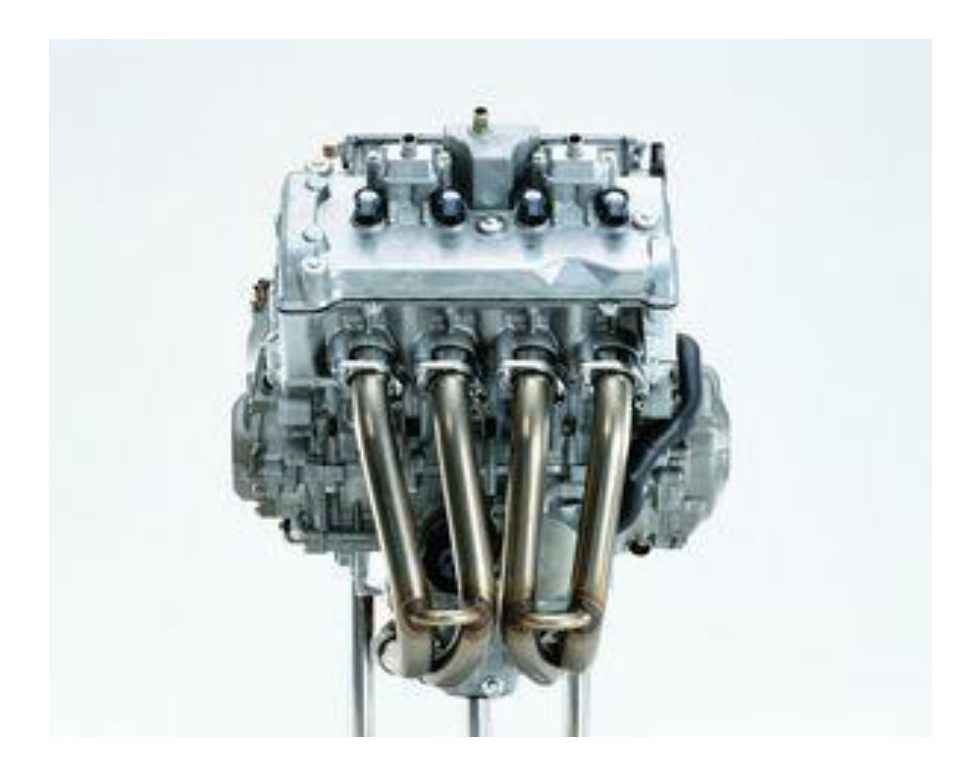

Рисунок 23 – Выпускной коллектор двигателя Honda CBR 600 RR. Вид спереди

Технический регламент соревнований накладывает ограничения на конструкции выхлопных систем болидов. Выпускная система должна быть расположена так, чтобы водитель не подвергался воздействию выхлопных газов на любой скорости с учётом тяги автомобиля. Выхлопная труба не должна выступать больше, чем на 45 см за центральную линию задней оси, и располагаться не выше 60 см над землёй [1].

Выхлопная система двигателя Honda CBR 600 RR при установке на болид не удовлетворяет предъявленным требованиям. Кроме того, для снижения центра тяжести двигателя и болида стандартный поддон картера был заменен, что так же влечет за собой изменение конструкции выхлопной системы. На рисунке 24 показана 3D модель двигателя Honda CBR 600 RR с измененным поддоном картера.

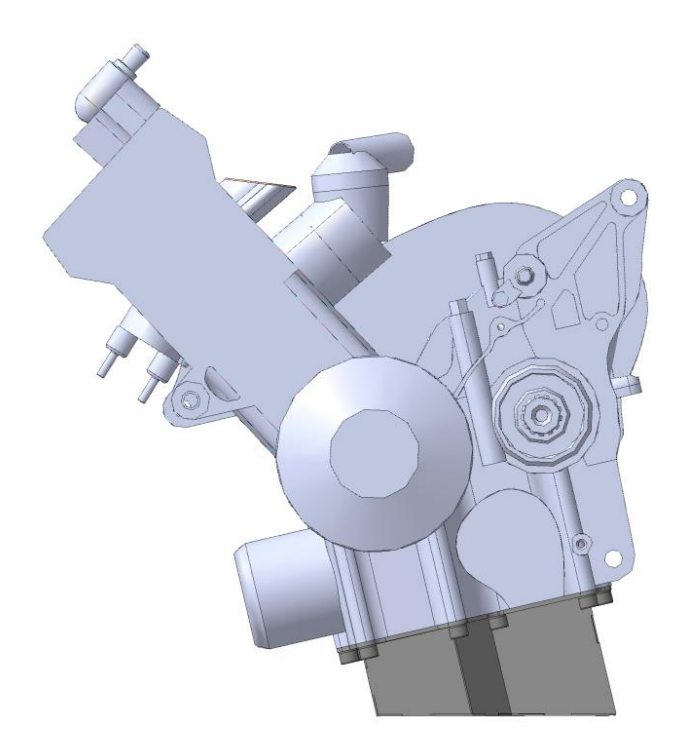

Рисунок 24 – 3D модель двигателя Honda CBR 600 RR с измененным поддоном картера

На рисунке 25 показана 3D модель расположения двигателя относительно рамы болида. Для данной компоновочной схемы необходимо спроектировать новую систему выпуска для болида Formula Student. Необходимо принять во внимание, что выпускной коллектор расположен рядом с топливным баком, и в целях пожаробезопасности следует предусмотреть достаточный воздушный зазор, а так же установку панели с использованием изоляционных материалов.

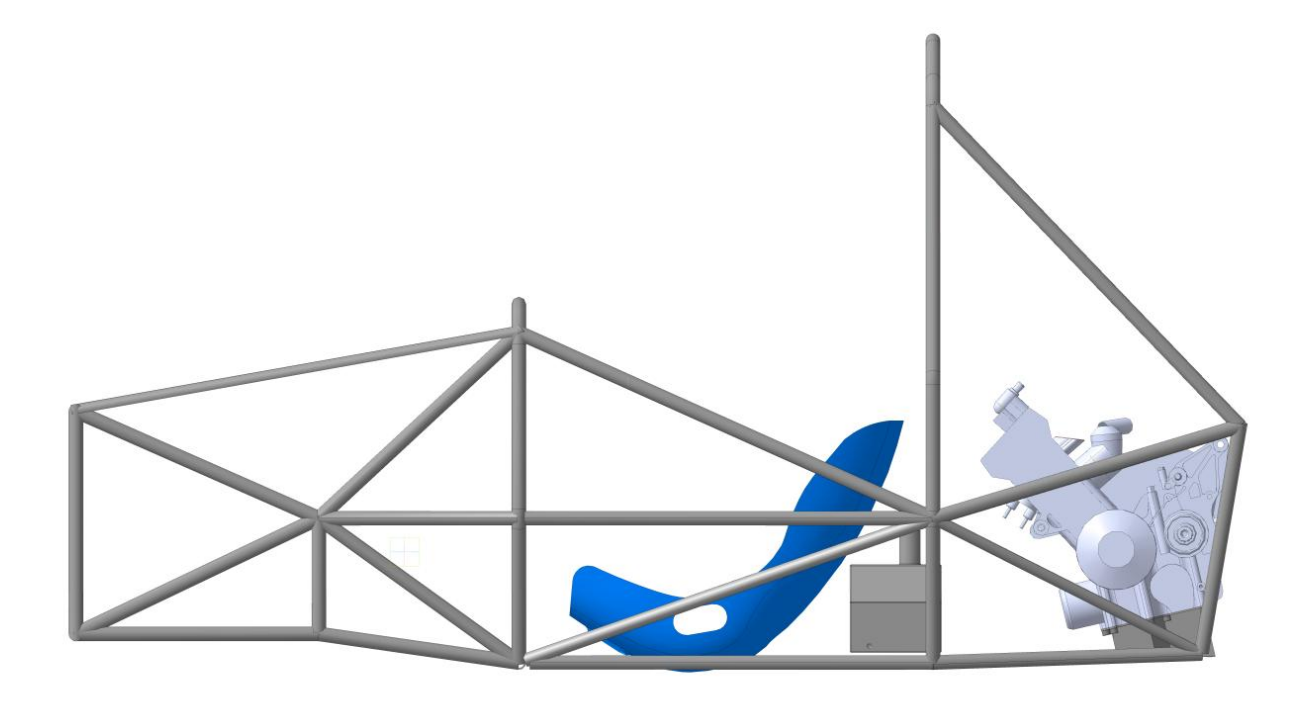

Рисунок 25 – 3D модель расположения двигателя относительно рамы болида

#### 8.1 Проектирование выхлопной системы для болида Formula Student

Для проектирования выбрана конструкция 4-1 выпускного коллектора. Расчетная схема представлена на рисунке 26. Расчет длин трубопроводов проводится по методике, описанной A. Graham Bell в книге "Perfomance Tuning in Theory and Practice" [8]. Расчет производится на получение максимальной мощности при частоте вращения коленчатого вала 9000 мин<sup>-1</sup>.

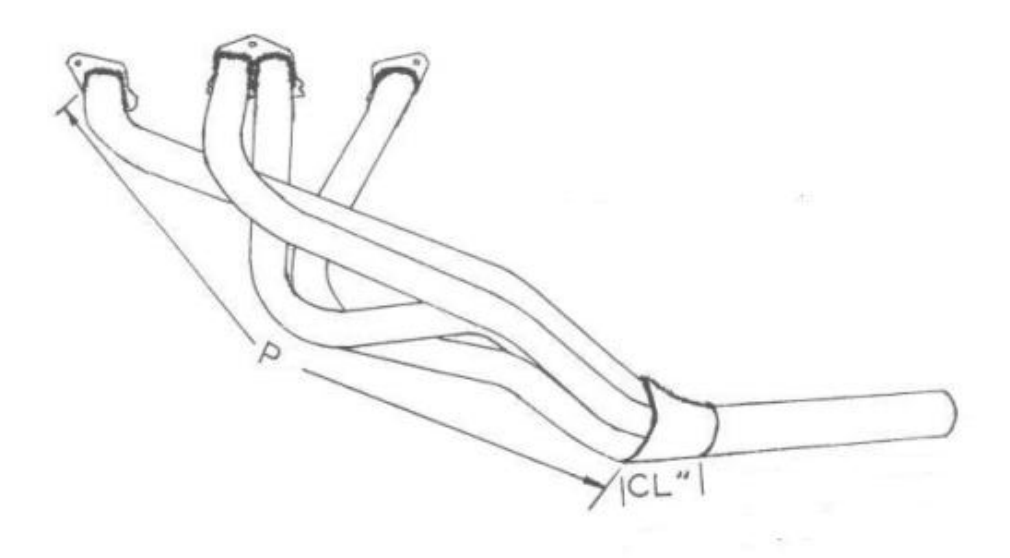

Р – первичные трубопроводы, CL – переходник от первичных трубопро-

водов

Рисунок 26 – Расчетная схема выпускной системы [8]

Длина первичных трубопроводов *Р* рассчитывается по формуле:

$$
P = \frac{850 \cdot (180 + \varphi_{\rm ex})}{n} - 3 \cdot 25.4 \tag{102}
$$

где n – частота вращения коленчатого вала,  $\varphi_{\text{BK}}$  - угол опережения открытия выпускного клапана перед ВМТ.

$$
P = \frac{850 \cdot (180 + 52)}{9000} - 3 \cdot 25.4 = 480 \text{ MM}
$$
 (103)

Оптимальный угол переходника от первичных трубопроводов (участка соединения труб) 7-8<sup>0</sup>. При угле в 7<sup>0</sup> его длина составляет 110мм.

Проектирование элементов выхлопной системы производится в программе КОМПАС-3D. Расстояние между центрами выпускных каналов составляет 74мм. Начальные точки для проектирования выпускного коллектора показаны на рисунке 27.

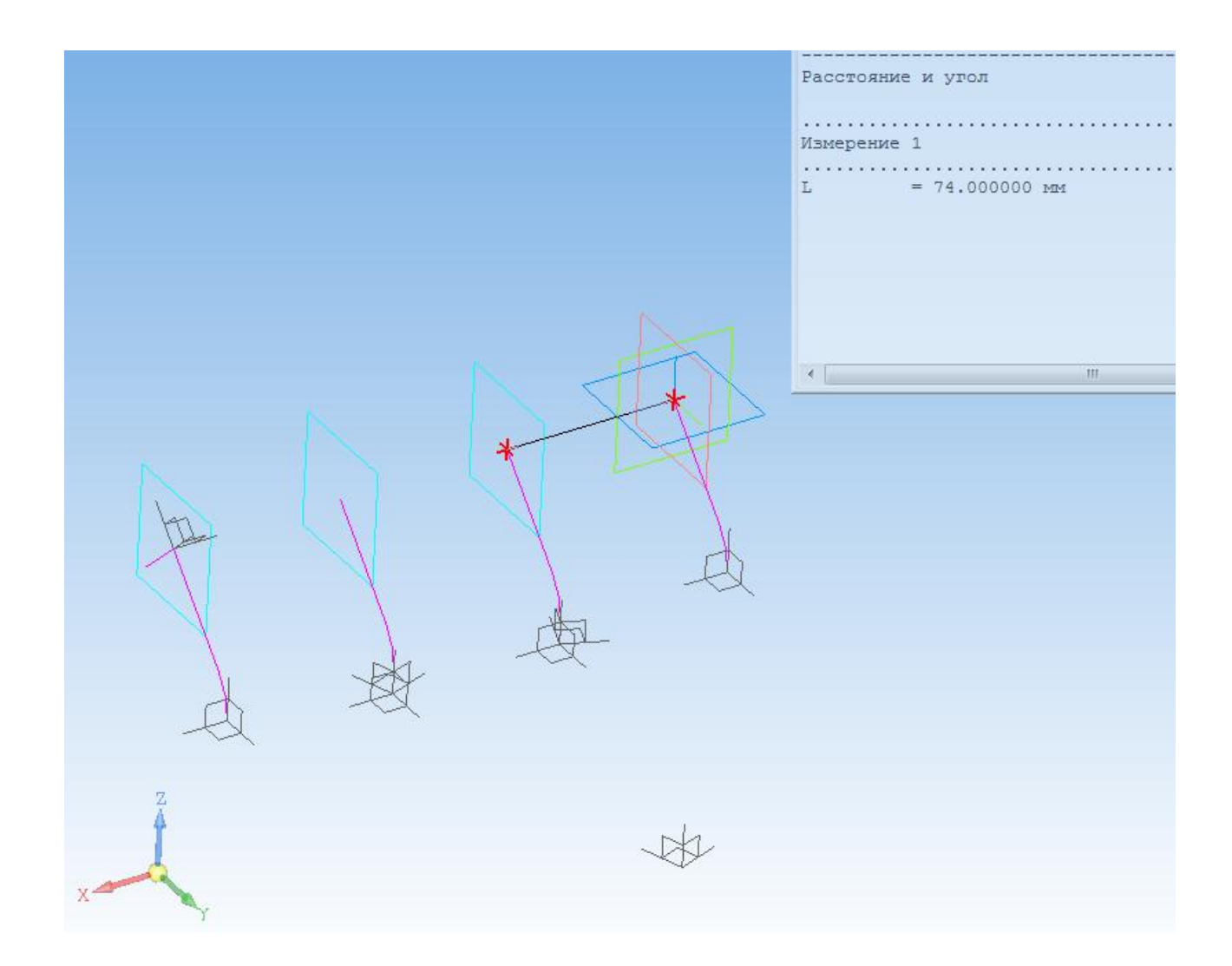

Рисунок 27 - Начальные точки для проектирования выпускного коллекто-

Далее из точек строятся пространственные траектории выпускных труб одинаковой длины 480мм. Траектория выпускной трубы первого цилиндра представлена на рисунке 28.

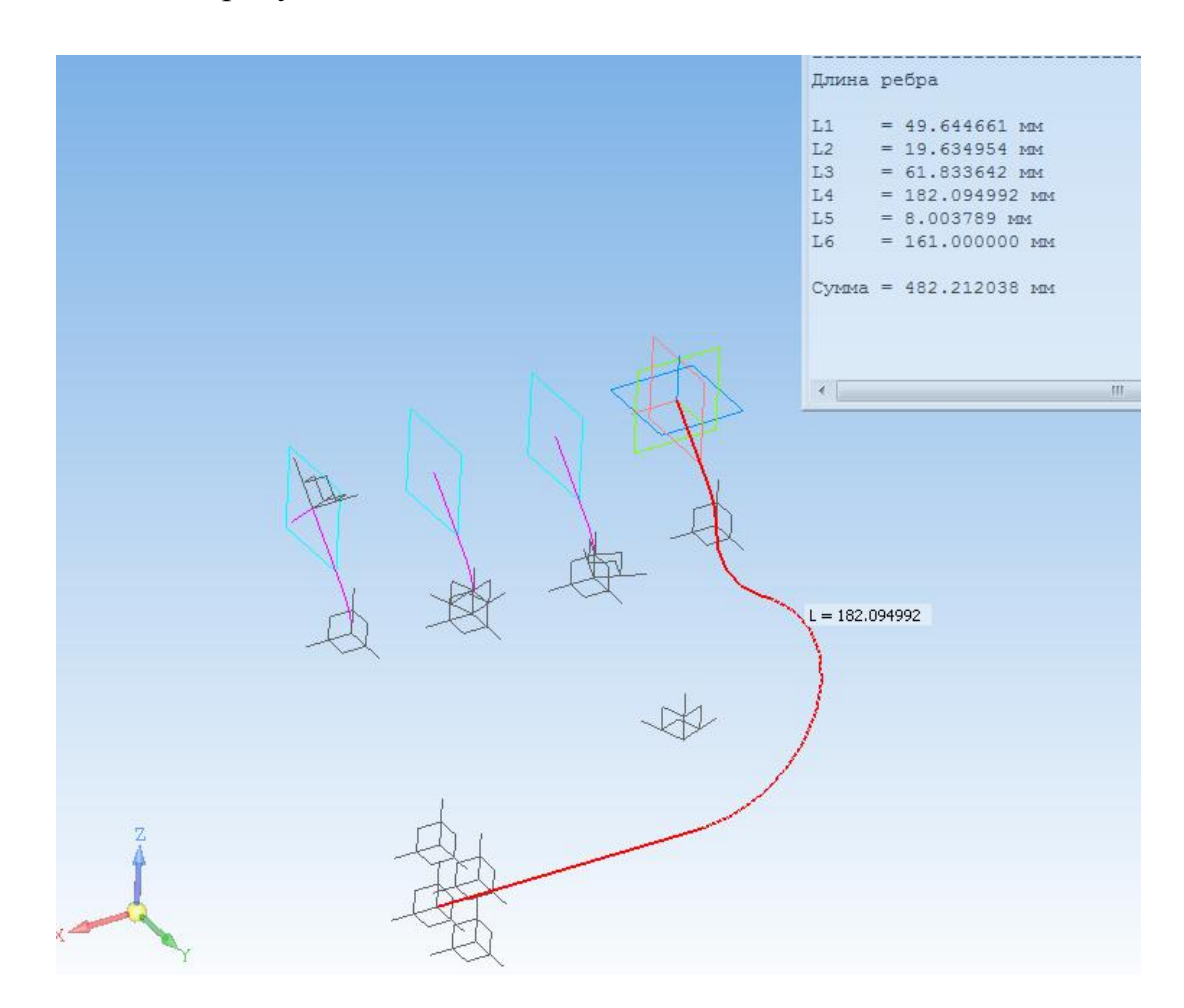

Рисунок 28 - Траектория выпускной трубы первого цилиндра

Траектории для всех выпускных труб показаны на рисунке 29.

По построенным траекториям строятся модели труб. На рисунке 30 изображена 3D модель конструкции первичных трубопроводов, трубы имеют одинаковую длину 480±3мм.

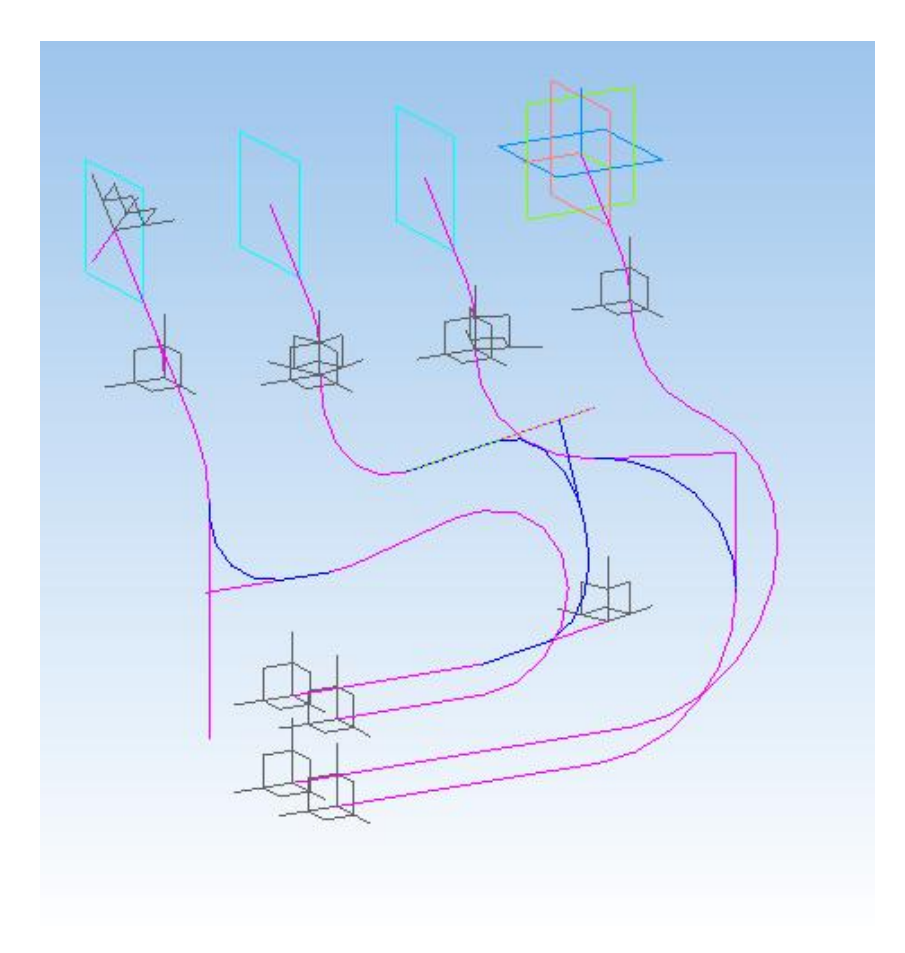

Рисунок 29 – Траектории всех выпускных труб

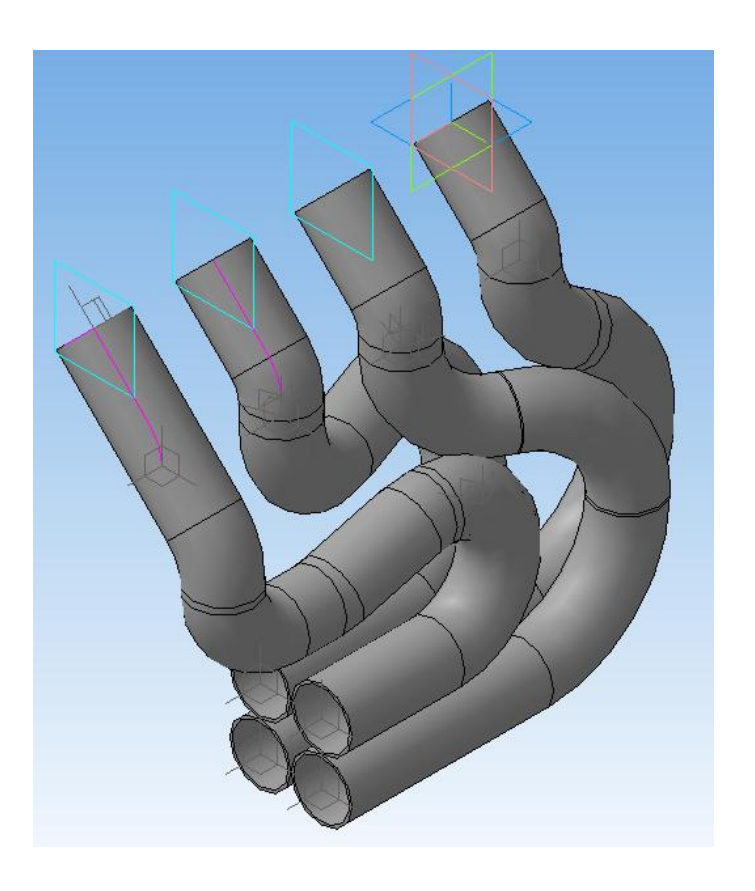

55 Рисунок 30 – Модель первичных трубопроводов.

3D модель переходника от первичных трубопроводов показана на рисунке 31. Он представляет собой конус объединяющий 4 трубы в одну, в центре которого расположена направляющая потоков.

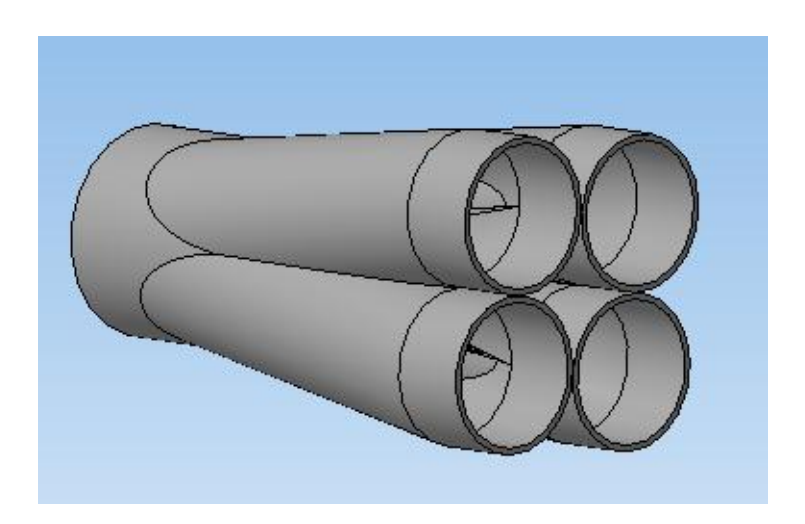

Рисунок 31 – Модель переходника от первичных трубопроводов

ЗD модель выпускного коллектора показана на рисунке 32.

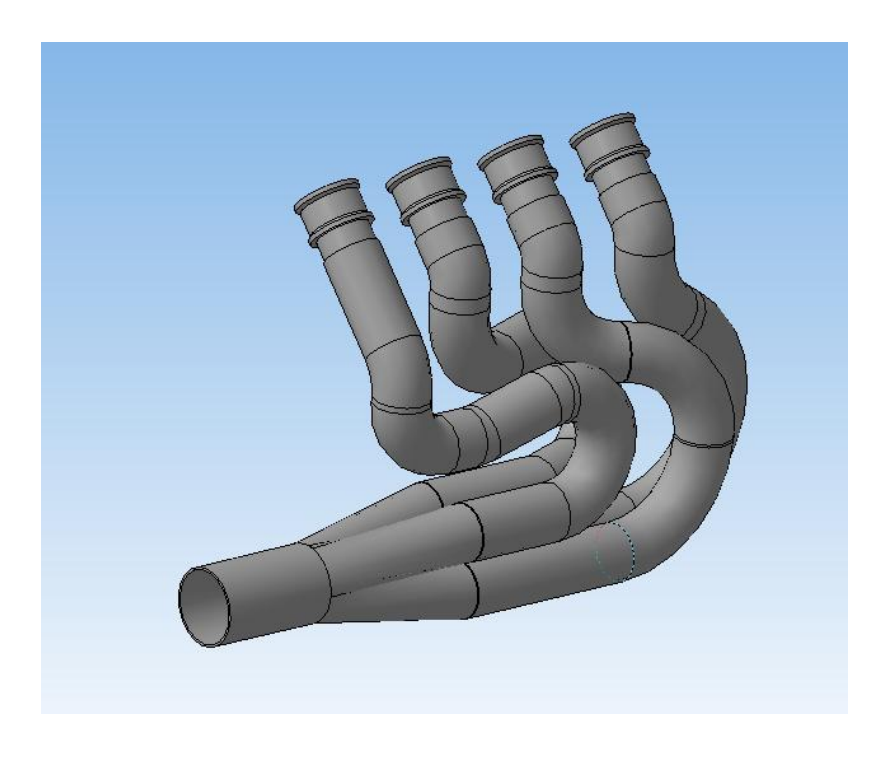

Рисунок 32 – 3D модель выпускного коллектора

3D модель расположения выпускного коллектора на болиде показана на рисунке 33.

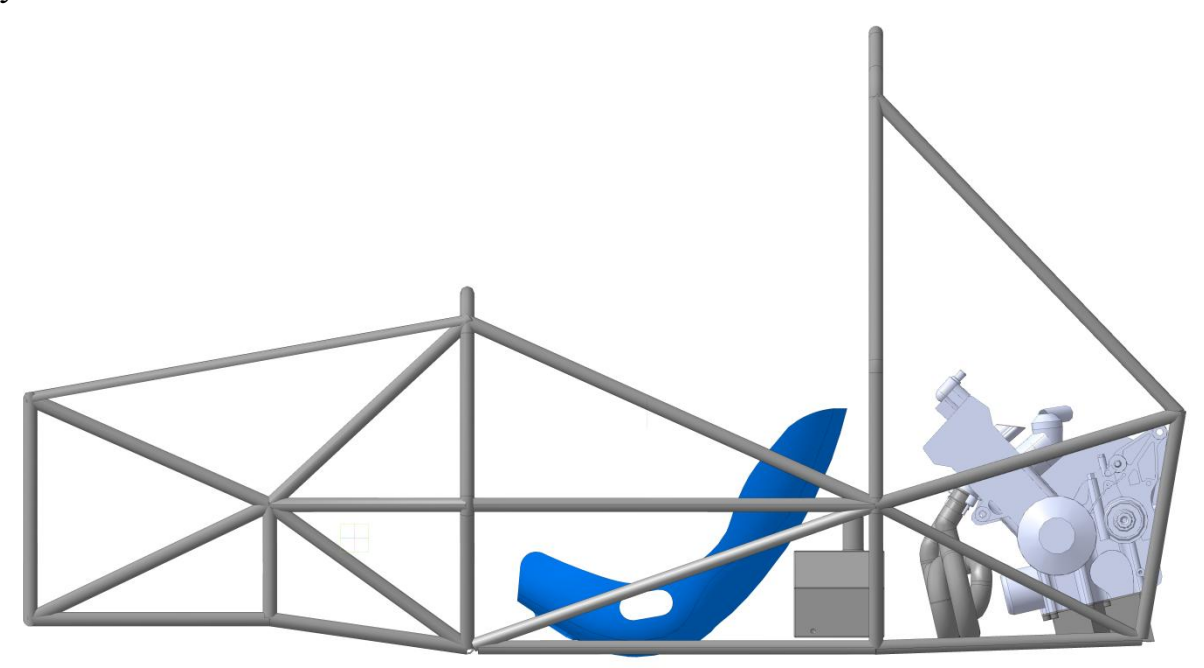

Рисунок 33 – 3D модель расположения выпускного коллектора на болиде

#### 8.2 Моделирование потоков в выпускном коллекторе

Моделирование воздушных потоков в выпускном коллекторе проводится в программе SolidWorks Flow Simulation. SolidWorks (Солидворкс) — программный комплекс САПР для автоматизации работ промышленного предприятия на этапах конструкторской и технологической подготовки производства. SolidWorks Flow Simulation - позволяет выполнять моделирование течения жидкостей и газов, управление расчётной сеткой, использование типовых физических моделей жидкостей и газов, комплексный тепловой расчёт, газо/гидродинамические и тепловые модели технических устройств, нединамический и нестационарный анализ, расчёт вращающихся объектов [21].

При моделировании течения потока выхлопных газов внутри выпускного коллектора использована модель турбулентности k-ɛ . Для описания турбулентных величин в ней используется система двух нелинейных диффузионных уравнений, для массовой плотности турбулентной энергии k и скорости диссипации турбулентной энергии ε. K-ε модель широко применялась для расчетов большого круга задач, в основном, для описания сдвиговой несжимаемой турбулентности.

При выполнении теплового расчета получены данные процесса выпуска выражающие зависимость изменения давления на выпуске Pb от угла поворота кривошипа. Эти данные можно использовать в качестве граничных условий выпускного коллектора. Граничные условия в Солидворкс задаются в качестве зависимости изменения давления Pb от времени t. Время t для номинальной частоты вращения коленчатого вала 9000 мин-1 определяется:

n=9000мин -1 =150 *об/сек*

В таком случае время t' затрачиваемое на один оборот

$$
t' = \frac{1}{n} = \frac{1}{150} = 6.6 \cdot 10^{-3} \text{ cek/06}
$$
 (104)

Время затрачиваемое на перемещение на один градус

$$
t = \frac{t'}{360} = 1.85 \cdot 10^{-5} \text{ cek} \tag{105}
$$

Данные полученные в результате расчета граничных условий для моделирования течения потока отработавших газов в выпускном коллекторе для удобства представления сведены в таблицу и приведены в приложении В. Температура газа 1100 К.На выходе из коллектора устанавливается атмосферное давление 101325 Па.

Моделирование проводится с целью получения информации о наличии завихрений в выпускном коллекторе для уменьшения газодинамического сопротивления выпускной системы. Для иллюстрации результаты моделирования приведены на рисунке 36.

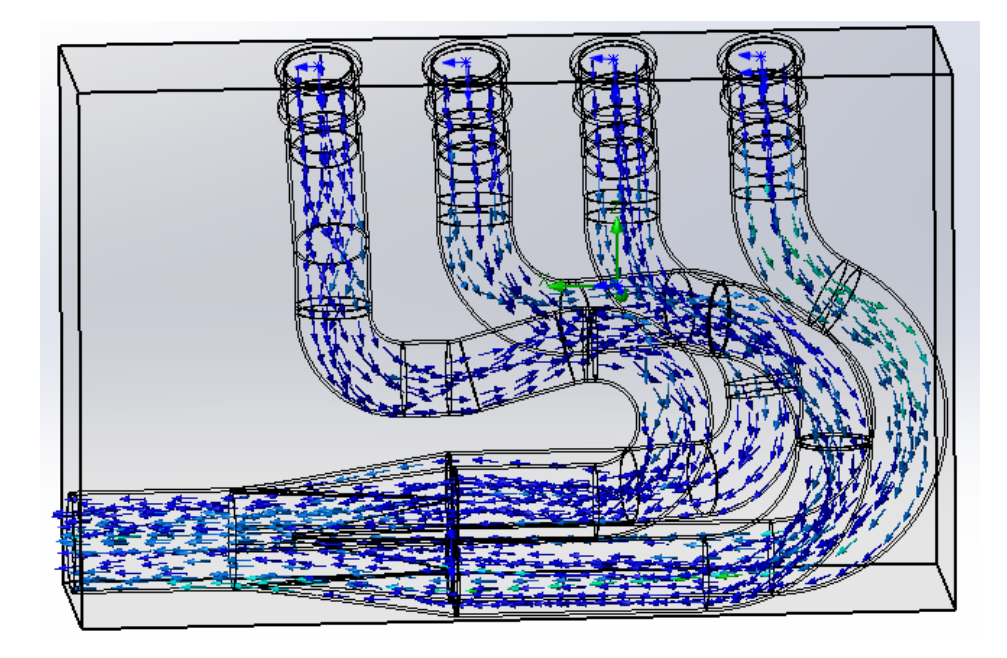

Рисунок 36 – Результаты моделирования потоков в выпускном коллекторе

По полученным результатам можно сделать вывод, что завихрения и в спроектированной конструкции выпускного коллектора отсутствуют.

#### 8.3 Результаты измерения мощности и крутящего момента двигателя

Спроектированная выпускная система была протестирована на двигателе Honda CBR 600 RR в ходе лабораторных стендовых испытаний по ГОСТ 14846- 81. Эксперимент проводился с установленными на двигатель системой впуска, оснащенной рестриктором, и системой выпуска со штатным глушителем Honda CBR 600 RR. Двигатель на испытательном стенде показан на рисунке 37.

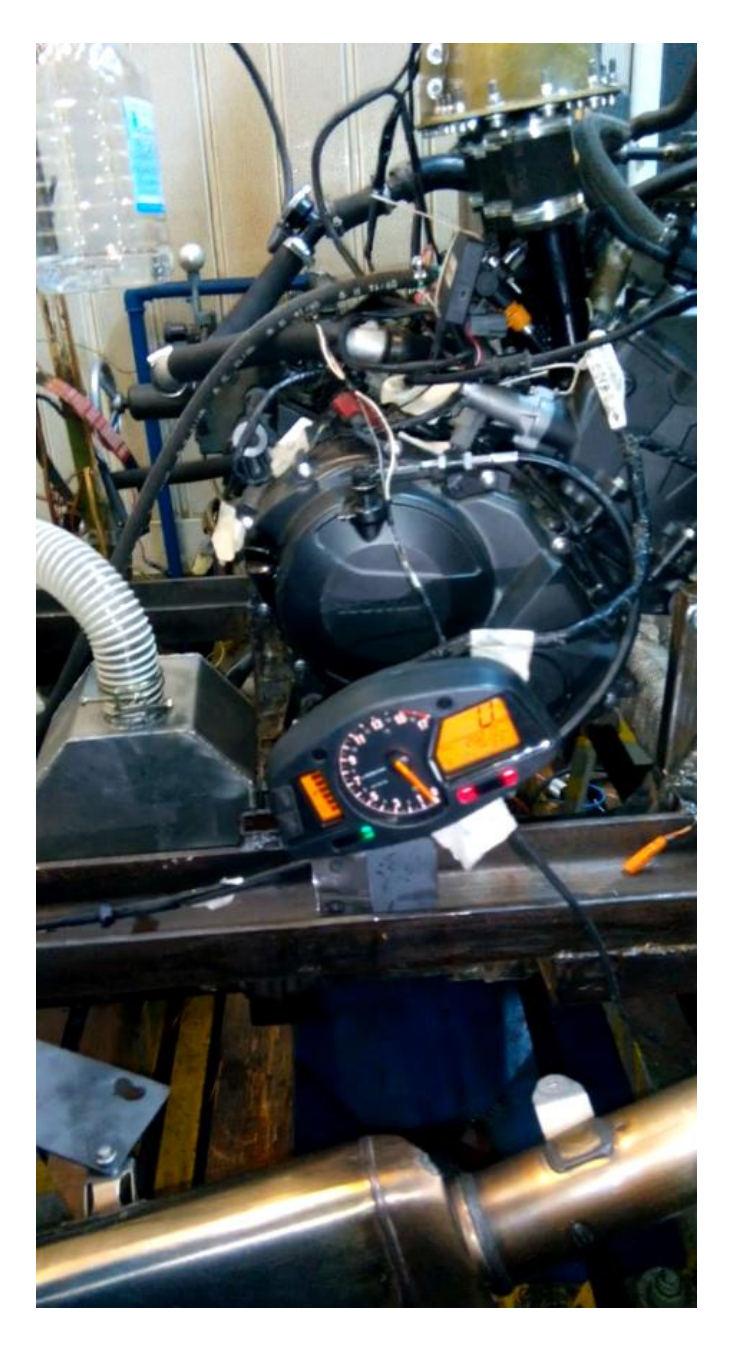

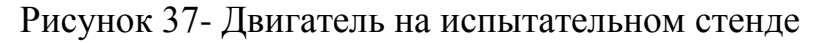

Результаты полученные в ходе эксперимента занесены в таблицу 5.

|               |             | Обороты           |                               |              |
|---------------|-------------|-------------------|-------------------------------|--------------|
| Обороты       | Показания   | измерительного    |                               | Крутящий     |
| двигателя     | динамометра | стенда            | Мощность                      | момент       |
| $n, M H^{-1}$ | КΓ          | $n'$ , $M H^{-1}$ | $N$ , $\kappa B$ <sup>T</sup> | $Me$ , $H_M$ |
| 4500          | 16,5        | 1780              | 21,61                         | 44,42        |
| 5500          | 17          | 1960              | 24,45                         | 45,76        |
| 6150          | 17          | 2230              | 27,88                         | 46,52        |
| 6200          | 16,5        | 2430              | 28,5                          | 46,63        |
| 8500          | 19          | 3080              | 45,08                         | 51,21        |
| 8600          | 19,2        | 3300              | 46,11                         | 51,69        |
| 8800          | 18,9        | 3400              | 47,26                         | 50,88        |
| 9100          | 19          | 3280              | 46,8                          | 49,81        |
| 11000         | 15          | 4280              | 45,2                          | 40,38        |

Таблица 5 – Результаты, полученные в ходе эксперимента

По полученным результатам строится ВСХ двигателя (Рисунок 38).

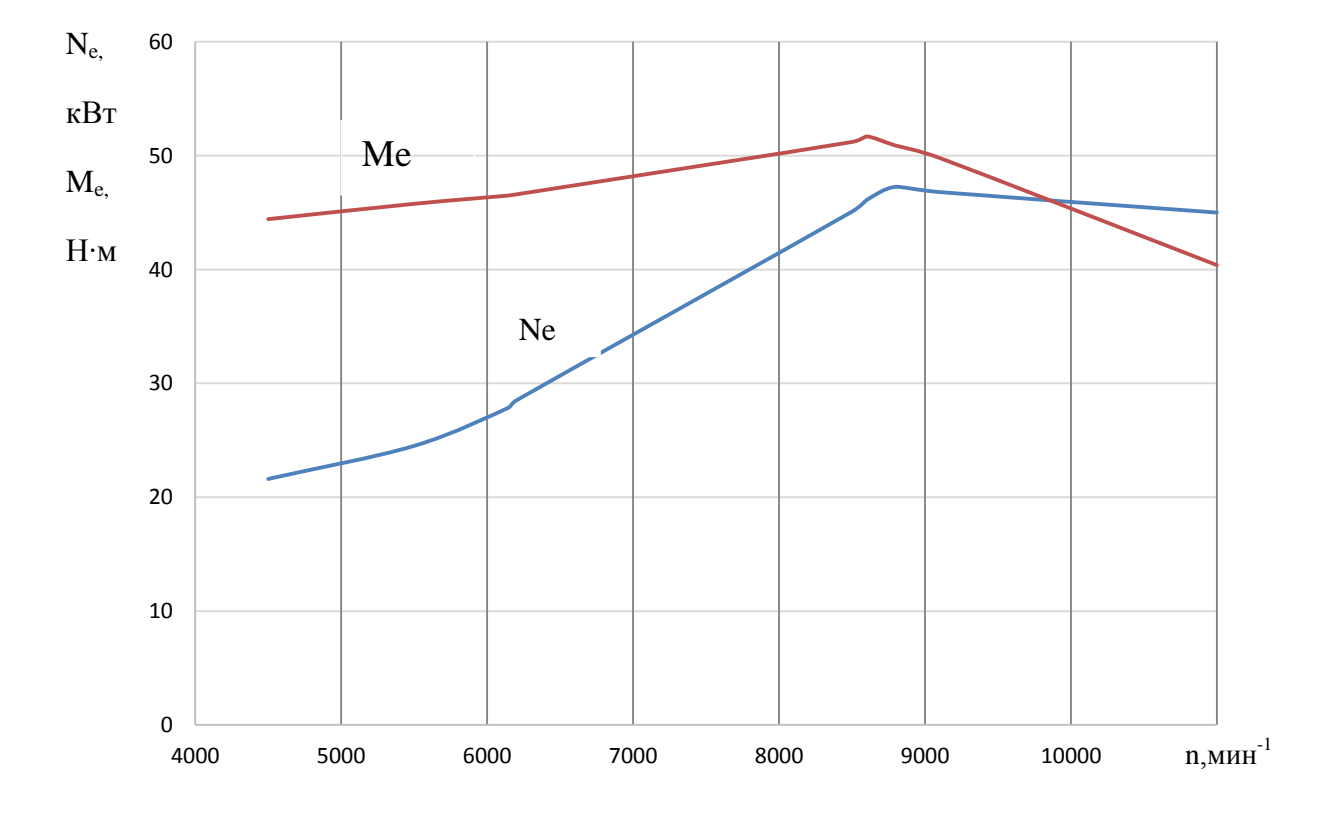

Рисунок 38 – Результаты эксперимента. ВСХ двигателя

#### ЗАКЛЮЧЕНИЕ

В выпускной квалификационной работе рассмотрено назначение выпускной системы двигателя внутреннего сгорания и их типы. Целью работы являлось проектирование, расчет выхлопной системы для двигателя Honda CBR 600 RR, удовлетворяющей требования регламента международных соревнований Formula Student.

В ходе выполнения работы произведены тепловой, кинематический, динамический расчеты двигателя Honda CBR 600 RR.

Произведен расчет выпускного коллектора для получения максимальной мощности на 9000 мин-1 . В результате расчетов длина выпускных труб составляет 480мм, длина переходника 110мм.

Подготовлена 3D-модель выпускного коллектора для болида Formula Student.

Проведено моделирование потоков выхлопных газов в выпускном коллекторе. Результаты показали отсутствие завихрений внутри разработанной конструкции.

Спроектированная выпускная система, установленная на двигатель с глушителем Honda CBR 600 RR протестирована в ходе стендовых испытаний. Во время эксперимента на двигателе была установлена система впуска с рестриктором. Результаты эксперимента показывают, что двигатель развивает максимальную мощность (47,26 кВт) при частоте вращения коленчатого вала 9000 мин<sup>-1</sup>, максимальный крутящий момент (51,69 Hм) достигается при частоте вращения 8600 мин<sup>-1</sup>.

62

### СПИСОК ИСПОЛЬЗОВАННЫХ ИСТОЧНИКОВ

1. Регламент международных соревнований 2015 Formula SAE® Rules 2. Exhaust Systems — Выхлопные системы [электронный ресурс]: URL: [http://ideal-plm.ru/flowmaster/exhaust\\_systems.html/](http://ideal-plm.ru/flowmaster/exhaust_systems.html/) (дата обращения 01.12.2015)

3. Автомобильные выхлопные системы [электронный ресурс]: URL: [http://www.poiskavtouslug.ru/tehnicheskoe-obsluzhivanie/avtomobilnye](http://www.poiskavtouslug.ru/tehnicheskoe-obsluzhivanie/avtomobilnye-vyhlopnye-sistemy.html)[vyhlopnye-sistemy.html](http://www.poiskavtouslug.ru/tehnicheskoe-obsluzhivanie/avtomobilnye-vyhlopnye-sistemy.html) (дата обращения 07.12.2015)

4. Модернизация системы выпуска отработавших газов [электронный ресурс]: URL:<http://pajero.us/repair/107.shtml>(дата обращения 08.12.2015)

5. Доводка выхлопной системы атмосферных ДВС [электронный реcypc]: URL: https://azlk-team.ru/articles/stati\_s\_clubazlknet/dovodka [\\_vykhlopnojj\\_sistemy\\_atmosfernykh\\_dvs/](https://azlk-team.ru/articles/stati_s_clubazlknet/dovodka%20_vykhlopnojj_sistemy_atmosfernykh_dvs/) (дата обращения 08.12.2015)

6. Выхлопная система [электронный ресурс]: URL: <http://www.avtika.ru/qa/393-vykhlopnaja-sistema> (дата обращения 08.12.2015) 7. Вырубов, Д. Н. Двигатели внутреннего сгорания : теория поршневых и комбинированных двигателей [Текст] :учеб. для втузов по спец. "Двигатели внутр. сгорания / Д. Н. Вырубов [и др.] ; под ред. А. С. Орлина, М. Г. Круглова. - 4-е изд., перераб. и доп. - Москва : Машиностроение, 1983. - 375 с.

8. Graham Bell A. Perfomance Tuning in Theory and Practice Four Strokes [Текст] / A. Graham Bell. Haynes Publishing Group, 1981. -252 p.

9. DALHOUSIE FORMULA SAE [электронный ресурс]: URL: [https://blogs.dal.ca/formulaSAE/2012/03/27/few-powertrain-updates/\(](https://blogs.dal.ca/formulaSAE/2012/03/27/few-powertrain-updates/)дата обращения 07.05.2016)

**10.** MUR Motorsports Newsletter (Sep 14) [электронный ресурс]: URL: [http://formulasae.eng.unimelb.edu.au/content/mur-motorsports-newsletter-sep-](http://formulasae.eng.unimelb.edu.au/content/mur-motorsports-newsletter-sep-14)[14](http://formulasae.eng.unimelb.edu.au/content/mur-motorsports-newsletter-sep-14) (дата обращения 07.05.2016)

63

**11.** Formula Student Oulu [электронный ресурс]: URL: <https://fsoulu.wordpress.com/>(дата обращения 07.05.2016)

12. TEAM HARE - UNIVERSITY OF HUDDERSFIELD'S FORMULA STUDENT CAR [электронный ресурс]: URL: <http://www.pistonheads.com/gassing/topic.asp?h=0&f=47&t=995969&i=20> (дата обращения 07.05.2016)

13. Ceramic coating of exhaust systems in motor racing [электронный ресурс]: URL: [http://metallspritztechnik.de/?loc=auspuff-keramik](http://metallspritztechnik.de/?loc=auspuff-keramik-beschichtung&u%20=22&lang=en)[beschichtung&u =22&lang=en](http://metallspritztechnik.de/?loc=auspuff-keramik-beschichtung&u%20=22&lang=en) (дата обращения 07.05.2016)

14. Выпуск [электронный ресурс]: URL: <http://www.baumanracing.ru/?p=8447#more-8447>(дата обращения 07.05.2016)

15. Колчин, А. И. Расчет автомобильных и тракторных двигателей [Текст] : учеб. пособие для вузов / А. И. Колчин, В. П. Демидов. - Изд. 3-е, перераб. и доп.; Гриф МО. - Москва : Высш. шк., 2003. - 496 с.

16. 2003 Honda CBR600RR First Ride [электронный ресурс]: URL: <http://www.motorcycle-usa.com/2003/02/article/2003-honda-cbr600rr-first-ride/> (дата обращения 07.05.2016)

17. Вибе, И.И. Теория двигателей внутреннего сгорания [Текст]: Конспект лекции / И.И.Вибе - Челябинск: ЧПИ, 1974. – 252c.

18. Попык, К. Г. Динамика автомобильных и тракторных двигателей [Текст] : учебник / К. Г. Попык. - Изд. 2-е, перераб. и доп. - Москва : Высш. шк., 1970. – 326c

19. HondaCBR600RR (2007) [электронный ресурс]: URL: [http://www.bikewalls.com/wallpaper/CBR600RR/31464631/1024x768.ht](http://www.bikewalls.com/wallpaper/CBR600RR/31464631/1024x768.html) [ml](http://www.bikewalls.com/wallpaper/CBR600RR/31464631/1024x768.html) (дата обращения 07.05.2016)

20. 2003 CBR 600 RR -- Part One: On Paper [электронный ресурс]: URL [http://www.motorcycle.com/manufacturer/honda/2003-cbr-600-rr-part-one-on](http://www.motorcycle.com/manufacturer/honda/2003-cbr-600-rr-part-one-on-paper-1227.html)[paper-1227.html](http://www.motorcycle.com/manufacturer/honda/2003-cbr-600-rr-part-one-on-paper-1227.html) (дата обращения 07.05.2016)

21. SolidWorks) [электронный ресурс]: URL: <https://ru.wikipedia.org/> wiki/SolidWorks (дата обращения 07.05.2016)

22. Davies P. O. A. L. Piston engine intake and exhaust system design [электронный ресурс] / P. O. A. L. Davies // Journal of Sound and Vibration  $(1996)$  190(4), 677–712, -URL: [https://sci](https://sci-hub.io/http:/www.sciencedirect.com/science/article/pii/S0022460X96900851)[hub.io/http://www.sciencedirect.com/science/article/pii/S0022460X96900851](https://sci-hub.io/http:/www.sciencedirect.com/science/article/pii/S0022460X96900851) 23. Sulaiman S. A., Murad S. H. M., Ibrahim I. and Abdul Karim Z. A. Study of flow in air-intake system for a single-cylinder go-kart engine [электронный ресурс]/ S. A. Sulaiman and the others // International Journal of Automotive and Mechanical Engineering (IJAME). -ISSN: 2180-1606 (Online). - Volume 1. - pp. 91-104. - URL: [http://ijame.ump.edu.my/images/Volume\\_1/S.%20A.%20Sulaiman%](http://ijame.ump.edu.my/images/Volume_1/S.%20A.%20Sulaiman%25%2020et%20al.pdf)  [20et%20al.pdf](http://ijame.ump.edu.my/images/Volume_1/S.%20A.%20Sulaiman%25%2020et%20al.pdf)

24. Akshay Tajane , Mahesh Jadhav , Rumdeo Rathod , Vilas Elavande Design and testing of automobile exhaust system [электронный ресурс]/ Akshay Tajane and the others // IJRET: International Journal of Research in Engineering and Technology. -ISSN: 2319-1163. -URL: <http://esatjournals.net/ijret/2014v03/i11/IJRET20140311026.pdf>

25. Gopaal, MMM Kumara Varma, Dr L Suresh Kumar Exhaust Manifold Design – FEA Approach [электронный ресурс] / Gopaal // International Journal of Engineering Trends and Technology (IJETT) – Volume 17. -  $\mathbb{N}^{\circ}$  10. – 2014. -URL: [http://www.ijettjournal.org/volume-17/number-10/IJETT-](http://www.ijettjournal.org/volume-17/number-10/IJETT-V17P295.pdf)[V17P295.pdf](http://www.ijettjournal.org/volume-17/number-10/IJETT-V17P295.pdf)

65

# ПРИЛОЖЕНИЕ А

### Результаты расчета процесса сгорания

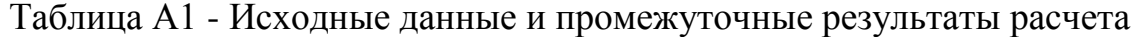

| ε                | α    | n <sub>1</sub> | $L_0$  | -0      | $\sim$  | $\varphi_z$ | $\theta^{\rm o}$ | $\sim$       | $\mu_{\textrm{\tiny{B}}}$ | m                              | $\Delta T$                         | $p_{o}$                      | ٢r    | n <sub>2</sub> |
|------------------|------|----------------|--------|---------|---------|-------------|------------------|--------------|---------------------------|--------------------------------|------------------------------------|------------------------------|-------|----------------|
| 12,2             | 0,95 | 1,377          | 0,5168 | 14,9565 | 0,01456 | 60          | 25               | 0,19         | 28,95                     |                                |                                    | 0,1                          | 0,115 | 1,187          |
| $\mu_{\rm omax}$ |      | $q_{z}$        | $E_2$  | $H_u$   | $p_a$   | TT.         | $p_{y}$          | $\mathbf{V}$ | $\mathbf{r}$<br>⊥ a       | $\mathbf{r}$<br>$\mathbf{L}$ V | $\mathbf{r}$<br>$\mathbf{r}^{\,0}$ | $\mathbf{r}$<br>$\mathbf{r}$ |       | m<br>⊥ ի       |
| ,066             | 0,9  | 2560,414       | 64,354 | 43897   | 0,088   | 0,971       | 1,416            | 0,1290       | 312,19                    | 668,06                         | 293                                | 1100                         | 5,57  | 2017,63        |

Таблица А2 - Результаты расчета процесса сгорания

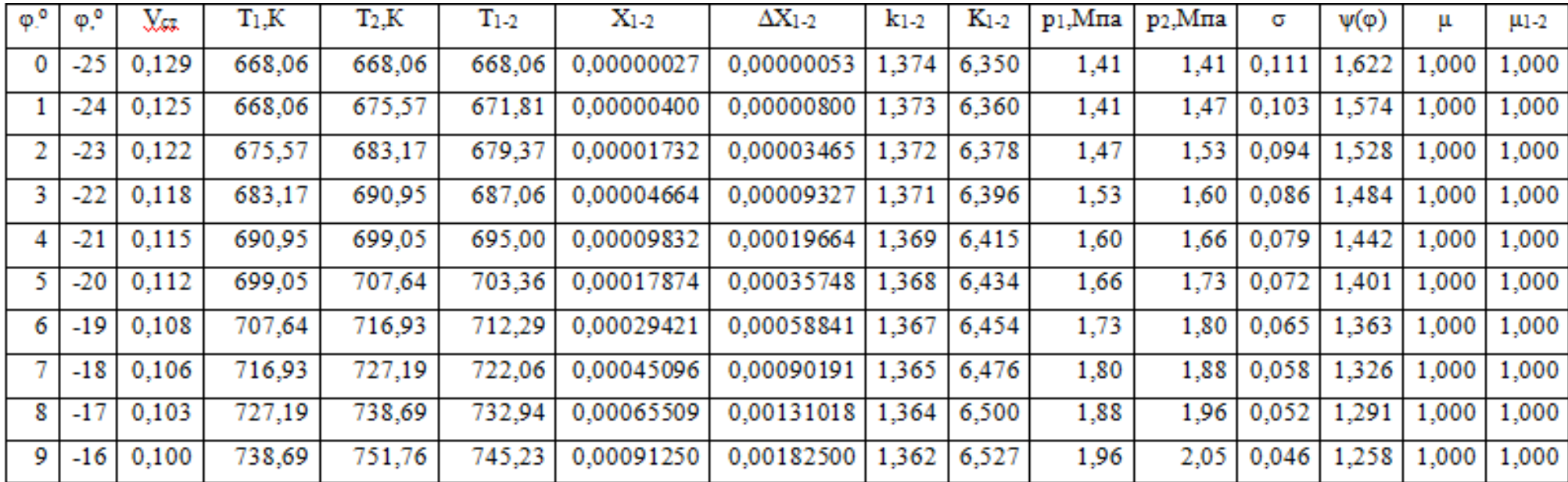

# Продолжение таблицы

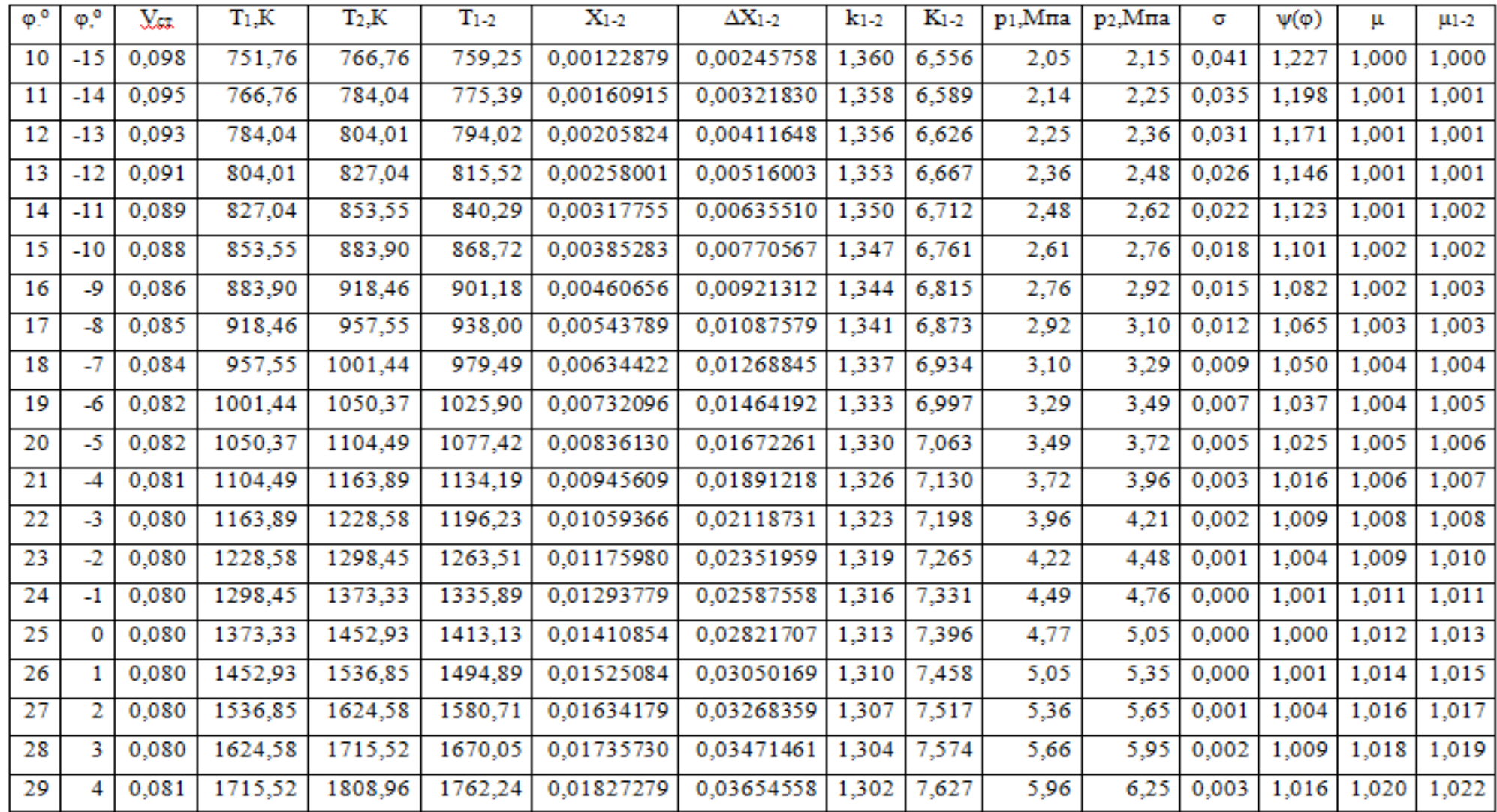

# Продолжение таблицы

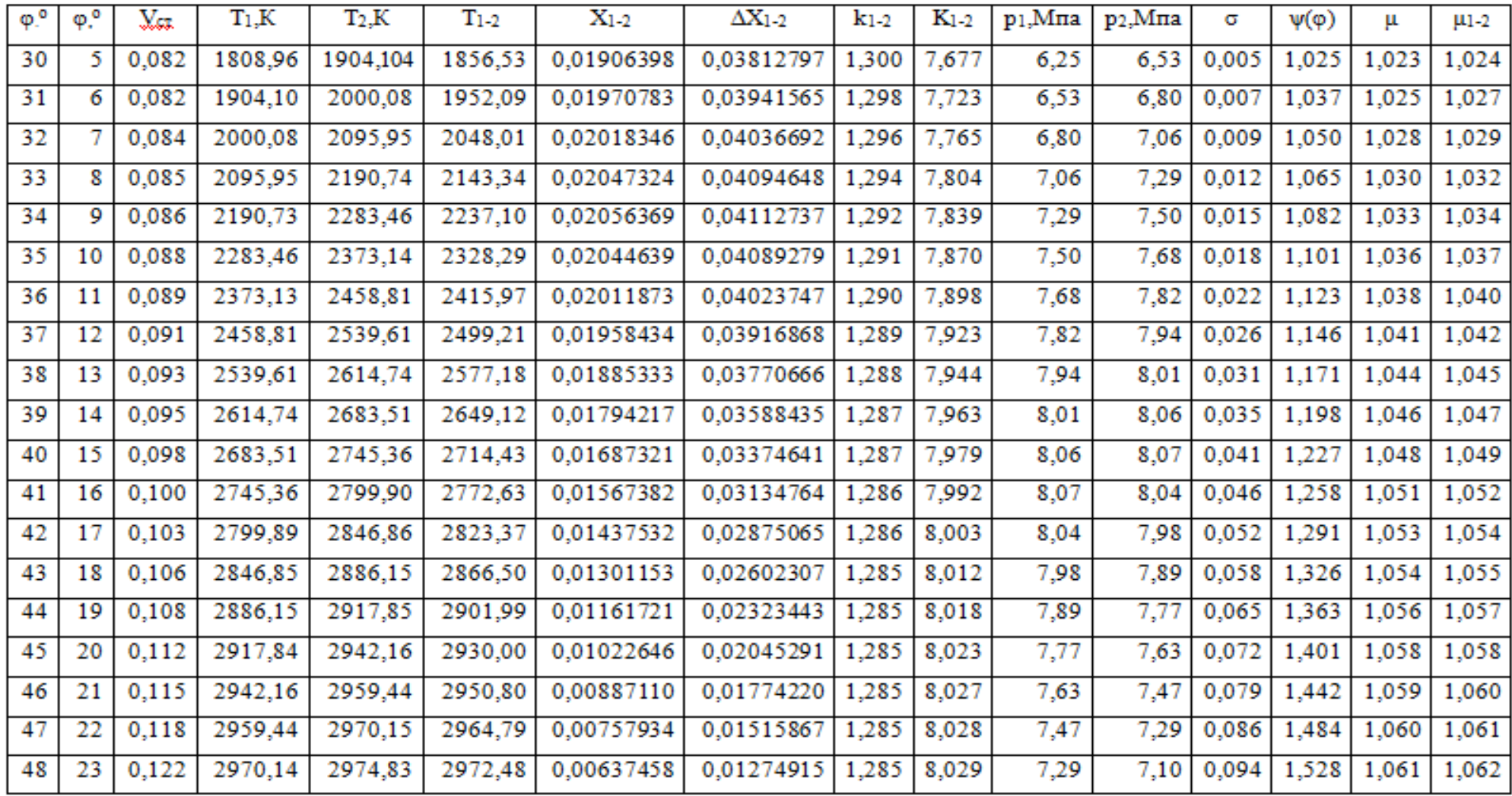

# Продолжение таблицы

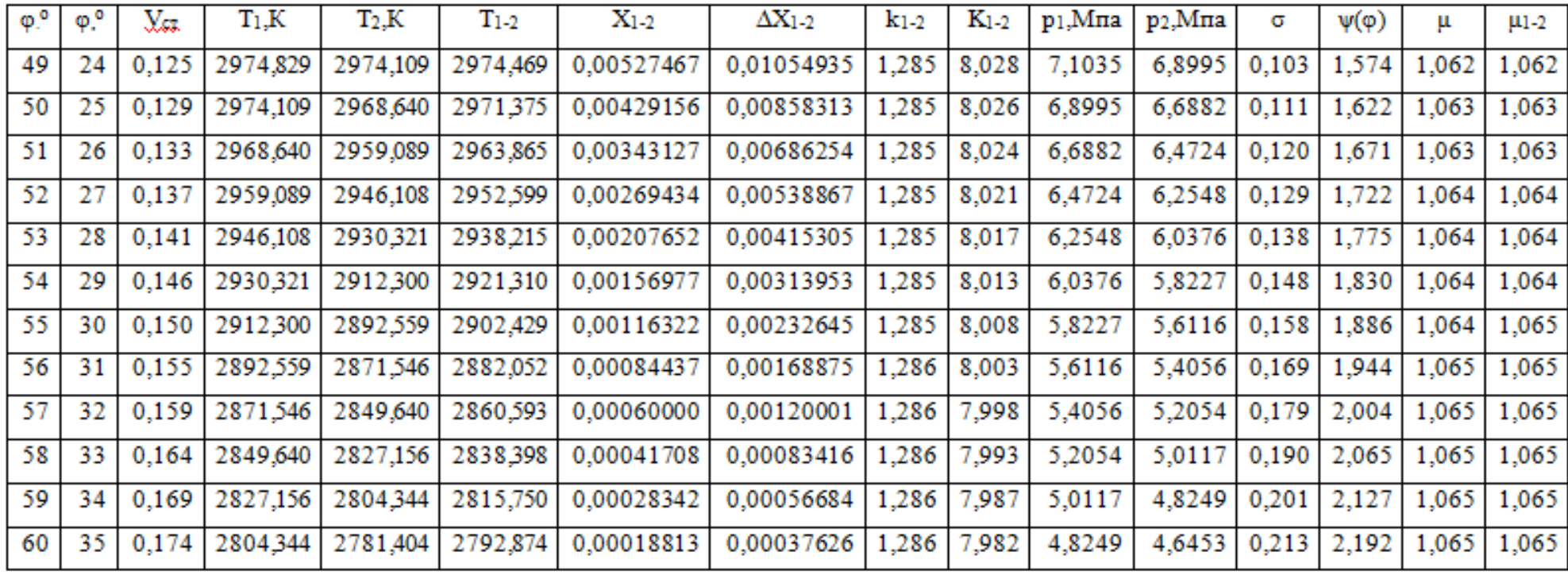

# ПРИЛОЖЕНИЕ Б

### Данные для построения индикаторной диаграммы

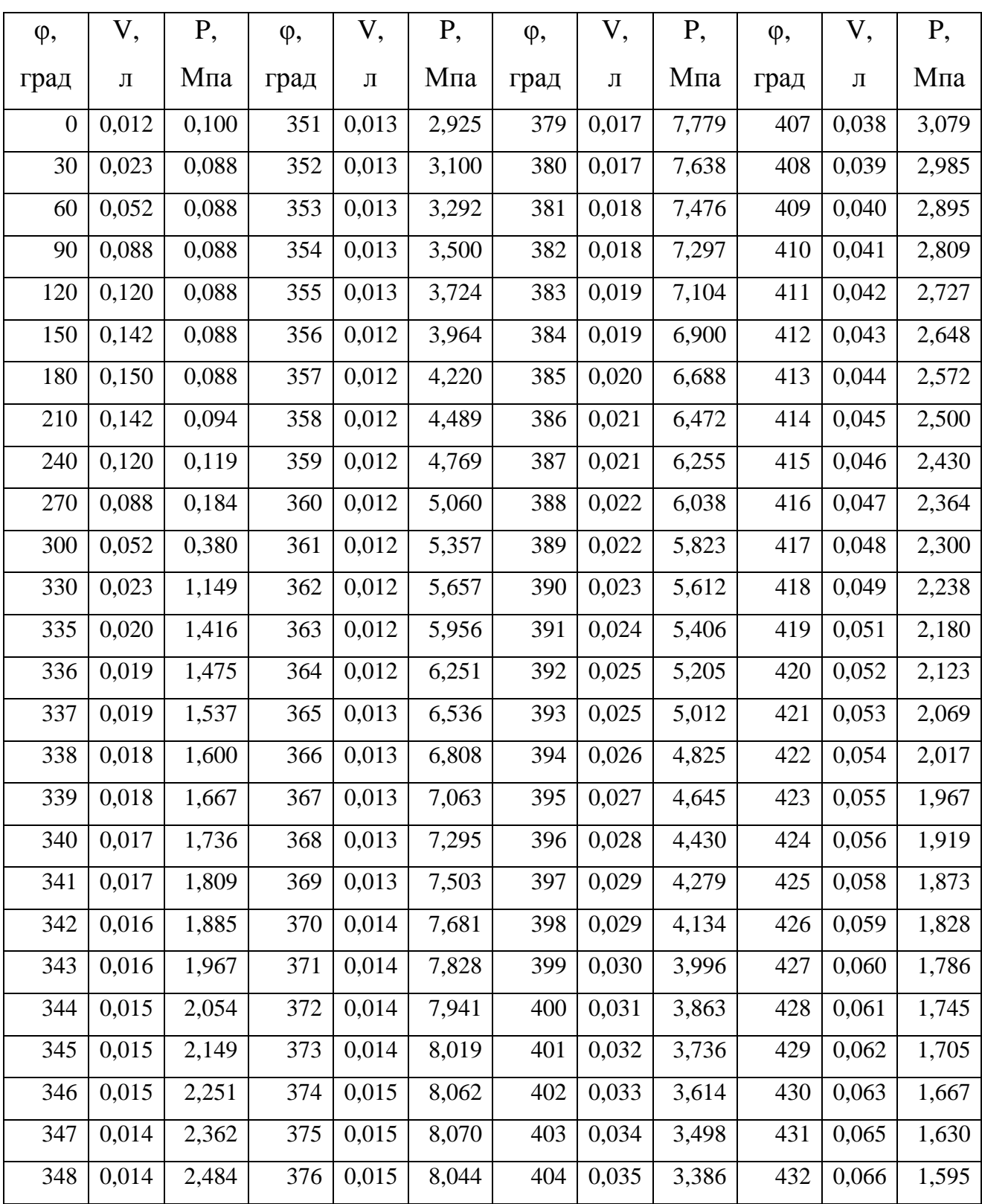

Продолжение таблицы

| $\varphi$ , | V,    | Ρ,    | φ,   | V,    | P,    | φ,   | V,    | P,    | φ,   | V,    | Ρ,                      |
|-------------|-------|-------|------|-------|-------|------|-------|-------|------|-------|-------------------------|
| град        | Л     | Мпа   | град | Л     | Мпа   | град | Л     | Мпа   | град | Л     | Мпа                     |
| 349         | 0,014 | 2,617 | 377  | 0,016 | 7,985 | 405  | 0,036 | 3,279 | 433  | 0,067 | 1,561                   |
| 350         | 0,014 | 2,764 | 378  | 0,016 | 7,896 | 406  | 0,037 | 3,177 | 434  | 0,068 | 1,528                   |
| 435         | 0,070 | 1,497 | 464  | 0,104 | 0,931 | 493  | 0,131 | 0,706 | 522  | 0,147 | 0,619                   |
| 436         | 0,071 | 1,467 | 465  | 0,105 | 0,919 | 494  | 0,132 | 0,701 | 523  | 0,147 | 0,617                   |
| 437         | 0,072 | 1,437 | 466  | 0,106 | 0,908 | 495  | 0,133 | 0,696 | 524  | 0,148 | 0,616                   |
| 438         | 0,073 | 1,409 | 467  | 0,107 | 0,897 | 496  | 0,134 | 0,692 | 525  | 0,148 | 0,615                   |
| 439         | 0,074 | 1,382 | 468  | 0,108 | 0,887 | 497  | 0,134 | 0,688 | 526  | 0,148 | 0,613                   |
| 440         | 0,076 | 1,355 | 469  | 0,109 | 0,877 | 498  | 0,135 | 0,684 | 527  | 0,148 | 0,612                   |
| 441         | 0,077 | 1,330 | 470  | 0,110 | 0,867 | 499  | 0,136 | 0,680 | 528  | 0,149 | 0,611                   |
| 442         | 0,078 | 1,305 | 471  | 0,112 | 0,857 | 500  | 0,136 | 0,676 | 529  | 0,149 | 0,610                   |
| 443         | 0,079 | 1,282 | 472  | 0,113 | 0,848 | 501  | 0,137 | 0,672 | 530  | 0,149 | 0,609                   |
| 444         | 0,081 | 1,259 | 473  | 0,114 | 0,839 | 502  | 0,138 | 0,668 | 531  | 0,149 | 0,609                   |
| 445         | 0,082 | 1,237 | 474  | 0,115 | 0,830 | 503  | 0,138 | 0,665 | 532  | 0,149 | 0,608                   |
| 446         | 0,083 | 1,216 | 475  | 0,116 | 0,822 | 504  | 0,139 | 0,661 | 533  | 0,149 | 0,607                   |
| 447         | 0,084 | 1,195 | 476  | 0,117 | 0,813 | 505  | 0,140 | 0,658 | 534  | 0,149 | 0,607                   |
| 448         | 0,085 | 1,175 | 477  | 0,118 | 0,805 | 506  | 0,140 | 0,655 | 535  | 0,150 | 0,606                   |
| 449         | 0,087 | 1,156 | 478  | 0,119 | 0,798 | 507  | 0,141 | 0,652 | 536  |       | $0,150 \mid 0,606 \mid$ |
| 450         | 0,088 | 1,137 | 479  | 0,120 | 0,790 | 508  | 0,141 | 0,649 | 537  | 0,150 | 0,606                   |
| 451         | 0,089 | 1,119 | 480  | 0,120 | 0,783 | 509  | 0,142 | 0,646 | 538  | 0,150 | 0,606                   |
| 452         | 0,090 | 1,102 | 481  | 0,121 | 0,776 | 510  | 0,142 | 0,643 | 539  | 0,150 | 0,605                   |
| 453         | 0,091 | 1,085 | 482  | 0,122 | 0,769 | 511  | 0,143 | 0,641 | 540  | 0,150 | 0,605                   |
| 454         | 0,093 | 1,068 | 483  | 0,123 | 0,762 | 512  | 0,143 | 0,638 | 570  | 0,142 | 0,521                   |
| 455         | 0,094 | 1,052 | 484  | 0,124 | 0,756 | 513  | 0,144 | 0,636 | 600  | 0,120 | 0,437                   |
| 456         | 0,095 | 1,037 | 485  | 0,125 | 0,749 | 514  | 0,144 | 0,634 | 630  | 0,088 | 0,353                   |
| 457         | 0,096 | 1,022 | 486  | 0,126 | 0,743 | 515  | 0,145 | 0,631 | 660  | 0,052 | 0,268                   |
| 458         | 0,097 | 1,008 | 487  | 0,127 | 0,738 | 516  | 0,145 | 0,629 | 690  | 0,023 | 0,184                   |

# ПРИЛОЖЕНИЕ В

#### Данные для моделирования потоков в выпускном коллекторе

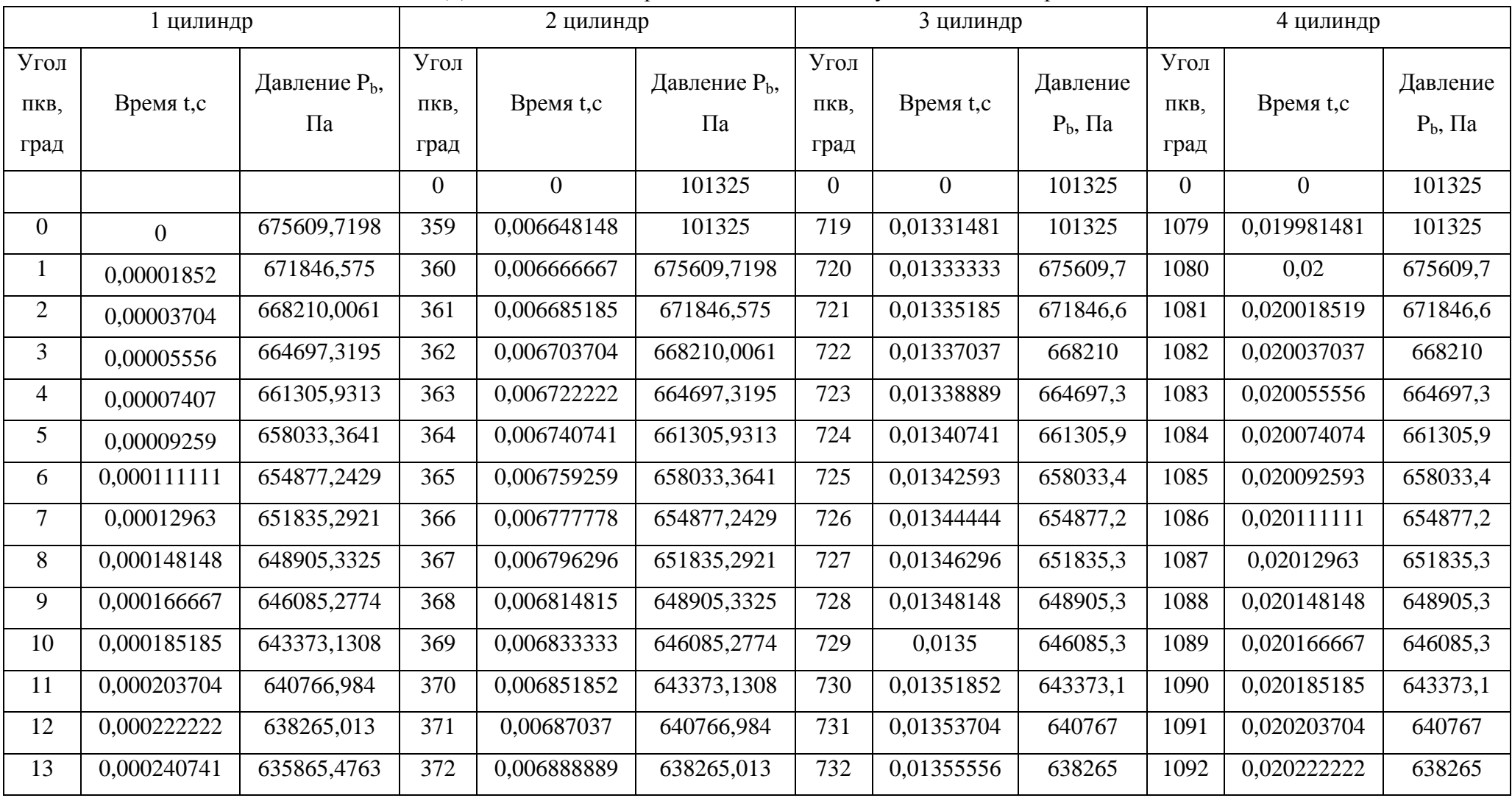
# Продолжение таблицы

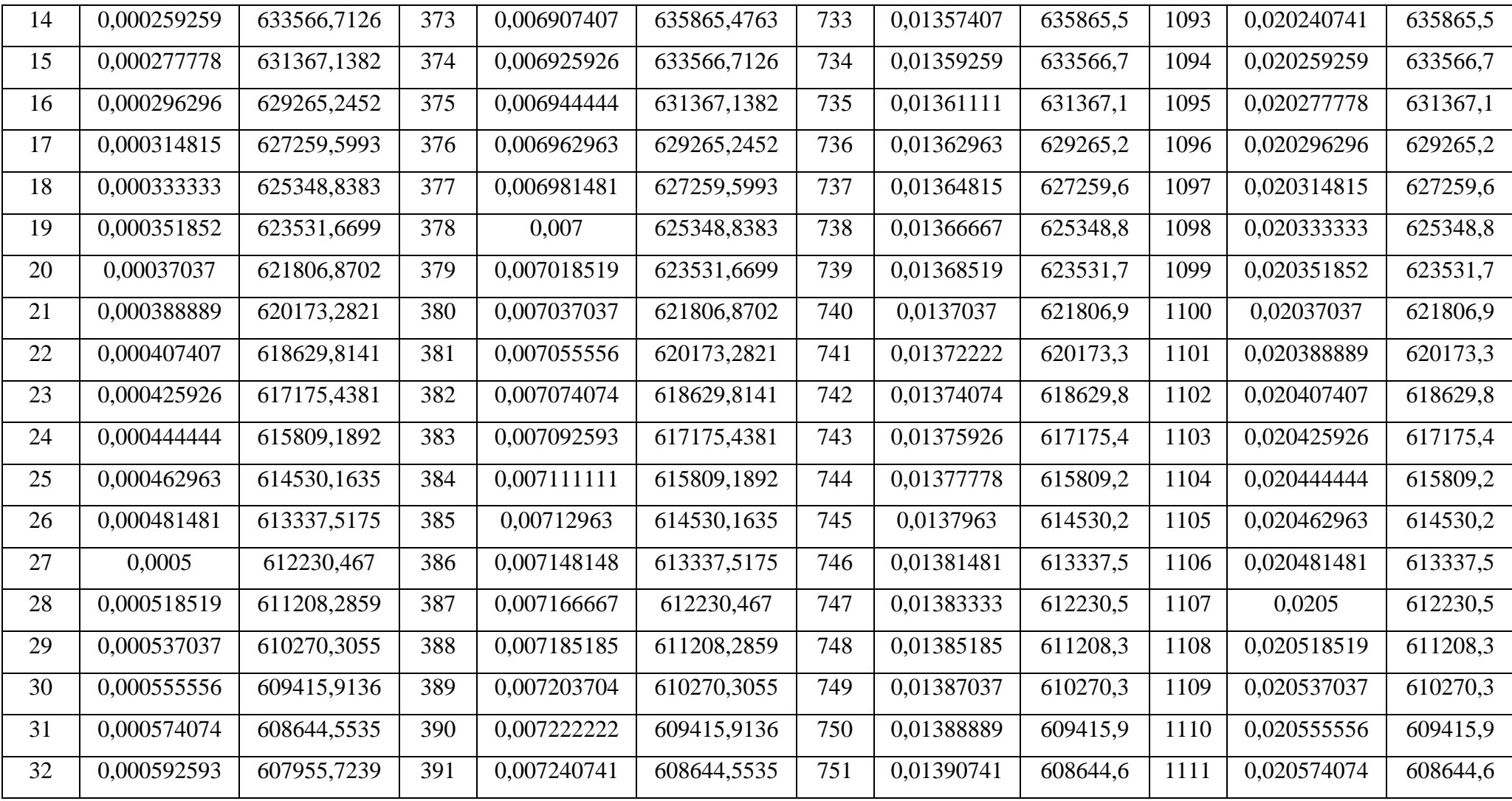

# Продолжение таблицы

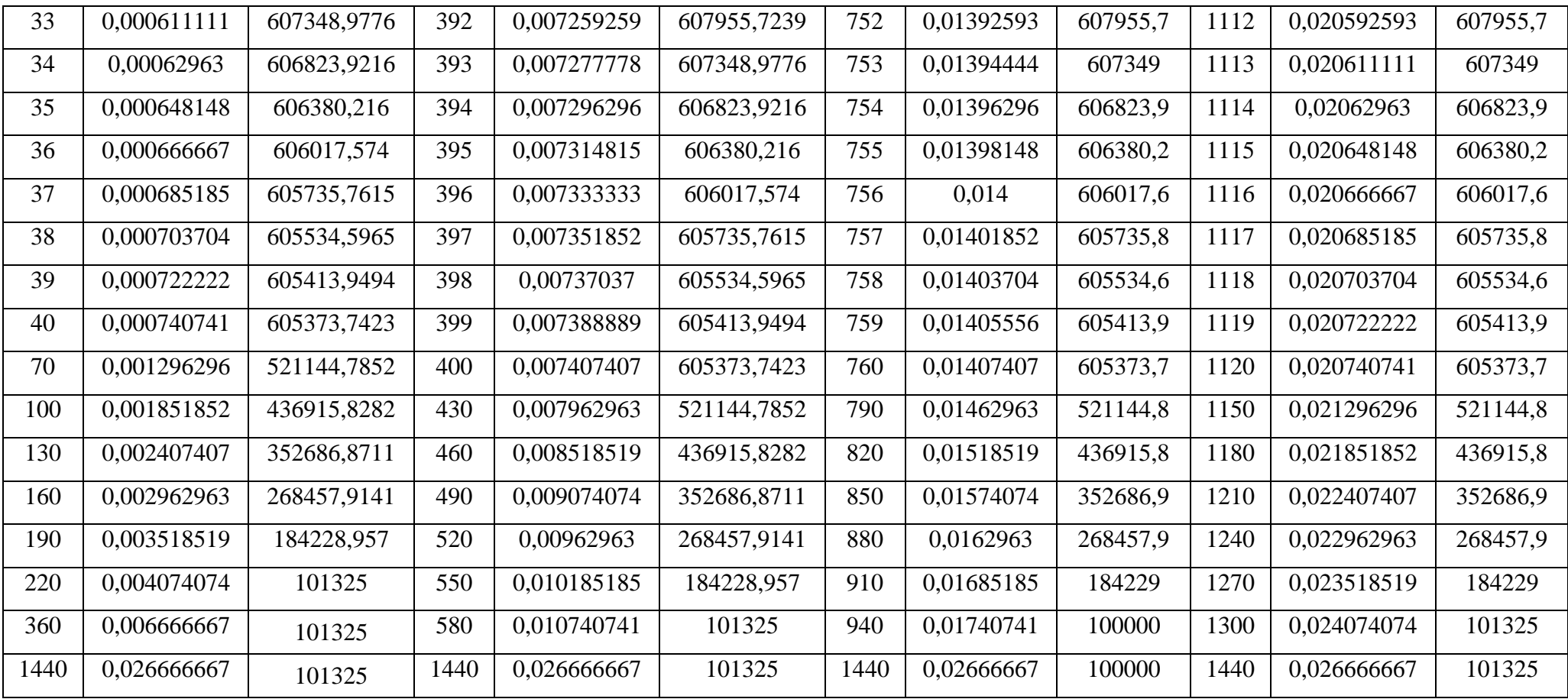

### ПРИЛОЖЕНИЕ Г

#### Безопасность и экологичность проекта

Технический регламент международных соревнований Formula Student накладывает ограничения на конструкцию систем выпуска отработавших газов. Выпускная система должна быть расположена так, чтобы водитель не подвергался воздействию выхлопных газов на любой скорости с учётом движения болида и нагрузки ДВС. Выхлопная труба не должна выступать больше, чем на 45 см за центральную линию задней оси гоночного болида, и располагаться не выше 60 см (23.6 дюйма) над поверхностью дорожного покрытия. Любой компонент системы выпуска отработавших газов, который выступает перед главной дугой, должен быть дополнительно огражден, с тем чтобы предотвратить контакт с участниками соревнований, приближающимися к болиду или пилотом, подходящим к болиду. Уровень звука измеряется на неподвижном болиде с работающим без нагрузки двигателем на оборотах коленчатого вала равных числу оборотов холостого хода и на оборотах 10000 мин<sup>-1</sup>. Измерения проводятся в свободном звуковом поле при помощи измерительного микрофона и шумомера, расположенного на расстоянии 0,5 м напротив выхлопной трубы, под углом в 45 градусов к ее оси. Максимально допустимый уровень звука на холостых оборотах двигателя составляет – 100 дБА. На других частотах вращения коленчатого вала – 110 дБА.

В соответствии с предъявляемыми требованиями система выпуска отработавших газов болида оснащена глушителем шума выхлопа. Штатная конструкция глушителя шума выхлопа двигателя мотоцикла Honda CBR 600 RR обеспечивает заглушение шума до 96 дБА и, таким образом, удовлетворяет требованиям технического регламента. В связи с этим, в бакалаврской работе не требовалась конструктивная модификация глушителя шума выхлопа. Для исключения попадания потока выхлопных газов в органы дыхания пилота болида глушитель расположен в правой части болида, вдоль кокпита и направлен

75

вперед по направлению движения. Для предотвращения контакта с приближающимися людьми глушитель шума выхлопа огражден дополнительным защитным алюминиевым экраном. Чтобы пилот непосредственно не контактировал с нагретыми выше  $60^{\circ}$  С поверхностями обеспечена дополнительная теплоизоляция следующими конструктивными материалами: углеволокно, стекловолокно, алюминиевая пластина. Для того чтобы пилот не подвергался воздействию потока выхлопных газов на хвостовую трубу глушителя установлена дефлекторная пластина, направляющая поток отработавших газов в нижнюю часть болида.

В целях обеспечения требований пожарной безопасности в зоне расположения выпускного коллектора ДВС отсутствуют топливопроводы. Топливный бак, расположенный в 100 мм от выпускного коллектора дополнительно экранирован трехслойной структуры из алюминиевой пластины, слоя стекловолокна.

Для предоставления командам максимальной гибкости и свободы выражения своих творческих способностей и воображения на общую конструкцию гоночного болида, требованиями технического регламента накладывается малое количество ограничений. В это же время, предъявляемые ограничения в основном направлены на поддержание безопасности участников соревнований. Пилот должен быть соответствующим образом экипирован: использовать шлем, маску, огнеупорный костюм, огнеупорное или хлопковое нижнее белье, обувь, перчатки. Перечисленная экипировка должна иметь действующую омологацию и должна соответствовать действующим стандартам FIA или SFI (рисунок  $\Gamma$ 1).

У каждой команды должно быть как минимум два химических/порошковых огнетушителя весом 0,9 кг. Они должны быть оснащены датчиком давления/заряда, установленным производителем. Один из огнетушителей всегда должен находиться в паддоке команды, а второй – рядом с болидом. Исключение составляет только период первоначальной инспекции. Оба исполь-

76

зуемых огнетушителя должны быть представлены технической комиссии вместе с болидом для проведения технической инспекции.

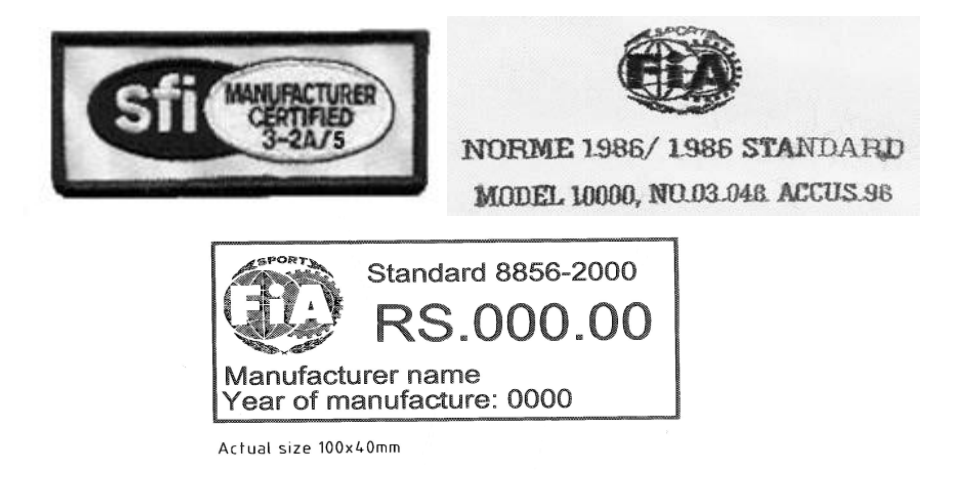

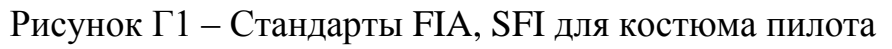

### ПРИЛОЖЕНИЕ Д

Изготовление выпускного коллектора для двигателя Honda CBR 600RR Изготовление производилось путем составления согнутых труб согласно 3D модели. На рисунке Д1 приведен эскиз загибов труб.

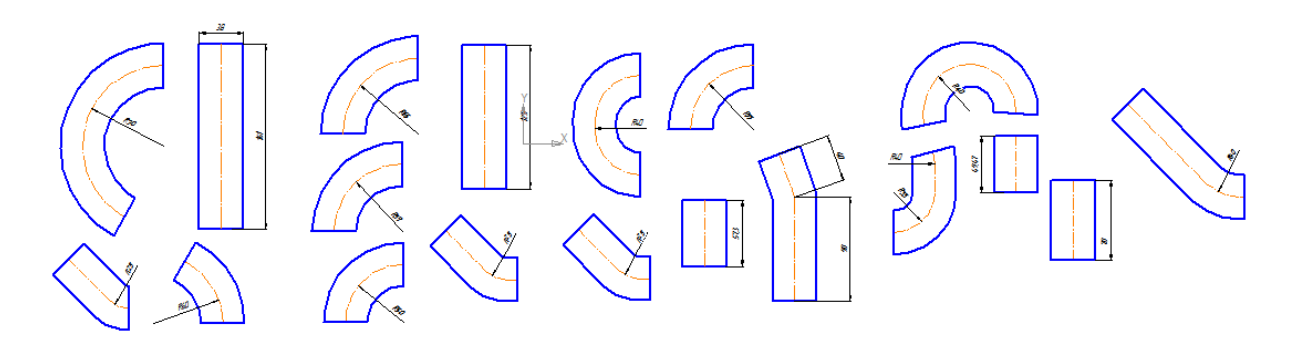

Рисунок Д1 – Эскизы гибов труб

Процесс изготовления выпускной системы включал в себя:

- Гибка труб и резка труб по заготовленным эскизам (рисунок Д2);

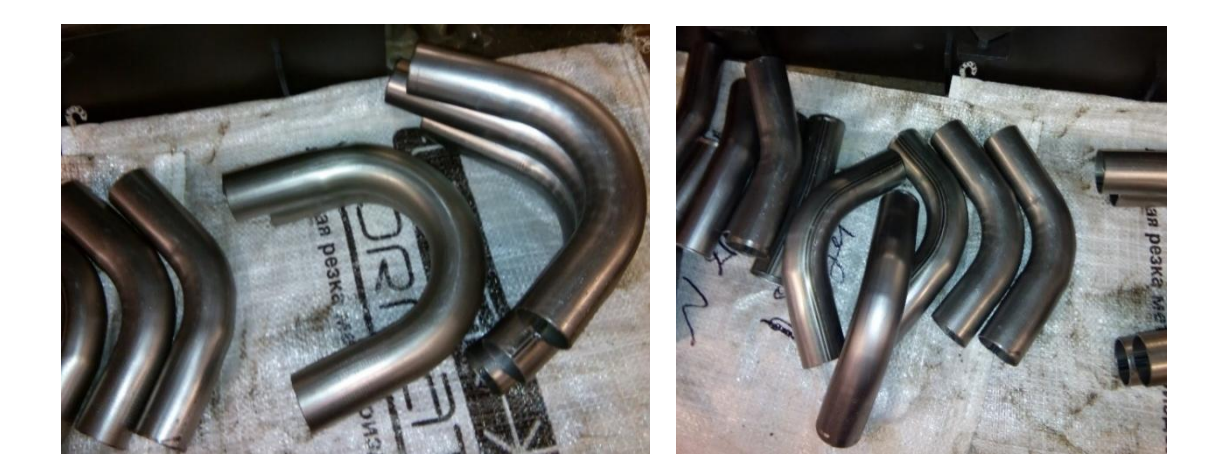

Рисунок Д2– Изготовленные участки труб

- Прихватка труб и позиционирование их в спроектированной оснастке согласно математической модели (рисунок Д3);

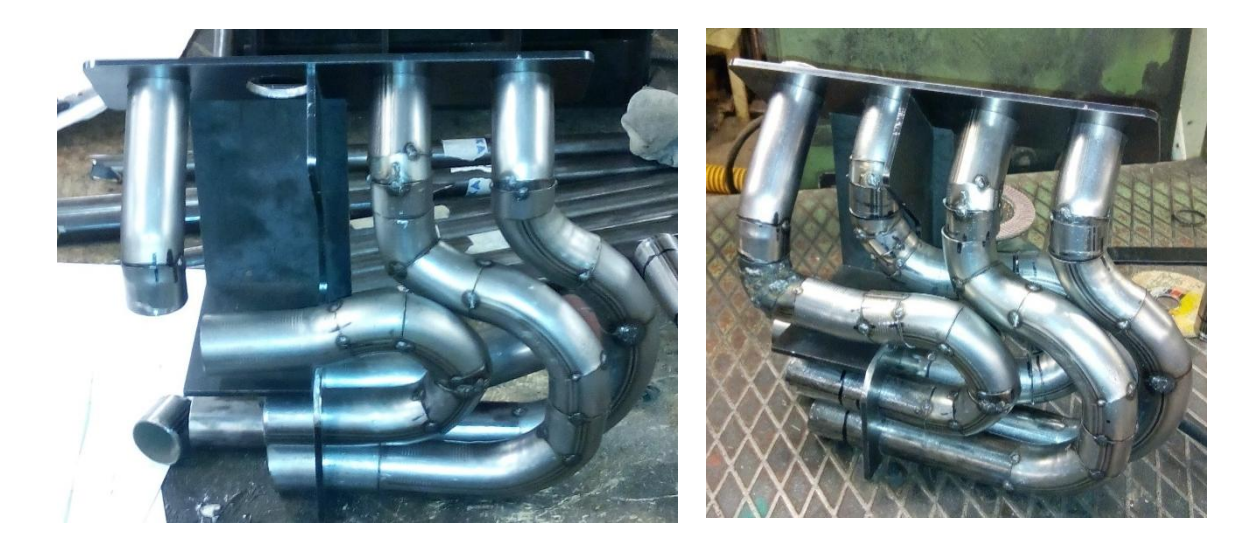

Рисунок Д3 – Расположение труб в кондукторе

- Изготовление переходного элемента соединяющего первичные трубопроводы с коллектором (рисунок Д4);

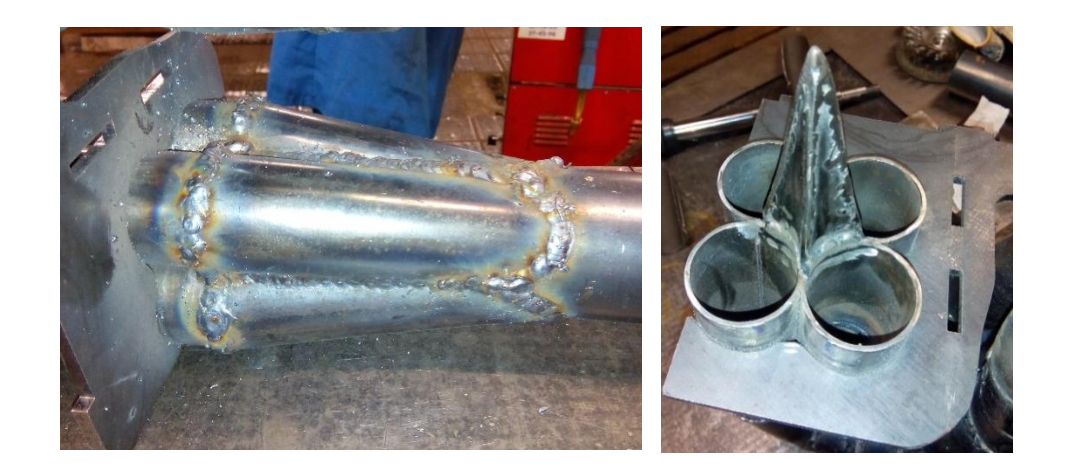

Рисунок Д4 – Изготовление переходного элемента

- Окончательная сварка переходного элемента с коллектором (рисунок Д5);

Полная 3D модель выпускной системы показана на рисунке Д6.

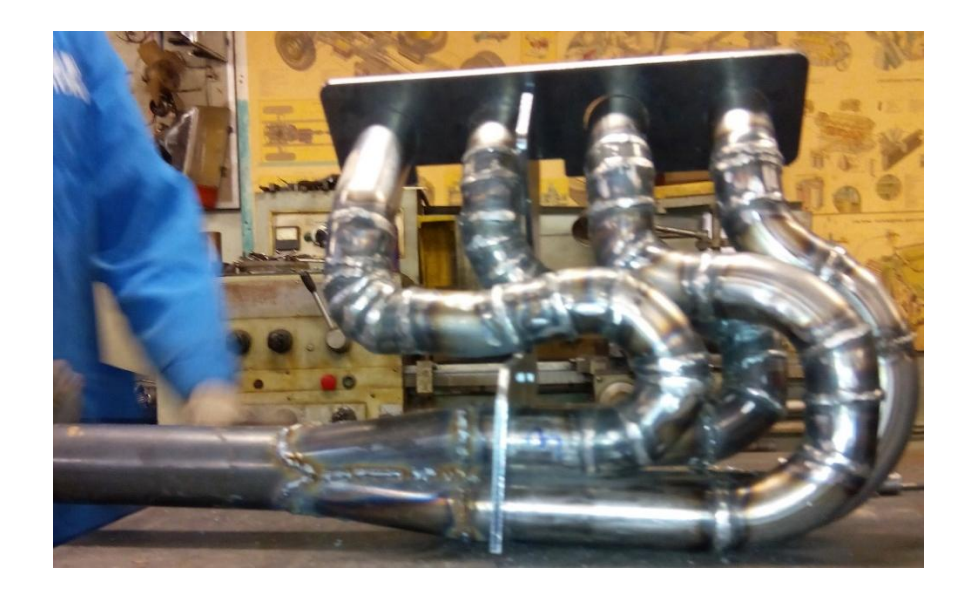

Рисунок Д5 – Изготовленный коллектор с переходником

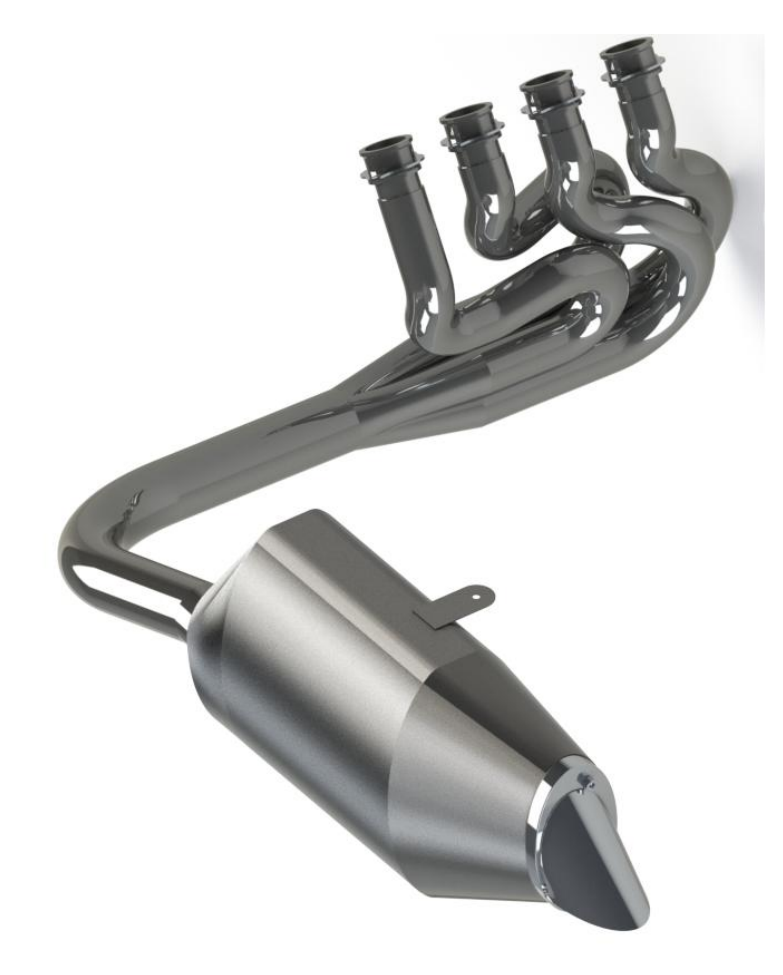

Рисунок Д6 – 3D модель выпускной системы